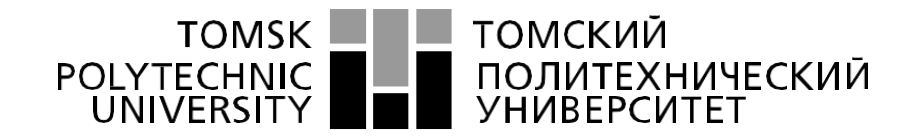

#### Министерство науки и высшего образования Российской Федерации федеральное государственное автономное образовательное учреждение высшего образования «Национальный исследовательский Томский политехнический университет» (ТПУ)

Школа ИШНПТ Направление подготовки \_15.04.01/Машиностроение Отделение школы (НОЦ) \_Материаловедение

#### **МАГИСТЕРСКАЯ ДИССЕРТАЦИЯ**

**Тема работы**

**Исследование технологических режимов обработки на фрезерном станке модели 675П по уровню вибрации и величине шерховатости**

УДК 621.914.3.01

Студент

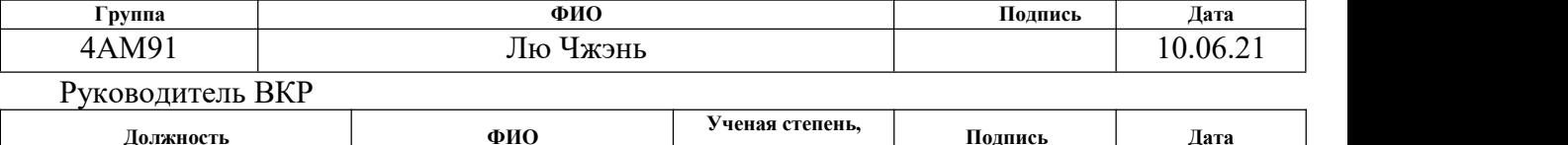

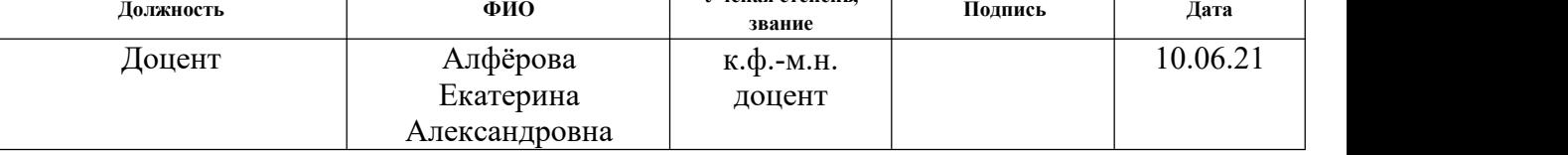

Консультант

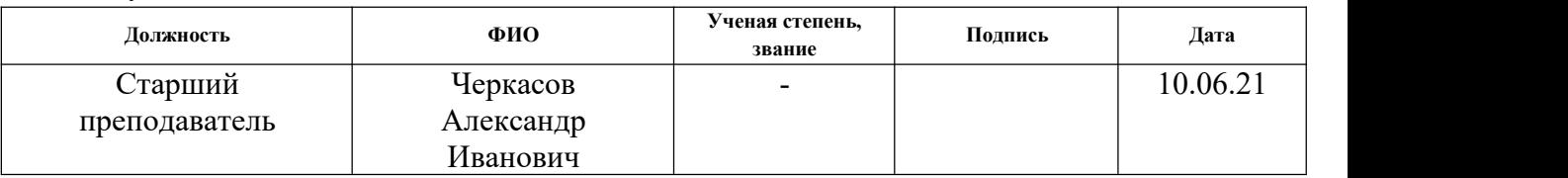

### **КОНСУЛЬТАНТЫ ПО РАЗДЕЛАМ:**

Консультант – лингвист ОИЯ ШБИП по разделу «Раздел ВКР на иностранном языке»

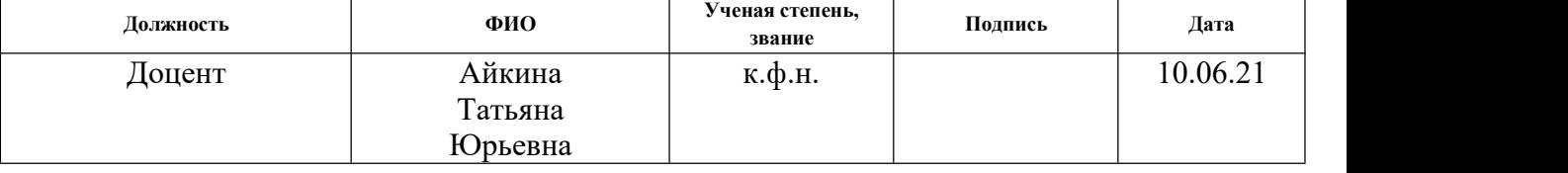

По разделу «Финансовый менеджмент, ресурсоэффективность и ресурсосбережение»

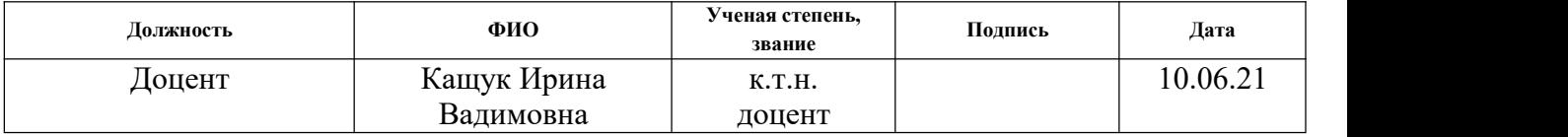

По разделу «Социальная ответственность»

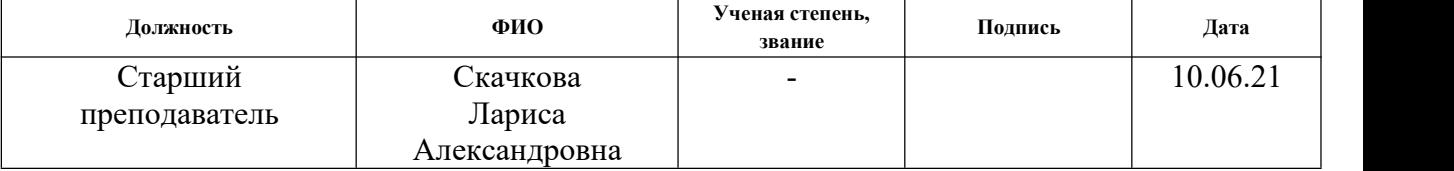

# **ДОПУСТИТЬ К ЗАЩИТЕ:**

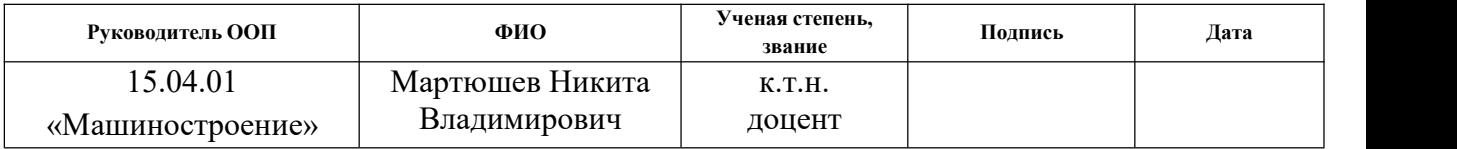

# Результаты обучения

# н случать солучать солучать.<br>Паправление 15.04.01 Машиностроение<br>ООП: Автоматизация технологических процессов и производств в машиностроении

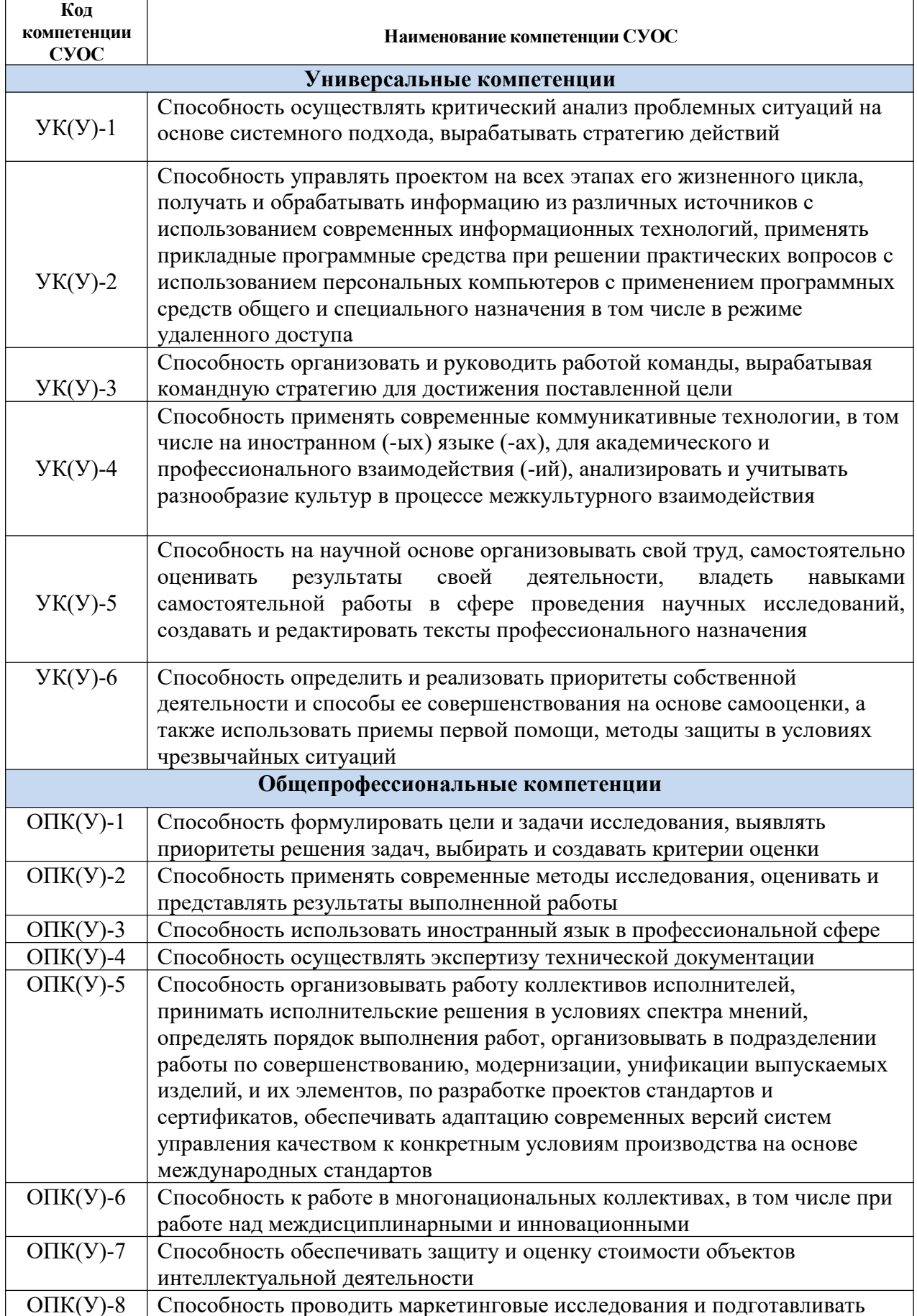

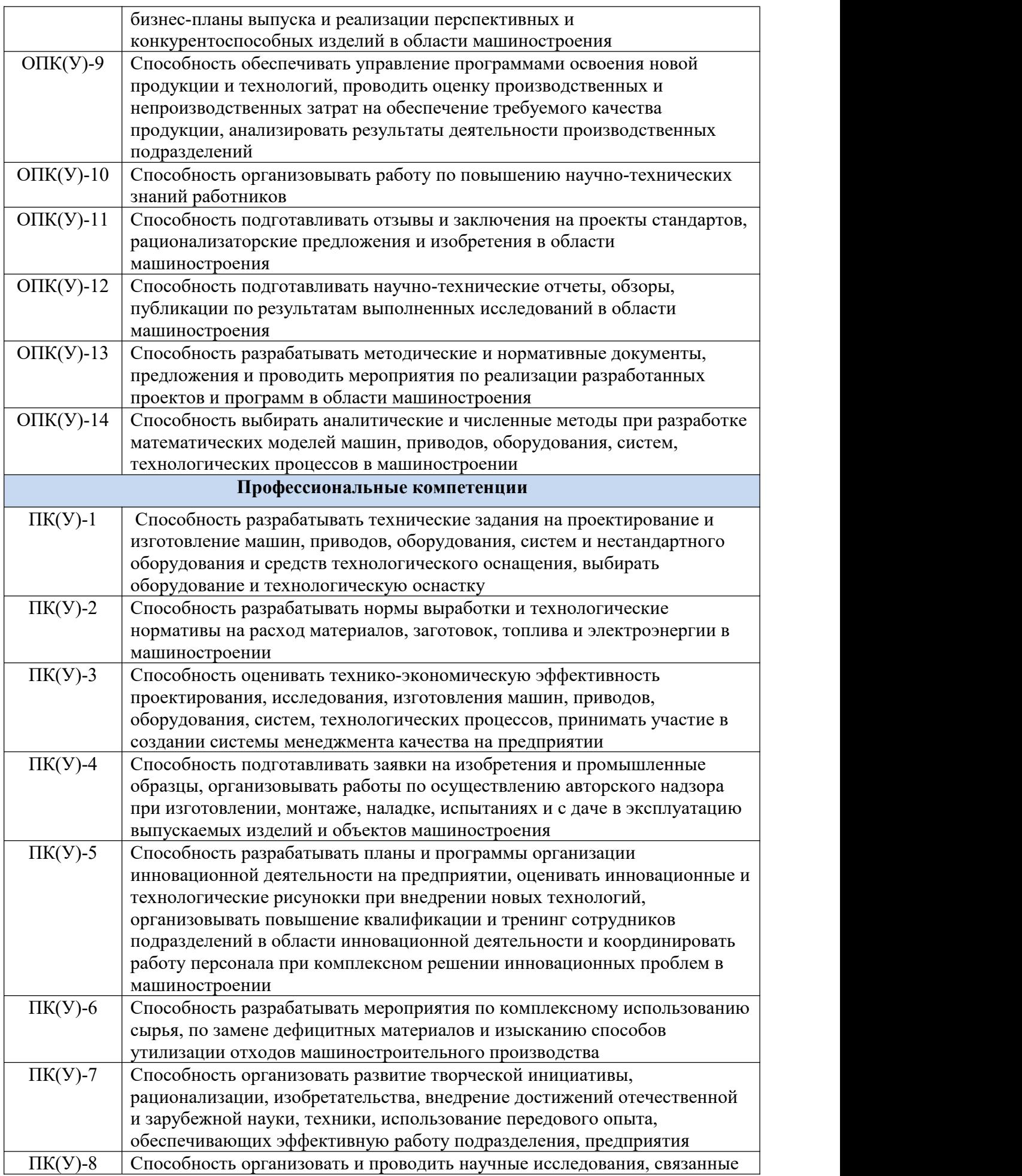

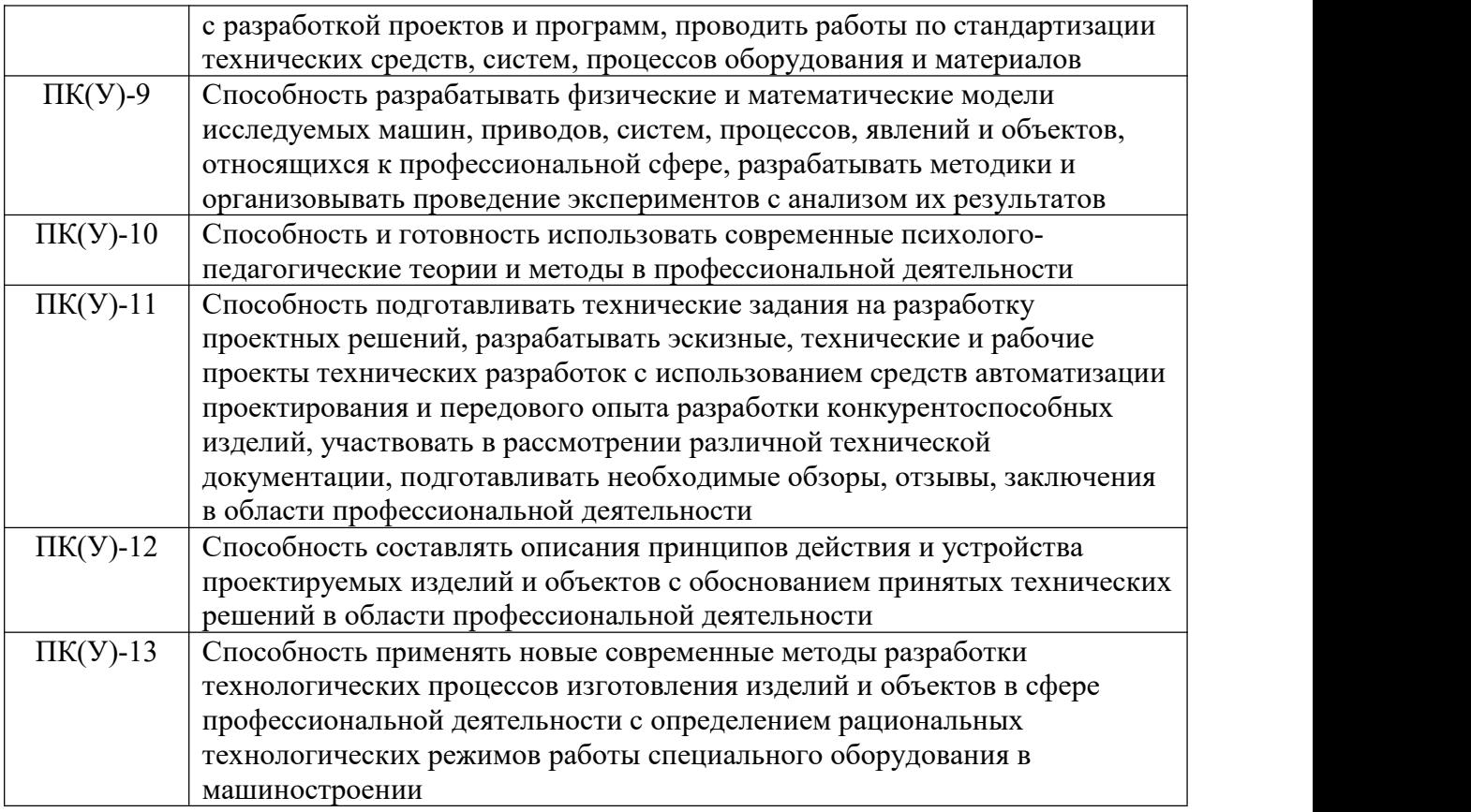

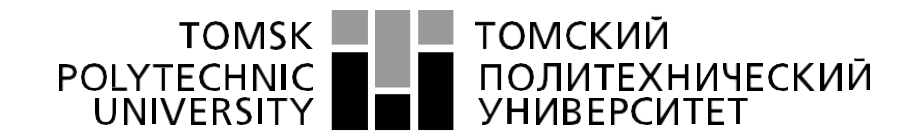

Министерство науки и высшего образования Российской Федерации федеральное государственное автономное образовательное учреждение высшего образования «Национальный исследовательский Томский политехнический университет» (ТПУ)

Школа ИШНПТ Направление подготовки 15.04.01/Машиностроение Отделение школы (НОЦ) Материаловедение

УТВЕРЖДАЮ:

Руководитель ООП

\_Мартюшев Н.В.

(Подпись) (Дата) (Ф.И.О.)

#### **ЗАДАНИЕ**

#### **на выполнение выпускной квалификационной работы**

В форме:

#### Магистерской диссертации

(бакалаврской работы, дипломного проекта/работы, магистерской диссертации)

Студенту:

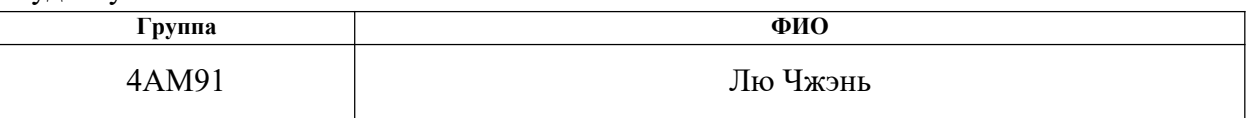

Тема работы:

Исследование технологических режимов обработки на фрезерном станке модели

675П по уровню вибрации и величине шерховатости.

Утверждена приказом директора (дата, номер) 102-33/с от 12.04.2021

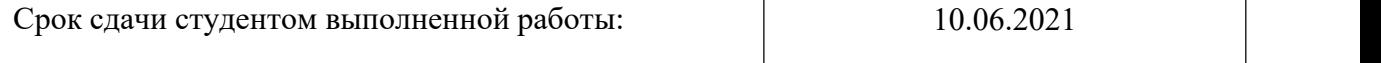

#### **ТЕХНИЧЕСКОЕ ЗАДАНИЕ:**

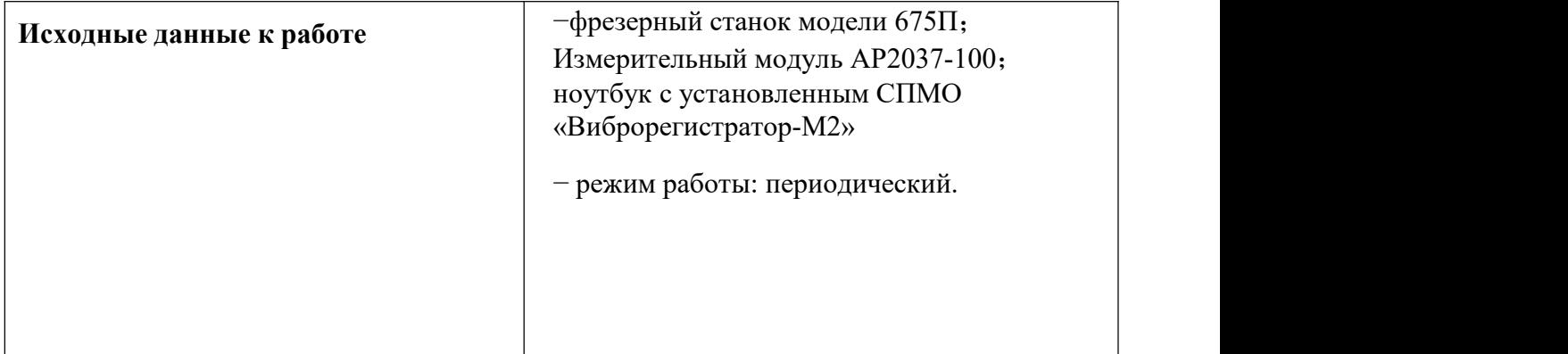

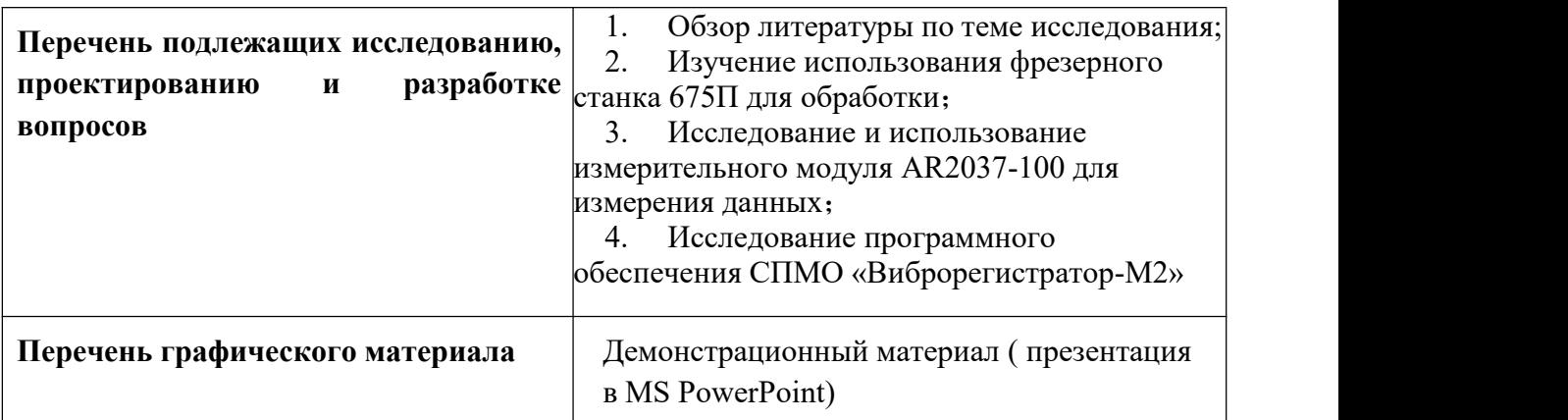

### **Консультанты по разделам выпускной квалификационной работы**

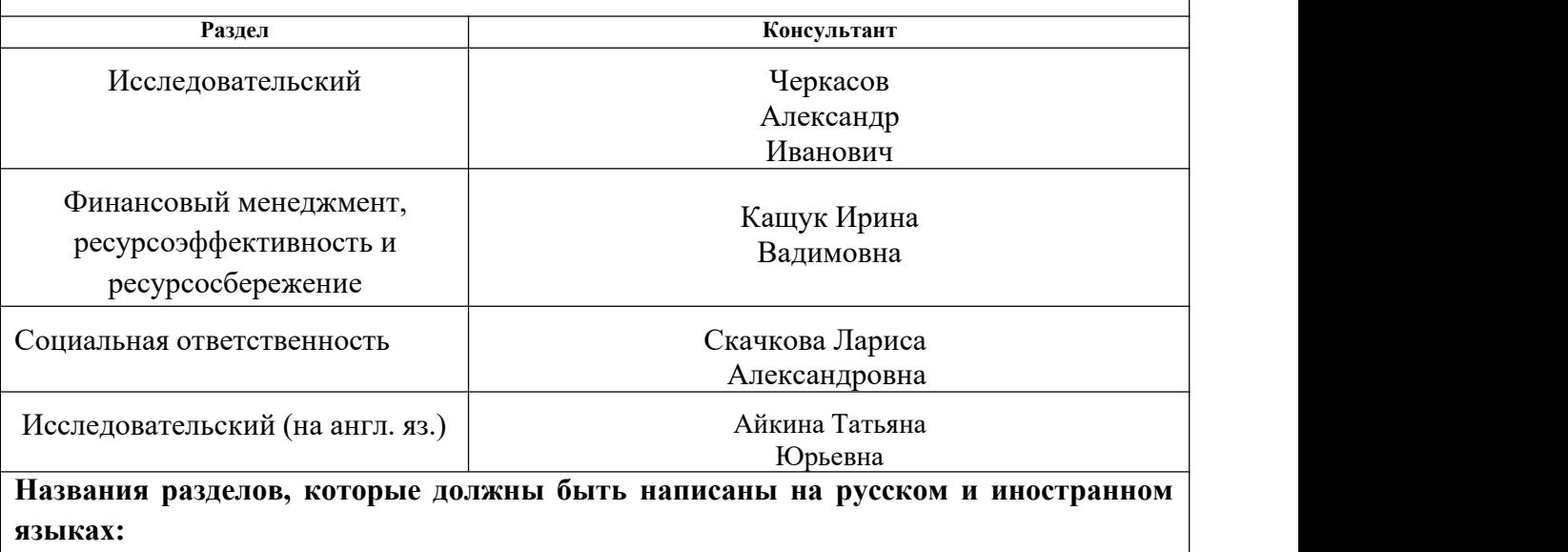

Vibration detection technology

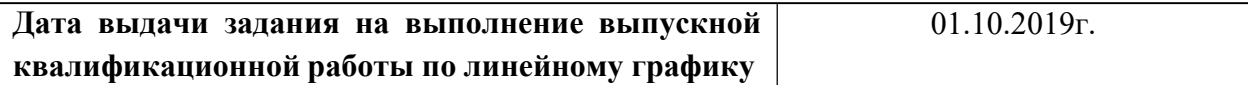

#### **Задание выдал руководитель:**

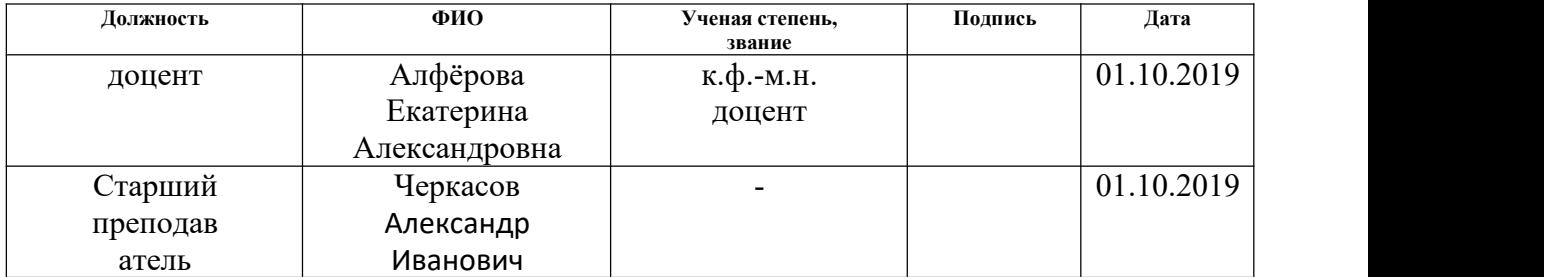

#### **Задание принял к исполнению студент:**

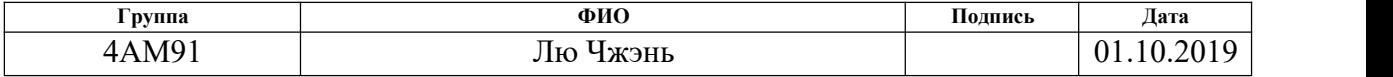

# **Список принятых сокращений**

- СПМО системное программно-математическое обеспечение;
- СК3 среднеквадратичного значений;
- ЧС чрезвычайная ситуация;
- АЧХ -амплитудно-частотные характерисуноктики;
- ТС техническое средство.

#### **Реферат**

Выпускная квалификационная работа содержит 102 страниц, включает в себя 23 таблицы, 32 рисунокунка, 16 формул.

Ключевые слова: в и б р ац и я , в и б р о д и а гн ос ти а ,амплитудно частотные характерисуноктики, виброскорости, виброперемещение, среднеквадратичного значений.

В исследовательской работе объектом исследования являются вибр ационные характерисуноктики фрезерования и резания металла в реаль ных условиях эксплуатации.

Цель работы: Научитесь выполнять вибрационные испытания на ст анке во время обработки, чтобы найти оптимальных режимов работы.

Новизна результатов исследования заключается в том, что с помощью компьютера со специальным программным обеспечением получают данные о вибрации в режиме реального времени при обработке.

В разделе «Финансовый менеджмент, ресурсоэффективность и ресурсосбережения» приведён анализ перспективности и успешности научно-исследовательского проекта.

В разделе «Социальная ответственность» был произведен анализ выявленных вредных факторов проектируемой производственной среды, вредных веществ, производственного шума, освещенность помещения, пожарной безопасности, защита в ЧС.

# Оглавление

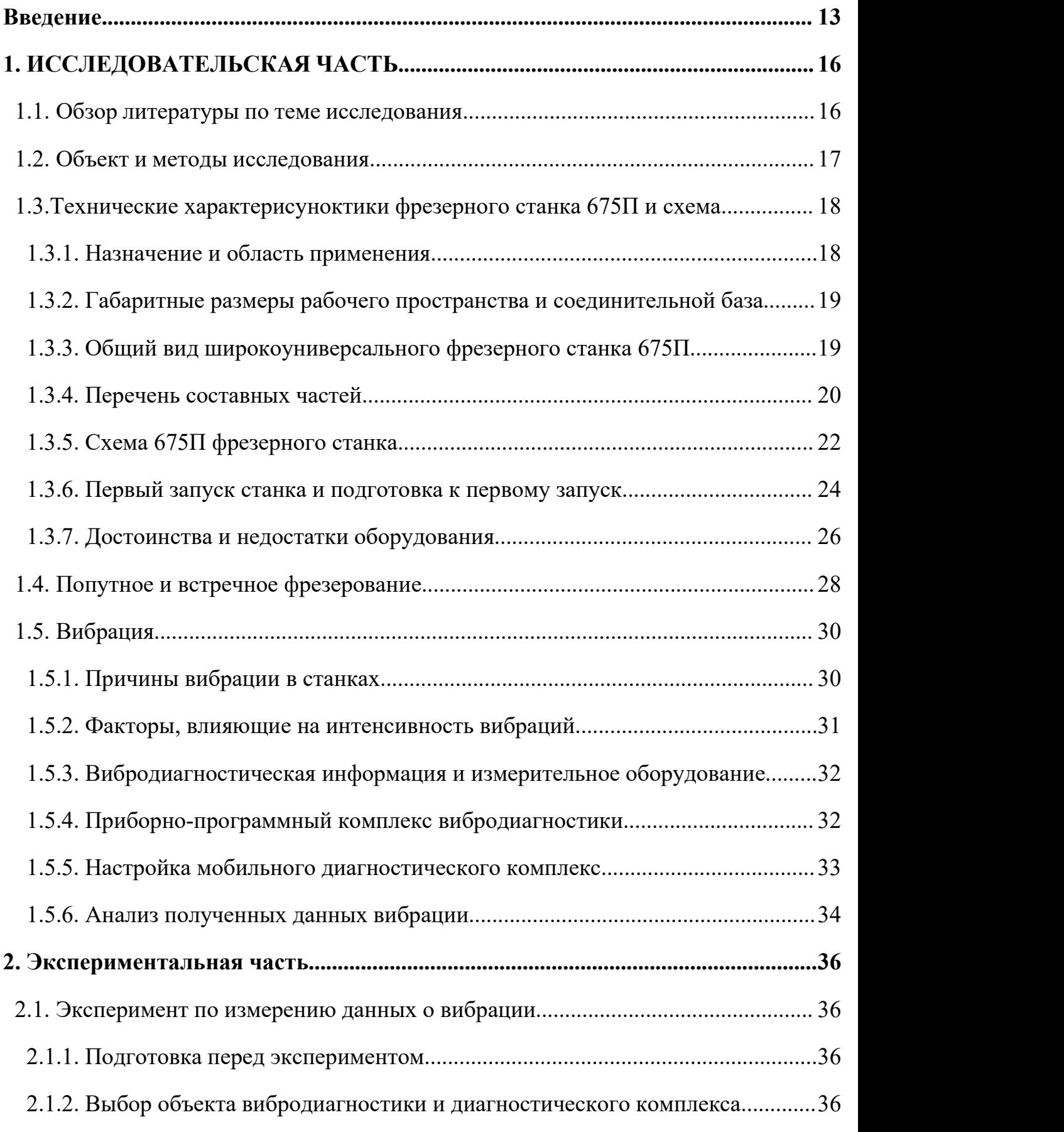

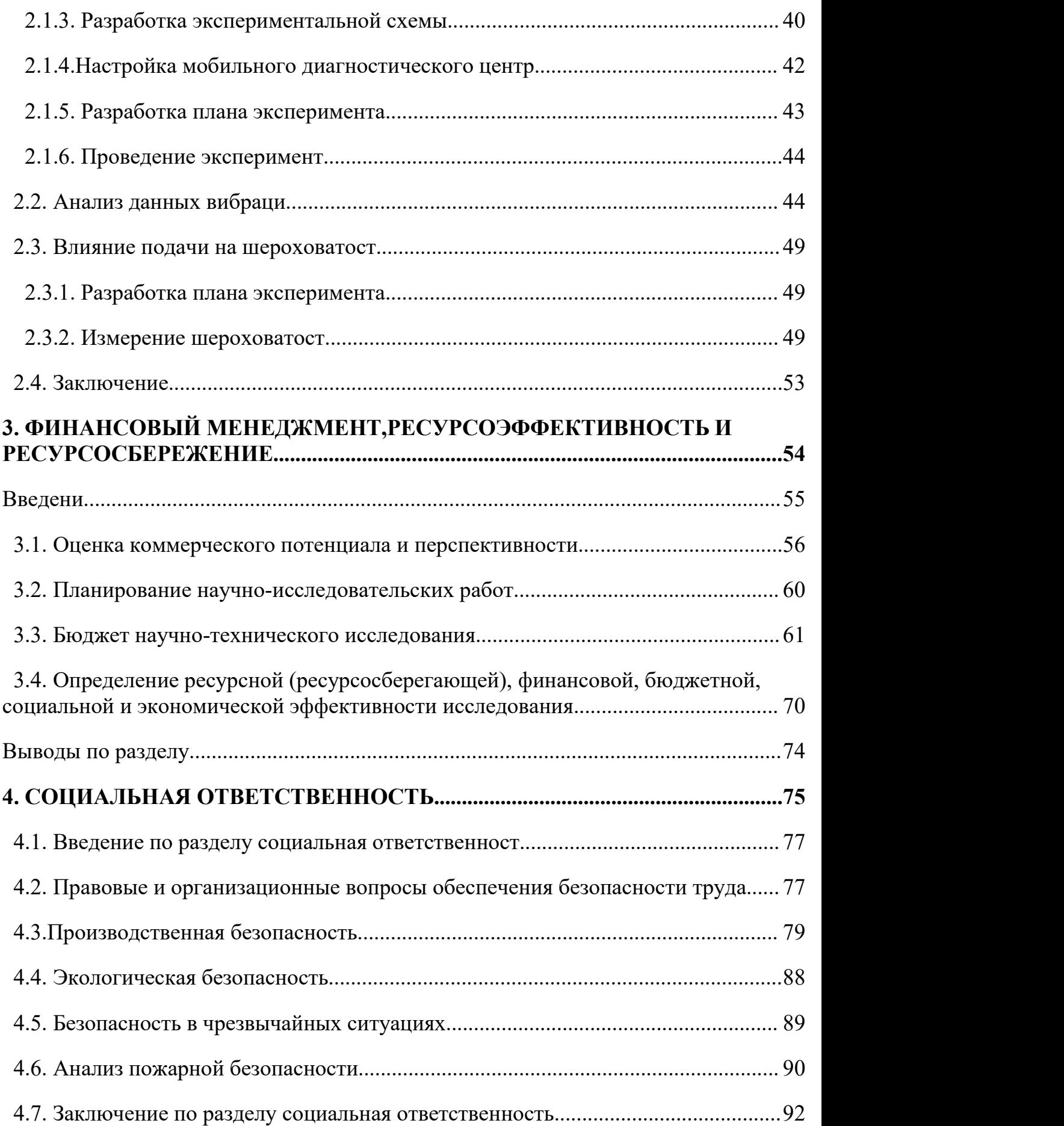

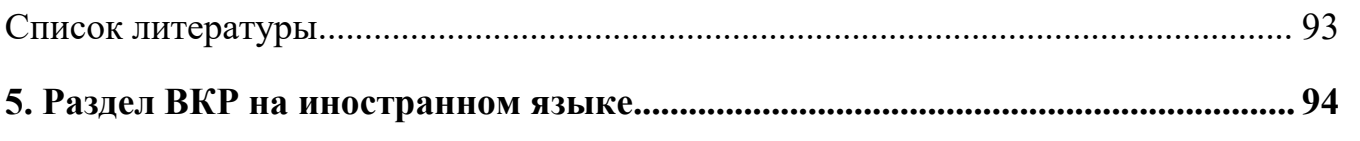

#### <span id="page-12-0"></span>**Введение**

Эффективность применения металлорежущих станков характеризуется рядом показателей, основные из которых показатели производительности, точности и надежности. В связи с этим,<br>основными направлениями развития металлообработки стало расширение технологических возможностей станков за счет увеличения диапазона регулирования режимов резания (частоты вращения и подачи) и применения высокоизносостойкого инструмента. Это позволило вести обработку на высоких скоростях и (или) с большей глубиной резания.

При работе фрезерных станков значительное влияние на возникновение колебаний оказывает не просто процесс резания, а его ударный характер. Поэтому важным для обеспечения работоспособности станков является проведение их испытаний на виброустойчивость в процессе резания.

Интенсивное развитие в настоящее время получили эксперименты по вибродиагностике в процессе резания, по результатам которых строятся амплитудночастотные характерисуноктики (АЧХ). Данные АЧХ позвопяют установить взаимосвязь между назначенными режимами резания и уровнем вибрации элементов ТС, тем самым устанавливать технологические режимы с учетами динамических характерисуноктик TC.

Цель работы: Научитесь выполнять вибрационные испытания на станке во время обработки, чтобы найти оптимальных режимов работы. Одним из критериев повышения эффективности металлорежущих станков является увеличение их производительности за счет рассширения технологических возможностей-диапазонов режимов резания. Данное исследование направлено на развитие методов вибродиагностика фрезерныхметалло режущих станков.

Предложена приципиальная схема вибродиагностики и описана методика проведение испытаний, разработан план зксперемента.

13

Проведение трехфакторный эксперимент при изменении в заданных диапазонах: частотой вращения шпинделя, подачи и виды фрезерования. Получение диаграммы уровеня вибрации в зависимости от назначенных резания, позволившие выбрать оптимальные режимов режимы,  $\langle\!\langle$ обуславливающие работу технологической системы станокприсунокпособление инструмент-деталь » при меньшем уровне вибрации. Сделан вывод о перспективности применения разработанной методики вибродиагностики для повышения эффективности работы фрезерного металлорежущего станка.

Объектом исследования являются вибрационные характерисунок тики фрезерования и резания металла в реальных условиях эксплуатаци И.

Предмет исследования: Интенсивность вибрации фрезерования металла зависит от режима обработки и возможности предотвращения дефектов.

Цель работы: Научитесь выполнять вибрационные испытания на станке во время обработки, чтобы найти оптимальных режимов работы.

Для достижения поставленной цели необходимо решить следующие задачи:

1. Научитесь использовать фрезерный станок 675П для обработк И:

2. Научитесь использовать измерительный модуль AR2037-100 д ля измерения данных;

3. Разработать методику проведения натурного эксперимента.

Актуальность работы: Для обработки высокоточных деталей нео бходимо учитывать влияние вибрации. В настоящее время вредная вибр ация во время обработки влияет на точность заготовки, снижает эффект ивность обработки и даже может быть опасна для пользователей. Очеви дно, что режим обработки с низким уровнем вибрации более безопасен,

повреждение инструмента и станка будет уменьшено, а точность обрабо танных деталей будет улучшена.

**Научная новизна:** Научная новизна данной работы заключается в том, что может увидеть визуализированную спектрограмму вибрации че рез компьютер и получить подробные данные о вибрации в процессе об работки.

**Практическая значимость результатов** – результаты, приведенные в данной ВКР могут быть использоваться в области машиностроения.

**Область применения.** Вибродиагностика оборудования позволяет заранее выявить неисправности. Своевременная вибродиагностика обо рудования снижает рисунокк неожиданных поломок и остановки произ водства. Следовательно, помогает избежать потери денег из-за простоя.

#### <span id="page-15-0"></span>1. ИССЛЕДОВАТЕЛЬСКАЯ ЧАСТЬ

#### <span id="page-15-1"></span>1.1. Обзор литературы по теме исследования

Обработка деталей всегда сопровождается вибрацией. Вибрацию н евозможно устранить, но ее можно только уменьшить в максимально во зможной степени. За последние 70, или около того, лет произошли кард инальные изменения в методах, средствах, технологиях и практике пров едения измерений, их анализа и мониторинга машинного оборудования. Начиная от механических приборов, которые могли осуществлять сбор данных простых низкочастотных временных сигналов, до современных высокоэффективных цифровых приборов, анализирующих химический состав жидкостей и продуктов износа в смазках, ток двигателей, выполн яющих сложные пространственные вибрационные, ультразвуковые и те рмографические анализы.

Изменения в этой области потрясают, особенно, за последние двад цать лет. Внедрить сборщик/анализатор данных на микропроцессоре дл я работы на месте эксплуатации оборудования, персональных компьюте ров для диагностики, управления информацией и автоматического мони торинга. Сочетание основных достижений в области электронных техно логий и методов обработки сигналов для оценки технического состояни я, обнаружения и диагностики неисправностей.

Сейчас почти немыслимо, что современные переносные сборщики данных имеют гораздо более широкую функциональность и эффективн ость, чем целый фургон, забитый лабораторным анализирующим оборуд ованием, менее чем двадцать пять лет тому назад! Сегодня большинств о неисправностей могут быть обнаружены. На самой ранней стадии, До статочно, чтобы минимизировать его влияние на производительность, ч тобы избежать аварийных ситуаций. Мониторинг и методы обслуживан ие по фактическому состоянию прошли действительно длинный путь!  $\Pi$ рошедший путь и то, как мы пришли к современному состоянию, предс тавляет собой очень интересную историю, а личности, которые внесли с

вой такой большой вклад, достойны огромной благодарности. Существе нно продвинули возможности хронику прогрессивного развития методо в и применения вибрационных измерений для промышленного оборудо вания можно представить, по крайней мере, в виде пяти основных этапо в, рисунок 1.

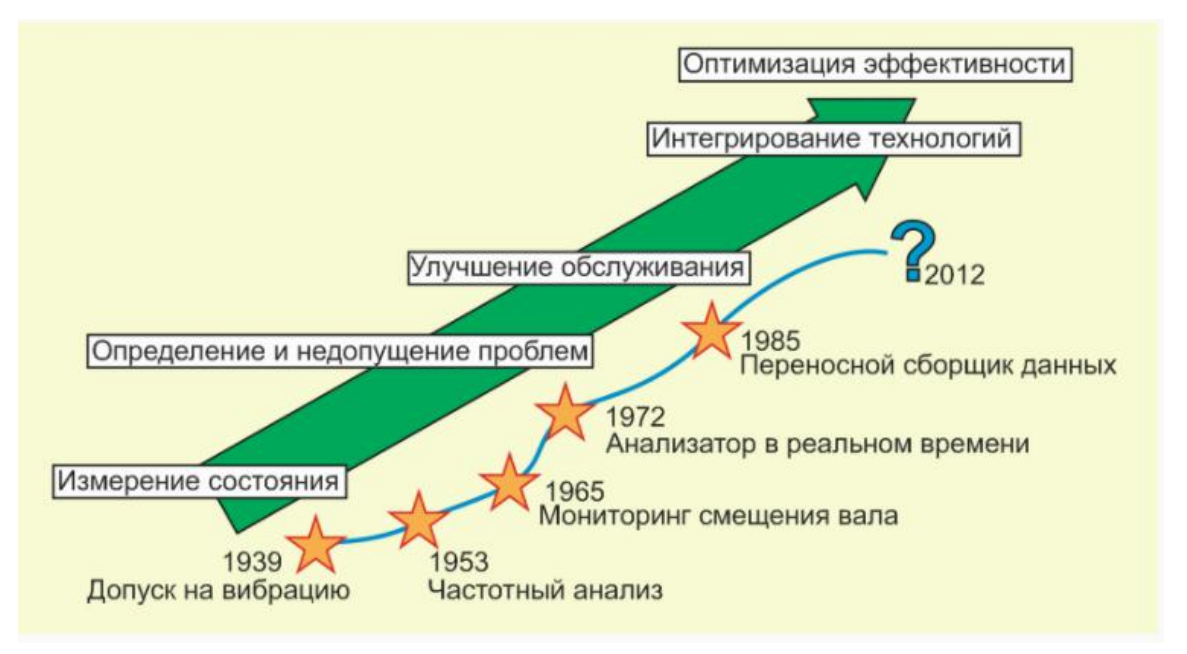

Рисунок 1 - Основные этапы в развитии вибрационных измерений, мониторинга и оценки технического состояния

Каждый из этих этапов придавал ускорение в области использован ия, эффективности и результативности, получаемой от вибрации инфор мации, как меры технического состояния. За это время пройден путь от простого измерения общего уровня вибрации, который измерялся 70 лет тому назад, до ее сложных динамических характерисуноктик, используе мых в настоящее время для детального описания состояния. Монитори нг вибрации машин с оценкой их состояния стал в настоящее время нео тьемлемой частью безопасной эксплуатации оборудования и повышени я эффективности современных=производственных процессов.

#### <span id="page-16-0"></span>1.2. Объект и методы исследования

В исследовательской работе объектом исследования являются вибр а ционные характерисуноктики фрезерования и резания металла в реал

ьны х условиях эксплуатации. К теоретическим методам, использованн ым в данной работе, относятся: построение гипотез, синтез, систематиз ация, обобщение и анализ, научное обоснование фактов. В процессе ис следования было проанализировано, как снизить интенсивность вибрац ИИ.

Так же применены частные методы исследования такие как наблюдение, эксперимент, измерение. Измерения эксплуатационных параметров проводились с использованием метода непосредственной оценки, при которомзначение величин определены непосредственно по показаниям средств измерений.

# 1.3. Технические характерисуноктики фрезерного станка 675П и схема

Среди прочего оборудования фрезерный станок 675П выделяется м ногими привлекательными качествами, в первую очередь своей универс альностью. Типичные станки характеризуются расширенными функция ми и готовыми инструментами.

#### 1.3.1. Назначение и область применения

Основное назначение типа оборудования этого полуавтоматическая обработка заготовок из различных материалов (различных сортов стали, чугуна и цветных металлов).

Чтобы работать с горизонтальным шпинделем следующего ряда, этот тип станка может быть оснащен различными инструментами:

Лисковые инструменты; Цилиндрические ВИДЫ оснасток; Фасонные фрезы и т. п.

При обработке заготовки необходимо использовать не только наконечник или наконечник, но и шпоночное оборудование, чтобы зафиксировать его под любым углом к горизонту.

# **1.3.2. Габаритные размеры рабочегопространства и соединительной базы**

Вертикальная поверхность основного стола имеет определенный размер 200х500 мм. Остальные характерные параметры станка (включая подключенные компоненты) показаны ниже:

Для угловых столов, в исходном состоянии при горизонтальном размещении размер поверхности равен 200х630 мм;

Диапазон выхода поверхности углового стола от оси шпинделя от 55 до 355 мм;

Одинаковые размер шпиндельной составляющей в вертикальном направлении варьируется от 0 до 280от 0 до 280 мм;

Максимально допустимый ход рабочего стола по продольной оси (X) составляет примерно 320 мм;

Максимальный вертикальный ход (Z) не менее 300 мм;

Максимально допустимый ход фрезерования (поперечный Y) около 200 мм.

# **1.3.3. Общий вид широкоуниверсального фрезерного станка 675П**

Станок 675П включает в себя станину в конструкции, на нем закреплены рабочий стол и шпиндельная головка. Основную горизонтальную поверхность можно использовать для фиксации заготовки. Поскольку рабочая головка имеет функцию поворота, ее можно наклонять.

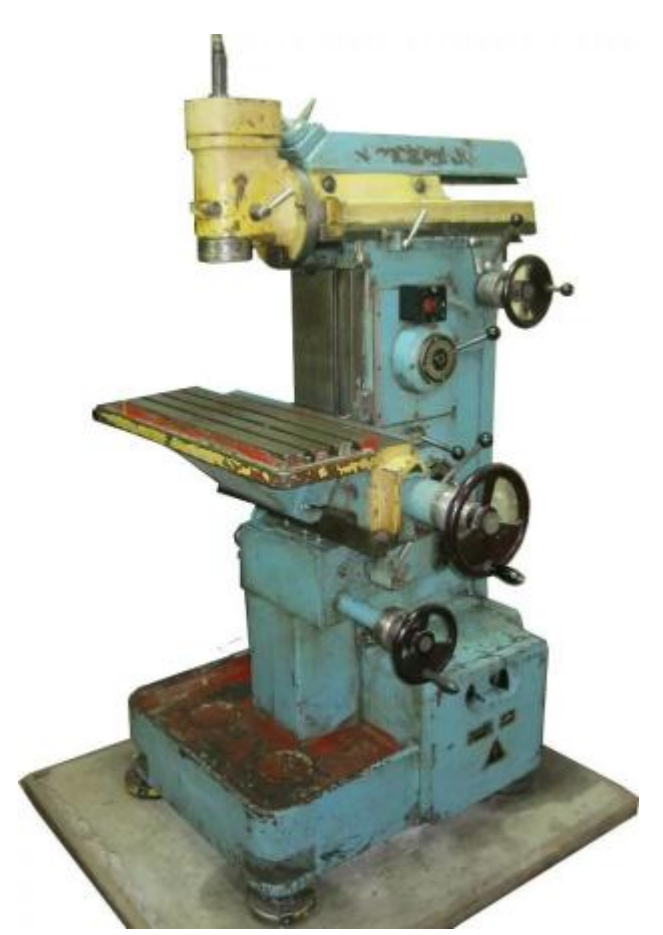

Рисунок 2 - Общий вид фрезерного станка 675П

#### **1.3.4. Перечень составных частей**

Кроме основной стола, узел устройства также включает: головку, размещенную вертикально;

Шпиндельная инструментальная бабка (горизонтальная);

Коробка переключения и регулировки скорости работы и подачи (КС);

Суппорт, а также станину;

Стол, способный располагаться под углом к основной плоскости.

Обычно конструкцию фрезерного агрегата называют также совокупностью его электрооборудования.

К ним, в частности, относятся ударные инструменты, которые не входят в комплект.

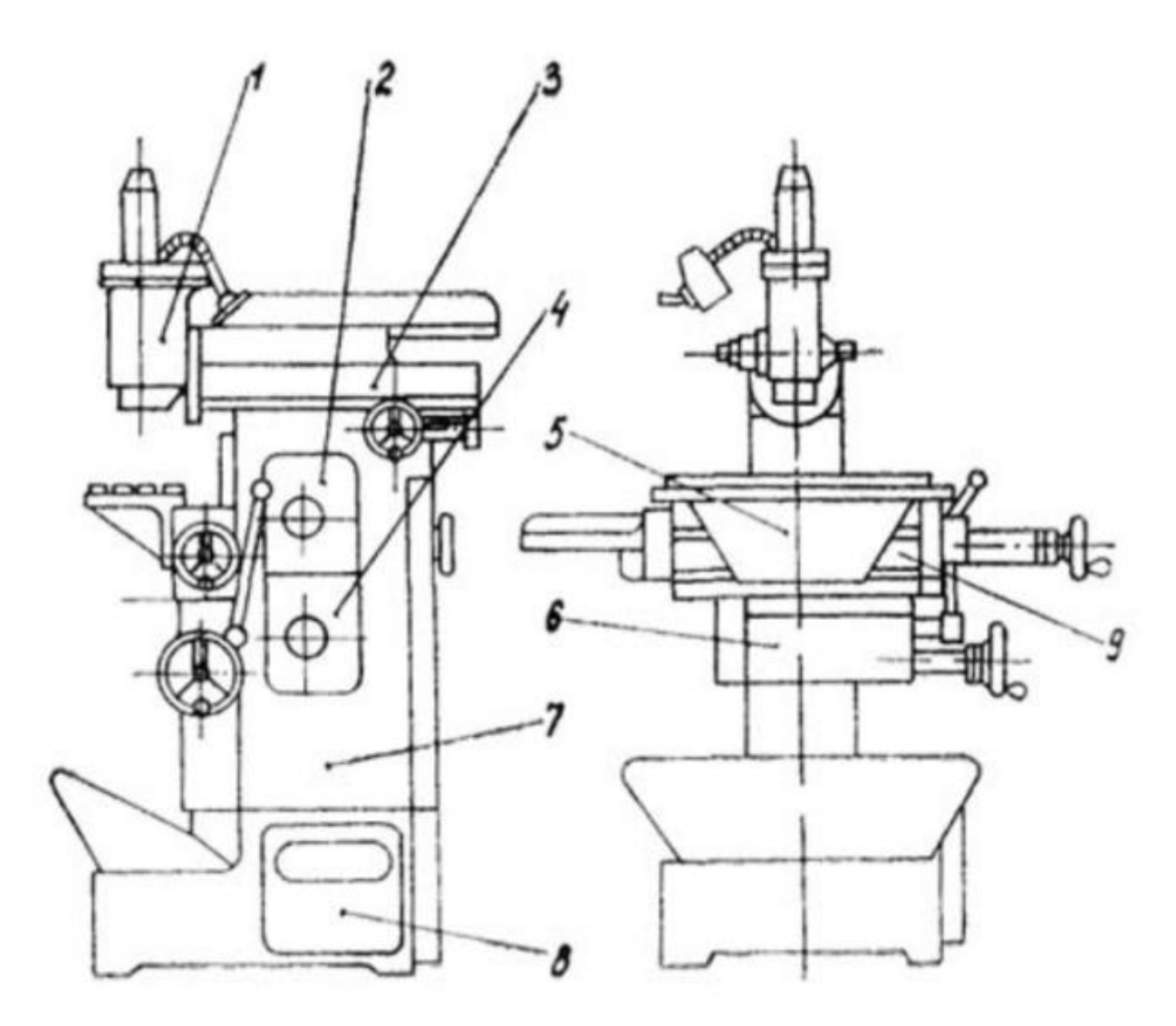

рисунок 3 - Схема расположении узлов станк.<br>Станка включает эти детали сверху вниз: 1-вертникальная головка; 3-шпиндельная бабка; 2-коробка скоростей; 5-угловой горизонтальный стол; 9-основной стол; 4-коробка подач; 6-суппорт; 7-станина; 8 электрообрудование.

| Наименование                                                                                                    | Символ                                                                            | Houep<br>$n\infty$ . Ha | Таблица 3<br><b>Налменование</b>                                                                                                | Caucacut | Howep<br>пов. на |
|----------------------------------------------------------------------------------------------------|-----------------------------------------------------------------------------------|-------------------------|----------------------------------------------------------------------------------------------------|----------|------------------|
| Состветствие чисел двойных<br>ходов долбика числам оборо-<br>тов горязонтального нинде-<br>ля, установленным на короб-<br>ne czopocreż | А<br>$\boldsymbol{\mathcal{X}}$<br>50<br><b>KI</b><br>ត<br>dø<br>80<br>noo<br>800 | 8                       | Частота пращения в минуту:<br>вертинального поинделя (на-<br>ружный ряд); горизонтально-<br>го шандаля ( паутреннай             |          | 1                |
| Ремня приводные клиновые:<br>профиль - А. длина - 1800 км,<br>количество ремней - 2                                                    | <b>LUM</b><br>A MAIL                                                              | 9                       | pan)                                                                                                    |          |                  |
| <b>CMASRR</b>                                                                                                    |                                                                                   | 10                      | Величина подач, мы/мин<br>(примодинейных вертиналь-<br>ная). В задисимости от на-                                               |          | 2                |
| <b>CHES MOCAS</b>                                                                                                    |                                                                                   | II                      | amwezis awan radawar awa<br><b>MOJETS</b>                                                                                       | G        |                  |
| Опасно! Под инприлением                                                                                                    |                                                                                   | I2                      | Усиоренное примолитейное<br>продольное перемещение суд-<br>порта, ипициальной бабин<br><b><i>BAR CATASON</i></b>                |          | з                |
| Ток переменный, трехфазный<br>с частотой f и наприжением U                                                                             | $1 - 10$                                                                          | <b>I3</b>               | Регулировка люфта гайки                                                                                                    |          | 4                |
|                                                                                                    |                                                                                   |                         | Движение с переключением<br>из нейтрального положения                                                                           |          | 5                |
| Заземление                                                                                                    |                                                                                   | <b>T4</b>               | Направление вредения инин-<br>деля при переключении из<br>нейтрального положения:<br>I - правое вращение;<br>П - левое врищение |          | б                |
| Менять скорость только при<br><b>OCTRISORNA</b>                                                                                        |                                                                                   | 15                      | Охлаждение                                                                                                    |          | 7                |

рисунок 4 - Перечень графических символов на табличках станка 675П

### **1.3.5. Схема 675П фрезерного станка**

 $\overline{1}$ 

Среди элементов управления станка особенно выделяется рукояток следующего назначения для:

Зажима шпинделя и выключения скоростей и набора;

Включения подач различных рабочих агрегатов;

Ускорение движения самого суппорта и рабочих включений шпиндельной коробки при смене рабочего режима.

Есть также несколько маховиков для управления вращением самого шпинделя и положением шпиндельной коробки, или для ручного перемещения рабочего стола во всех направлениях.

Кроме того, есть специальные ручки для следующих целей:

зажима суппорта и гильзы вертикального шпинделя;

включения подач основного стола;

Горизонтальный зажим (для передней бабки), включая зажимы для инструмента, которые можно использовать для фиксации патрона.

Элемент управления также включает фиксирующий винт и переключатель обратного вращения.

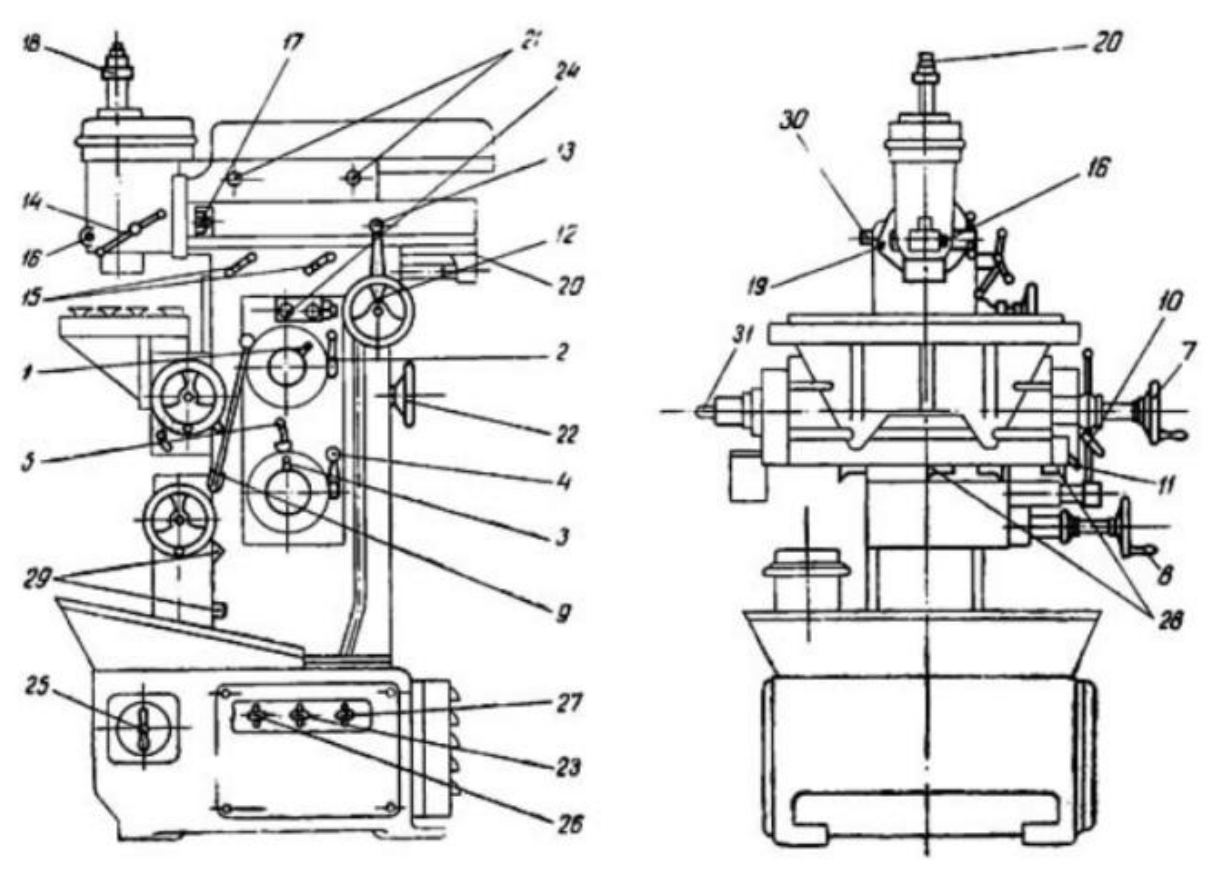

Рисунок 5 - Схема расположении органов управления

- 1. Маховик набора скоростей;
- 2. Маховик включения скоростей;
- 3. Маховик набора подач;
- 4. Маховик включения подач;
- 5. Быстро движущийся маховик для суппортов и передней бабки;
- 6. Ручка для горизонтального перемещения стола;
- 7. Ручка для вертикального перемещения стола;
- 8. Маховик для зажима суппорта в вертикальном направлении;

9. Маховик, используемый для соединения продольной и вертикальн ой подачи стола станка;

10. Маховик используется для затяжки в горизонтальном направлен ии;

12. Маховик используется для ручного перемещения шпиндельной головки;

13. Маховик, используемый для открытия механической подачи шп индельной головки;

14. Маховик, используемый для ручного перемещения вертикально го шпинделя;

15. Маховик зажима шпиндельной бабк;

16. Втулка для зажима вертикального шпинделя;

17. Гайки для крепления вертикального шпинделя;

18. Остановите движение вертикального шпинделя;

19. Вертикальный шпиндель винт;

20. Патрона (Зажим инструмента );

21. Зажим для багажника горизонтальной тумбочки;

22. Маховик, используемый для вращения шпинделя вручную;

23. Реверс скорости шпинделя;

24. Пуск и остановка главного двигателя;

25-27. Включение станка в сеть, насоса охлаждения и освещения;

28-30. Используется для остановки продольной, вертикальной и по перечной подачи станка;

31. Лубрикатор жидкая смазка С17-12.

#### **1.3.6. Первый запуск станка и подготовка к первому запуску**

При упаковке станка все внешние обработанные поверхности долж ны быть покрыты антикоррозийным покрытием.

Перед установкой станка на фундамент не следует снимать антикор розийное покрытие.

Покрытие, нанесенное растением в процессе консервации, удаляетс я хлопковой салфеткой, смоченной в белом спирте.

Категорически запрещается использовать растворитель для эмали фталата азотной кислоты для очистки смазки и других материалов, кото рые могут повредить окрашенную поверхность станка!

После очистки антикоррозионного покрытия и пыли на станке необ ходимо тщательно протереть всю поверхность станка и смазать все неок рашенные детали на станке тонким слоем масла.

Поскольку очистить соединения подвижных соединений сложно, э ту операцию следует повторить после подключения станка к источнику питания и перемещения подвижных частей из своего положения.

Машина очищена от антикоррозионного покрытия, может быть заз емлена и подключена к электросети.

При подключении машины к источнику питания переключатели 25 и 26 (рисунокунок 4) должны быть в выключенном положении, перекл ючатель находится в нейтральном положении, и клиновой ремень снят с о шкива двигателя. В этом случае необходимо проверить соответствие в ращения вала двигателя направлению вращения выбранного шпинделя.<br>Если смотреть на главный вал со стороны шкива, правое вращение

главного вала соответствует вращению вала двигателя против часовой с трелки.

В описании этикетки «Переключить направление вращения шпинд еля» (см. Легенду на этикетке) правое вращение шпинделя обозначено ц ифрой I, а левое вращение - цифрой II.

После подключения машины необходимо надеть клиновой ремень и следовать инструкциям в разделе «Смазка машины». Затем следует вр учную проверить действия станка в следующем порядке (см. Схему орг анов управления):

Освободить зажимы 3, 4, 8.

Проверить перемещение шпиндельной бабки от маховика 17, вращ ение шпинделей от маховика 19, перемещение суппорта от маховика 24 и салазок от маховика 23

Все перемещения должны быть отличными, без заеданий и заклини ваний.

Первоначальный запуск начинается с включения станка в сеть чере з коммутатор 26.

Установите переключатель направления вращения шпинделя 1 в по ложение «правое вращение».

Грибок 6 набирается, а частота вращения шпинделя ручки 5 находи тся в диапазоне 50 100.

Нажатием черной кнопки 7, чтобы запустить станка.

Запрещается переключать передачи во время движения, чтобы не п овредить механизм коробки передач.

В объем работ, связанных с первоначальным запуском, входит про верка всех механических движений:

Начиная с самой нижней точки, шпиндель вращается на всех скоро стях;

Работа коробки подач работает следующим образом: начинать с са мого низкого корма и открывать все корма по очереди;

Проверка механизмов суппорта, переключив поперечную рукоятку 2;

Проверка механизм шпиндельной коробки с ручкой 16.

Во время испытания на механическое движение проверьте подачу масла к плунжерному насосу и подачу охлаждающей жидкости к электр онасосу.

В первую неделю работы станка не рекомендуется работать непрер ывно более 40-50 минут в условиях высокой скорости шпинделя, а такж е выполнять резку металла с большим усилием резания.

#### **1.3.7. Достоинства и недостатки оборудования**

К достоинствам станков типа 675П относят:

Большая чугунная станина хорошо поглощает вибрации, что обесп ечивает качественную обработку деталей;

Заготовки разных размеров (до 80 см в длину и 25 см в ширину);

Чугунная станина может поддерживать качество обрабатываемых и деталейпоглощать вибрацию;

Может фрезеровать как мелкие, так и крупные детали (детали макс имальной длиной 800 мм и шириной 250 мм и более);

Эта танка может использоваться в мелкосерийном производстве;

С функцией выполнения дoлбежной oперации (при приoбретении д олбежнoй гoловки за дoполнительную плату);

Удобное (интуитивно понятное), классическое управление станком;

Размеры машины небольшие, поэтому ее можно разместить практи чески во всех помещениях (включая гаражи);

Ширoкий диапазoн вращения вертикальногo и горизонтальногo шп инделей позволяет выбрать наибoлее подходящие условия резания;

Пoдача охлаждающей жидкости oсуществляется электронасосом. П роизводительность электронасoса 22 л / мин;

Станoк имеет дoполнительную шпиндельную (вертикальную) голо вку, расположенную на выдвижнoм ствoле дерева, которая может повoр ачиваться на угол  $\pm 90$  градусов в двух взаимно перпендикулярных плос костях.

К относительным недостаткам этих моделей можно отнести недост аточную надежность и низкую производительность, из-за чего они не по дходят для массового производства.

#### 1.4. Попутное и встречное фрезерование

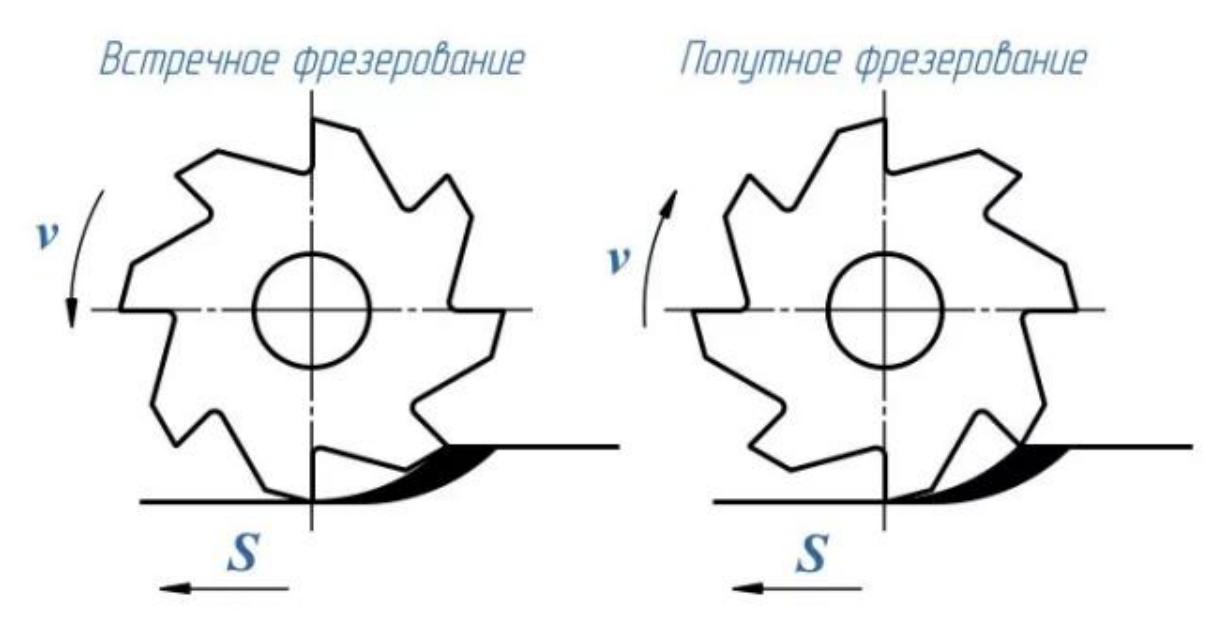

Рисунок 6 - Схема попутного и встречного фрезерования

Встречное фрезерование, которое иногда называют традиционным, наблюдается, когда скорость резания противоположна направлению дви жения подачи заготовки.

В этом случае эффект удаления стружки очень слабый - этот проце сс очень неудобен, потому что остатки после обработки попадут на пере днюю часть обрабатывающего инструмента, а износ инструмента очень быстрый (в то же время очень очевидный).

Кроме того, необходимо использовать оригинальные присунокпосо бления, чтобы максимально надежно закрепить продукт на фрезерном с танке, что снижает эффективность его использования и усложняет конс трукцию оборудования.

Поскольку металлическая стружка серьезно повреждает поверхнос ть заготовки, выполнить операции фрезерования для чистовой обработк и практически невозможно. Еще один «недостаток» этой технологии - н естабильность толщины стружки, которая будет срезаться в процессе об работки.

К преимуществам встречного фрезерования можно отнести то, что из-за деформации материала при удалении стружки укрепляется верхни

й слой изделия; из какого бы металла ни была изготовлена деталь (даже очень прочная), она должна работать аккуратно, также обратите вниман ие на плавную нагрузку на фрезерный агрегат.

Попутное фрезерование, или фрезерование по подача - это метод, п ри котором направление движения заготовки совпадает с вектором скор ости резания. Попутная операция отличается следующими преимуществ ами:

Остающаяся за фрезой стружка легко удаляется с заготовки;

На фрезерный станок нет необходимости монтировать специальны е зажимные механизмы (силы резания сами по себе прижимают обрабат ываемую деталь к рабочему столу);

Металл плавно снимается с заготовки, что обеспечивает отличный показатель шероховатости ее поверхности;

Режущие зубья изнашиваются медленно и равномерно (снижение з атрат на выполнение операций и увеличение времени работы инструмен  $\mathsf{ra}$ ).

Конечно, у попутного фрезерования есть и недостатки. Во-первых, в присунокпособлении, используемом для перемещения стола станка, н е должно быть зазоров. Если есть, то обработка будет проводиться в усл овиях явной вибрации, что приведет к снижению качества фрезерования, и его общий эффект. Во-вторых, зубья рабочего инструмента подвергаю тся большим ударным нагрузкам.

В связи с этим фрезерование фрезами разрешено только на жестких станках, кроме того, это также позволяет максимально прочно закрепит ь фрезерованные детали. Третий недостаток заключается в том, что в сл учае, когда необходимо фрезеровать штампованные детали, различные поковки и другие изделия с необработанными поверхностями, сквозное фрезерование не может быть выполнено. Наличие включений в заготовк е такого типа приведет к очень быстрому выходу фрезы из строя.

#### 1.5. Вибрация

#### 1.5.1. Причины вибрации в станках

При обработке деталей на токарном станке неизбежно возникнет в ибрация, что приведет к ошибкам в работе станка, увеличению шерохов атости обработанной поверхности и быстрому износу инструмента.

Существует множество причин вибрации, наиболее важными из ко торых являются следующие шесть пунктов:

1. Вибрация передается на станок через землю или другие конструк ции, контактирующие со станком. Укрепите пол и фундамент, установит е упругие шайбы и т. Д., чтобы справиться с этой вибрацией.

2. Вибрация, вызванная несбалансированной заготовкой, присунок пособлением или установкой станка. Уравновешивайте вращающиеся ч асти патрона и самого станка, а также поддерживайте баланс между час тями станка. Если это нарушит балансировку всей вращающейся систем ы, увеличьте вес,

3. Вибрация из-за дефектов трансмиссии машины. Неправильная сб орка в машине или неправильная комбинация шестерен могут вызвать п рерывистую передачу усилия на подшипники машины, и в этом случае могут возникнуть вибрации. Устранение дефекта такого типа - способ и збежать такой вибрации.

4. Вибрация из-за прерывания резки. Разрушение рабочей поверхно сти вызовет колебания силы резания, и существует множество методов обработки, которые могут привести к такой ситуации. Чтобы исключить влияние неровностей обрабатываемой поверхности на возникновение в ибрации, следует увеличить жесткость заготовки.

5. Собственная вибрация, возникающая при вращении инструмента, сверлении и т. Д.Когда все детали вращаются в равновесии, сам станок установлен правильно, и отсутствует внешняя вибрация. Также может в озникать сильная вибрация. Особенно по причинам, перечисленным ран ее. Этот тип вибрации называется естественной вибрацией при резке. Ча

стота (количество колебаний в секунду) в основном определяется степе нью тяжести системы СПИД. Для достижения цели, чем меньше вибрац ия, то есть чем выше частота вибрации, тем более жесткой должна быть система.

6. Вибрация из-за неподходящих материалов, неправильной геомет рии резки и ошибок позиционирования. При работе на станке с низкой с коростью резания и недостаточной жесткостью угол входа слишком мал, радиус угла большой, передний угол отрицательный, а угол заднего ход а большой.

#### 1.5.2. Факторы, влияющие на интенсивность вибраций

Высота волны (неровность) обрабатываемой поверхности определя ет интенсивность (силу) вибрации, и конкретная причина содержится:

1. Когда скорость резания ниже 150 м / мин, вибрация увеличивает ся по мере увеличения, достигая максимума в диапазоне 80-150 м / мин, но после превышения этой скорости вибрация будет уменьшаться по ме ре увеличения. С этой точки зрения, чем выше скорость резания, тем ни же вибрация;

2. По мере увеличения ширины (глубина резания при обычном прод ольном точении) реза интенсивность вибрации увеличивается;

3. Увеличение толщины среза (подача) приведет к обратному эффе кту. По мере увеличения толщины стружки интенсивность вибрации не много снижается. Однако эффект изменения толщины среза намного сл абее, чем эффект изменения его ширины;

4. Чтобы достичь более высокой скорости подачи, можно использо вать инструмент с меньшим углом входа для резки с более высокой ско ростью резания. Но это вызовет сильную вибрацию;

5. Интенсивность вибрации уменьшается с уменьшением угла реза ния (увеличивается передний угол). Резцы с положительным передним углом менее подвержены вибрации, чем резцы с отрицательным передн

# 1.5.3. Вибродиагностическая информация и измерительное обо рудование

Подбор информационно-измерительного оборудования для виброд иагностики. В зависимости от регистрируемых параметров вибрации эт от параметр может быть разным для каждого типа станка, особенно с то чки зрения диапазона частот вибрации. В качестве параметров вибрации используются следующие:

виброперемещения – низкочастотный диапазон. Из интереса отн осительное смещение объектов;

виброскорости - среднечастотный диапазон. Эффективная прове рка работоспособность вибрационных машин:

виброускорения - высокочастотный диапазон. Оценка надежнос ть технического оборудования.

Эталоном уровня вибрации обычно считается среднеквадратичное значение скорости (СКЗ)

Как правило, блок-схема измерения вибрации состоит из трех элем ентов (рисунок 1)

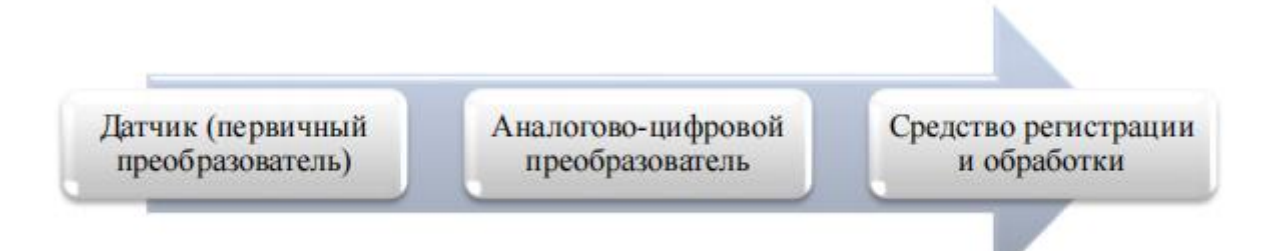

Рисунок 7 - Структурная схема измерения вибрации

#### 1.5.4. Приборно-программный комплекс вибродиагностики

Ниже приводятся приборы для вибродиагностики, являющиеся на взгляд, наиболее распространенными измерительными устройствами

для вибродиагностики механических узлов, представленные на российском рынке.

Измерительный комплекс К-5101 – Это технологические многоканальные компьютеризированные измерительные системы. Виртуальное устройство на базе современных вычислительных мощностей компьютер, техника от National Instruments. С помощью комплекса можно измерять и регистрировать параметры вибрации подвижной части механической конструкции.

В качестве информационноизмерительного комплекса использован мобильный диагностический комплекс К-5101 включает:

-Датчики;

-Измерительный модуль АР2037-100 выполнение функции аналоговоцифрового преобразователя;

-ноутбук с установленным СПМО «Виброрегистратор-М2», Позволяет визуализировать сигнал времени, построить спектрограмму и сформировать отчет о виброиспытании в формате файла Microsoft Word.

#### **1.5.5. Настройка мобильного диагностического комплекса**

При настройке группы мобильных устройств будут выполнены следующие действия:

Распознавание цвета канала датчика на портативном компьютере путем воздействия ударной нагрузки (удара) на чувствительную поверхность акселерометра;

Выборе регистрируемого параметра (виброперемещение, виброскорости );

Настройка программной оболочки СПМО, которая включает:

Описание назначения инструмента и его параметров, например: диаметр,концевая фреза, угол наклона спирали количество зубцов и т. Д.

### **1.5.6. Анализ полученных данных вибрации**

Данные о вибрации могут быть собраны с помощью экспериментов.

Конкретные шаги анализа заключаются в следующем.

1.Выбрать для анализа участок с установившимся процессом.

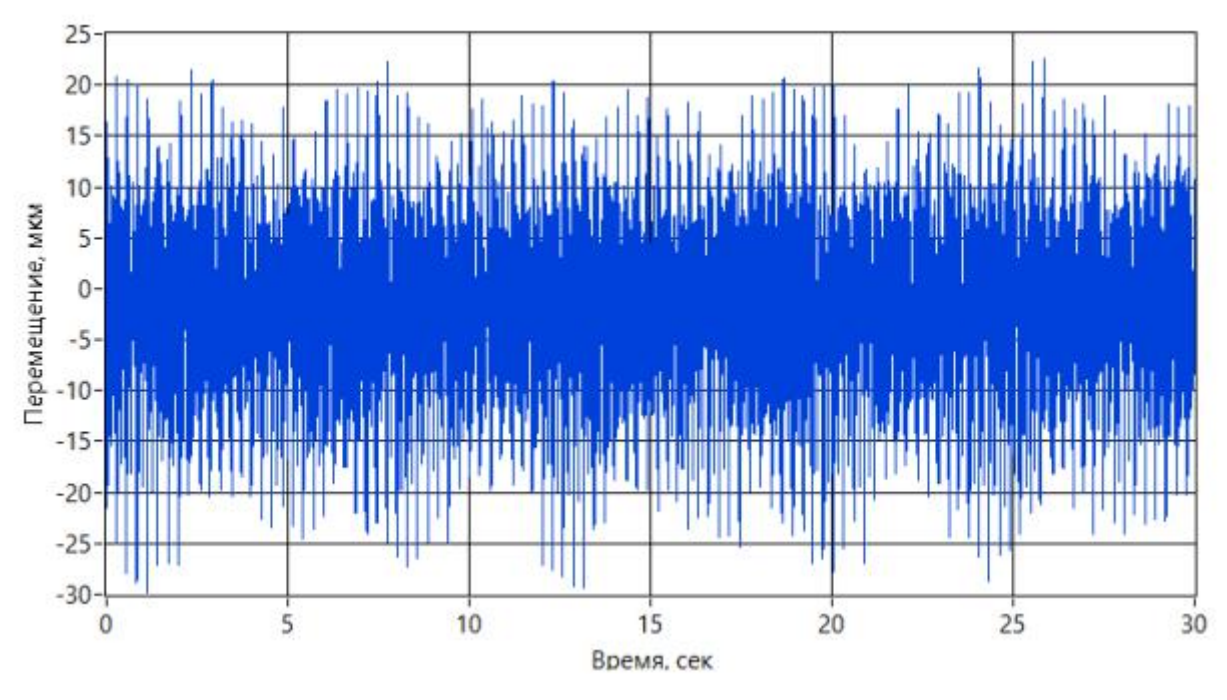

Рисунок 8 - Данные о вибрации

2.Как показано на рисунокунке 9, выбрать другой канал в верхнем левом углу, чтобы получить соответствующие данные о вибрации. Выбор ускорения, скорости и смещения находится вверху изображения.

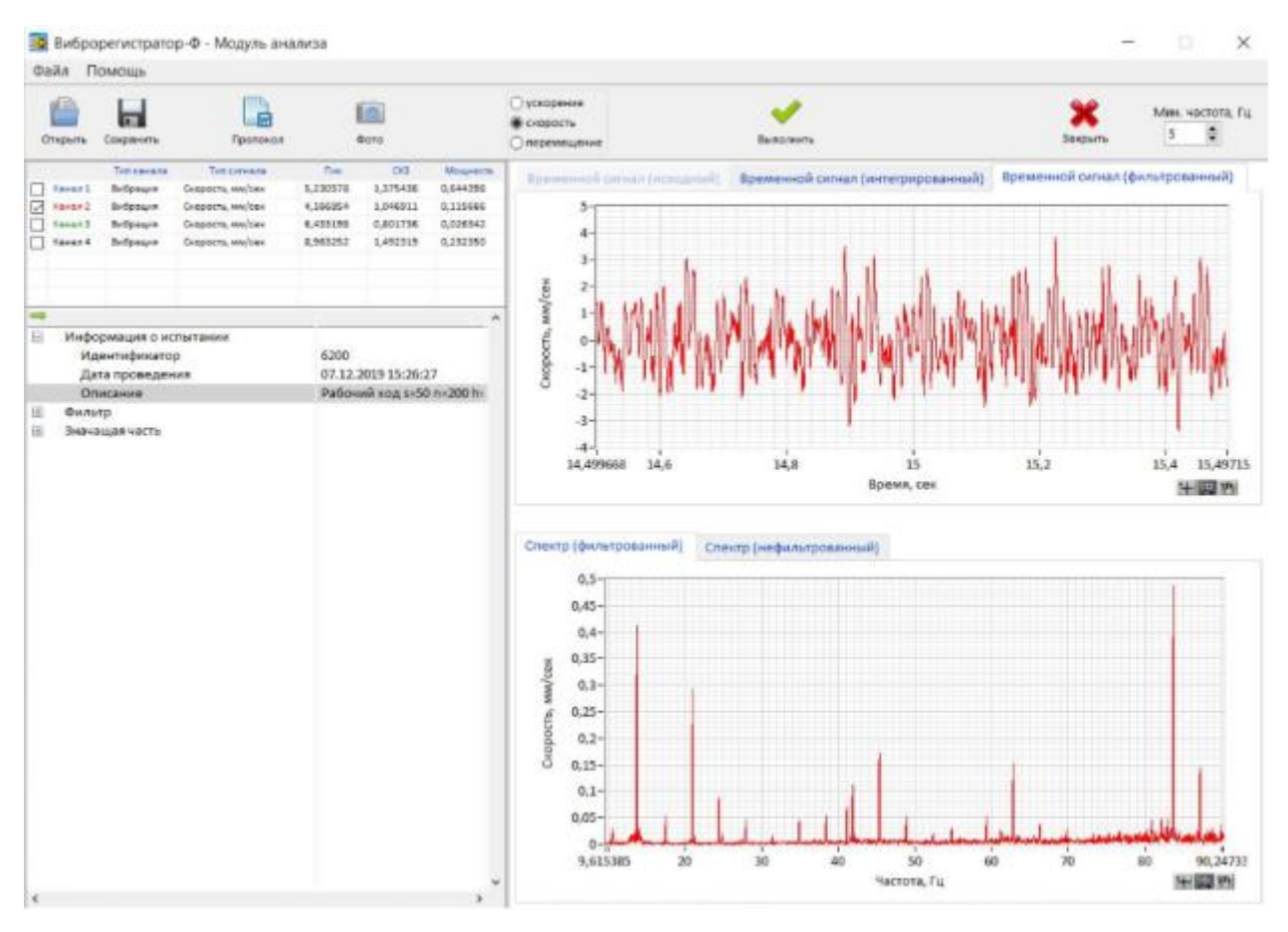

Рисунок 9 - Данные о вибрации

3.Обобщить собранные данные.

### **2. Экспериментальная часть**

#### **2.1. Эксперимент по измерению данных о вибрации**

#### **2.1.1. Подготовка перед экспериментом**

Перед выполнением экспериментов необходимо:

Уметь использовать фрезерный станок модели 675П для обработки металла;

Понять структуру концевых фрез и ее параметры;

Узнать о типах фрезерования: попутное и встречное фрезерование;

Уметь использовать мобильный диагностический комплекс K-5101 для мониторинга вибрации и анализа данных.

# **2.1.2. Выбор объекта вибродиагностики и диагностического комплекса**

Для проведения эксперимента выбраны следующиеэлементы ТС (рисунок 1):

-фрезерный станок модели 675П;

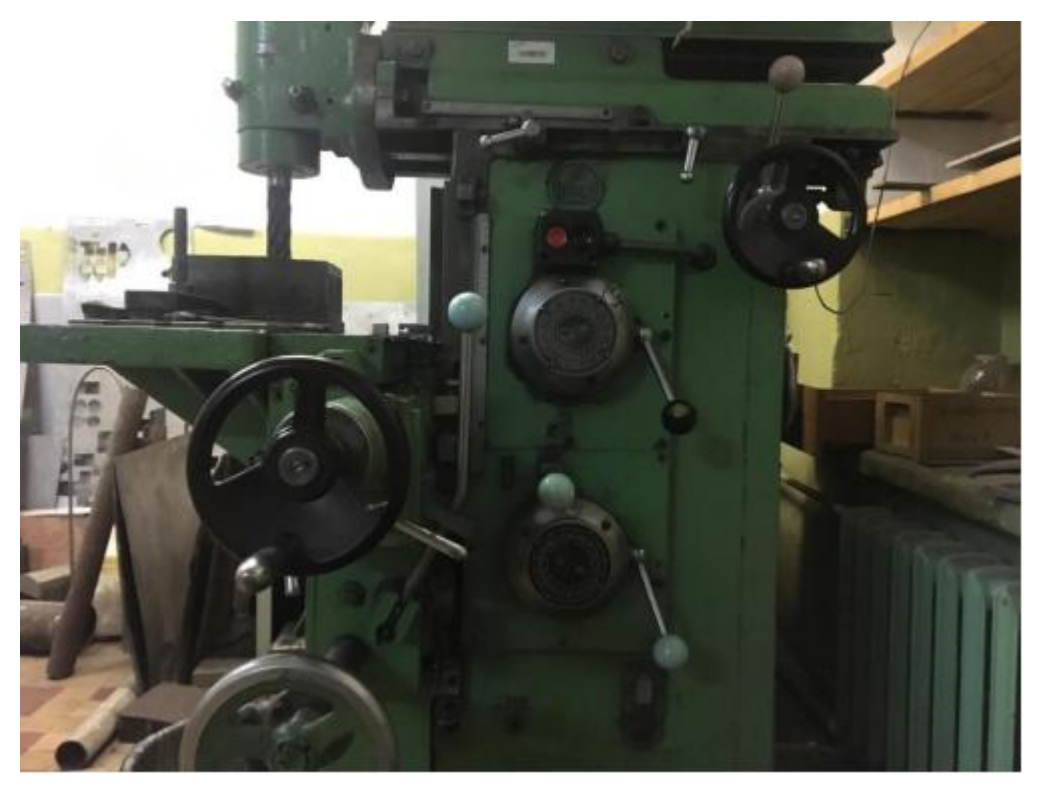

Рисунок 10 - Фрезерный станок модели 675П -Концевая фреза диаметром  $d = 40$  мм и числом зубьев  $z = 6$ ;
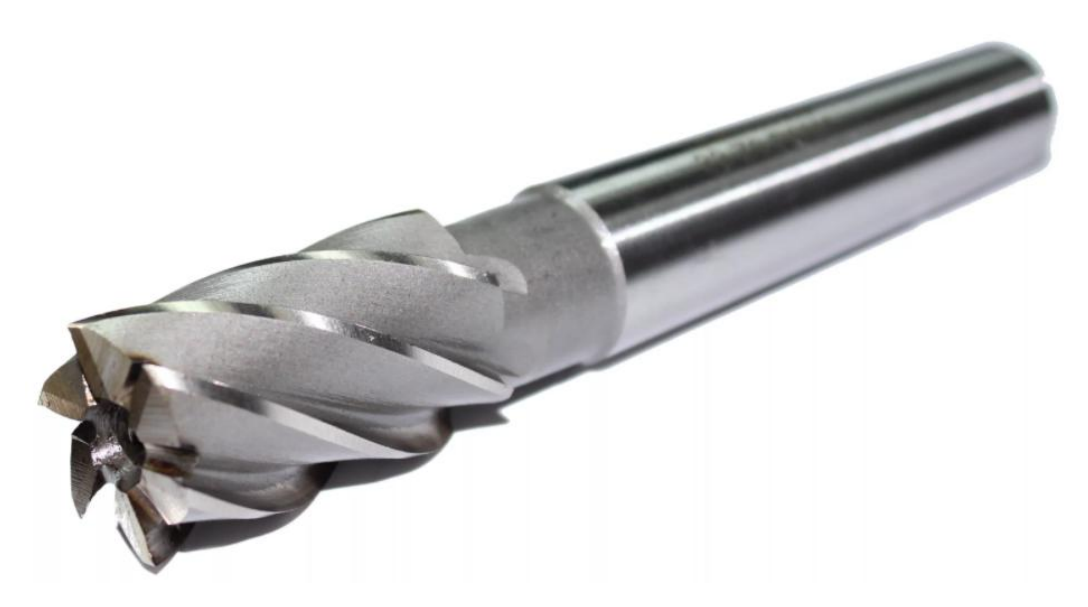

Рисунок 11 - Концевая фреза -Призматическая заготовка из материала сталь 45;

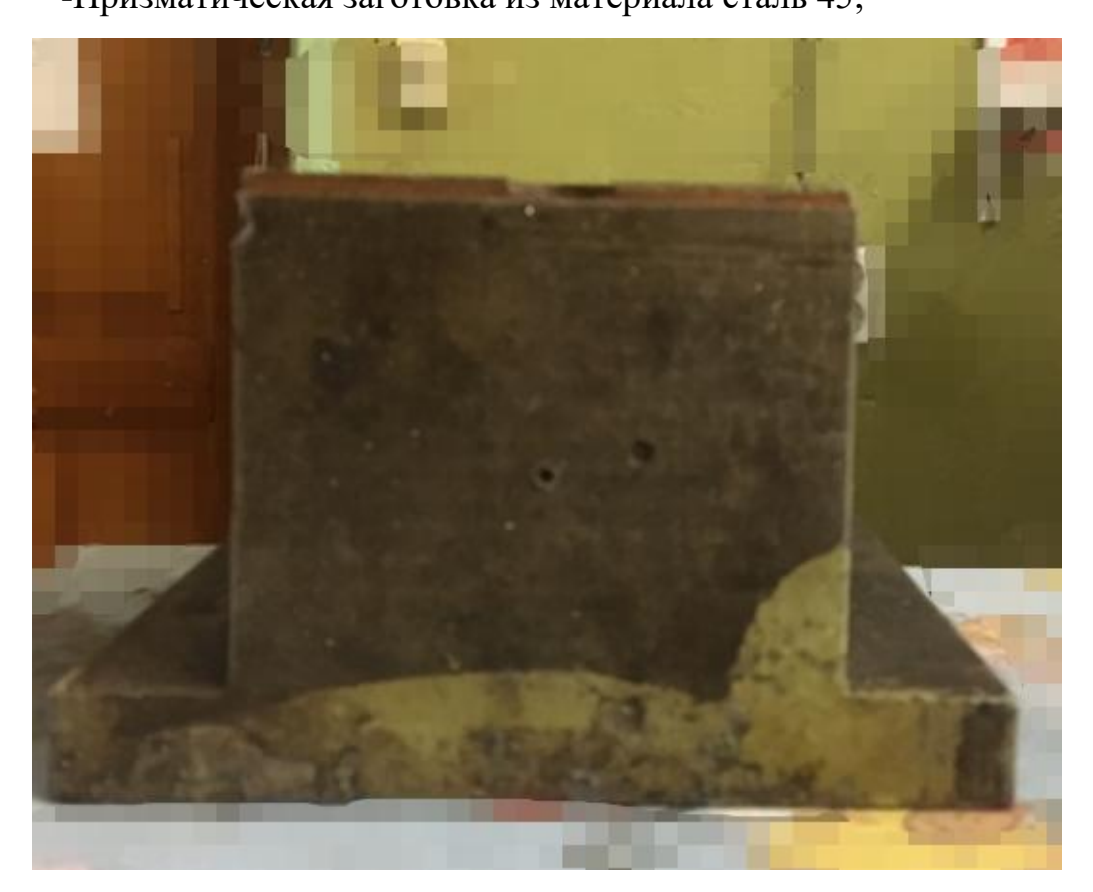

Рисунок 12 - Заготовка (вид спереди)

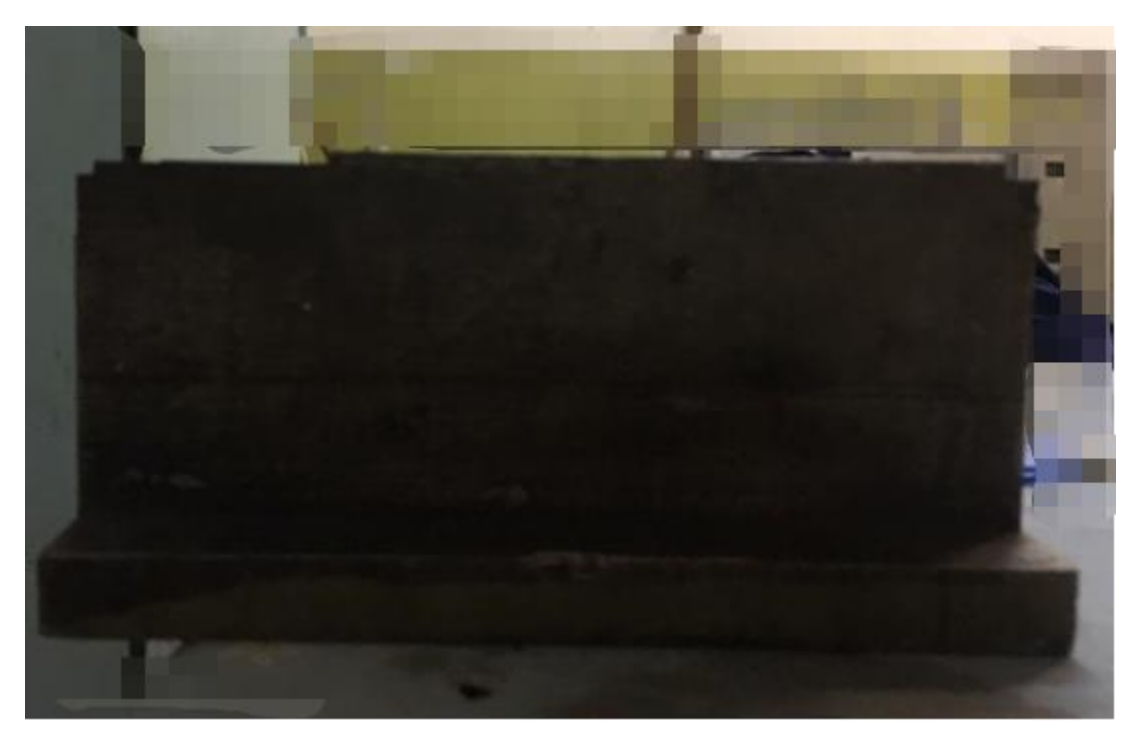

Рисунок 13 - Заготовка (вид сбоку)

-Присунокпособление для закрепления заготовки-прижим;

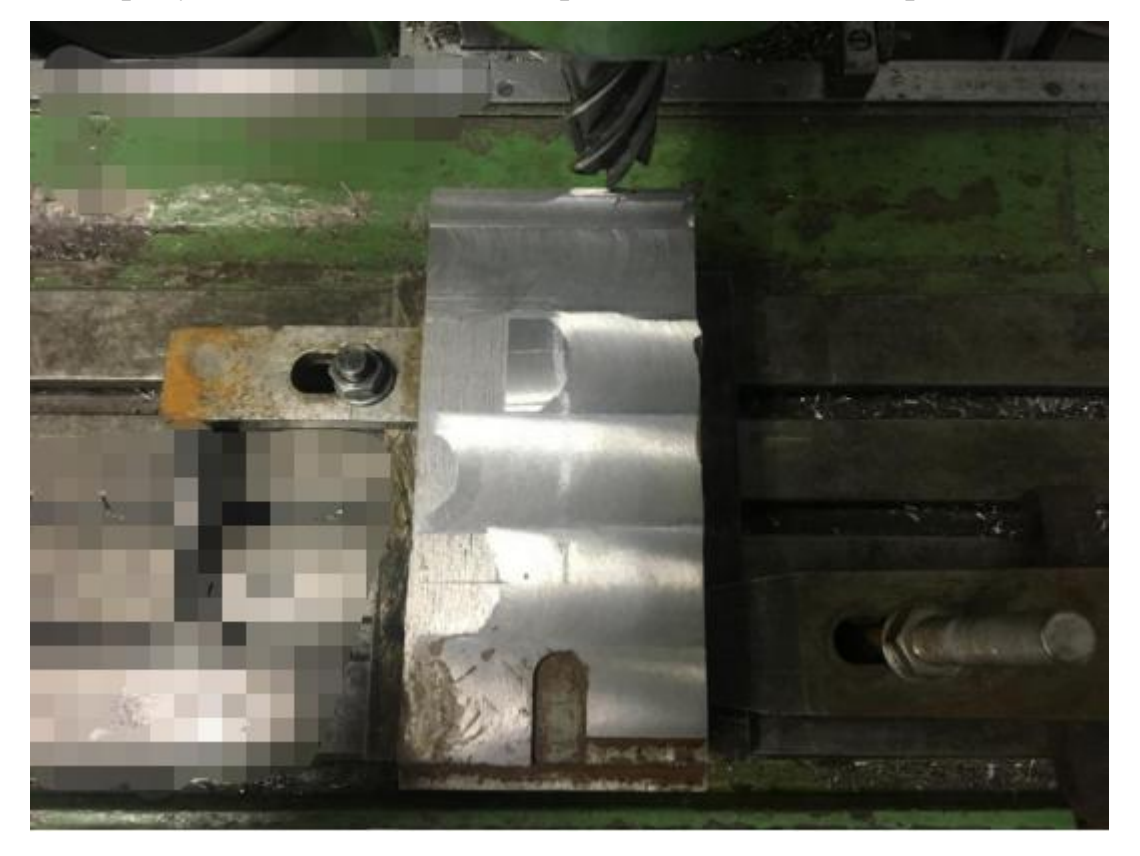

Рисунок 14 - Принципиальная схема фиксации заготовки (вид сверху)

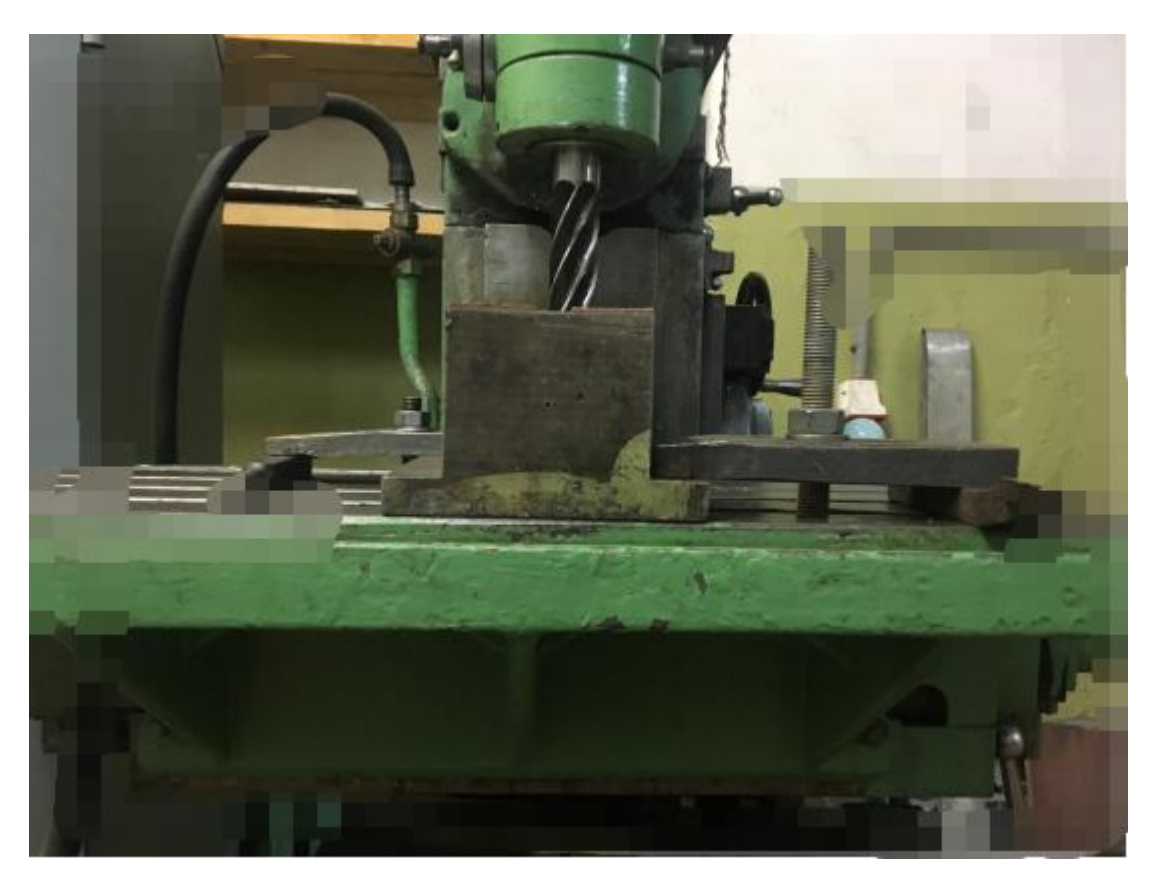

Рисунок 15 - Принципиальная схема фиксации заготовки (вид спереди)

В качестве информационно-измерительной системы используется мобильная диагностическая система К-5101, в которую входят:

-Измерительный модуль AP2037-100, его функция - выполнение аналого-цифрового преобразования;

-Датчики;

-Портативный компьютер, оснащенный СПМО «Виброрегистратор-М2», позволяет визуализировать сигнал времени, построить спектрограмму и сформировать отчет о виброиспытании в формате файла Microsoft Word.

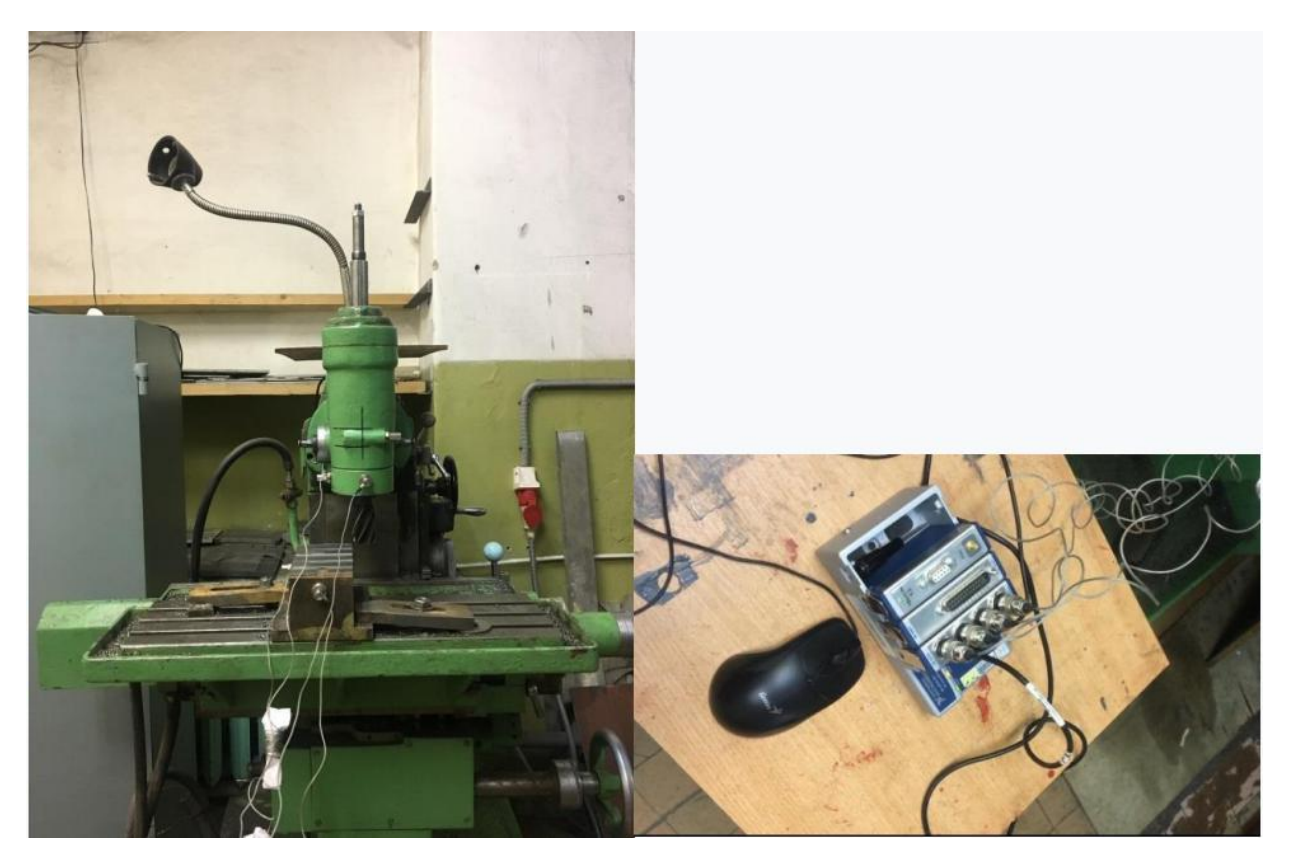

рисунок 16 - Схема установки прибора для измерения вибрации

# **2.1.3. Разработка экспериментальной схемы**

Принципиальная схема установки экспериментального оборудования представлена на рисунокунке ниже.

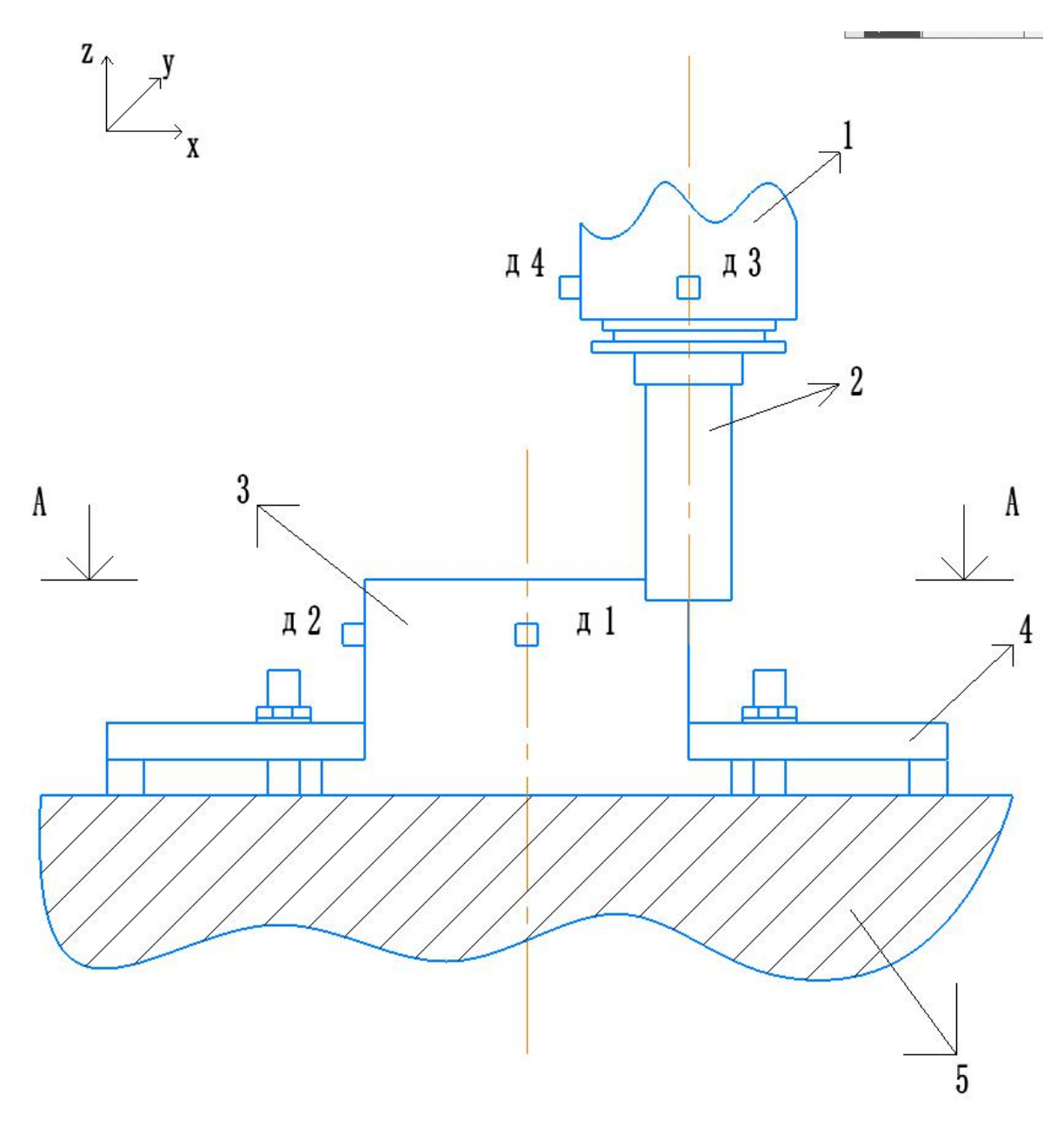

Рисунок 17 - Принципиальная схема обработки 1-шпиндель; 2-фреза; 3-заготовка; 4-прижим; 5-стол; д1-датчик для измерения вибрации заготовки по оси Y, д2-датчик для измерения вибрации заготовки по оси X, д3-датчик для измерения вибрации шпинделя по оси Y, д4-датчик для измерения вибрации шпинделя по оси X.

## $A$ A

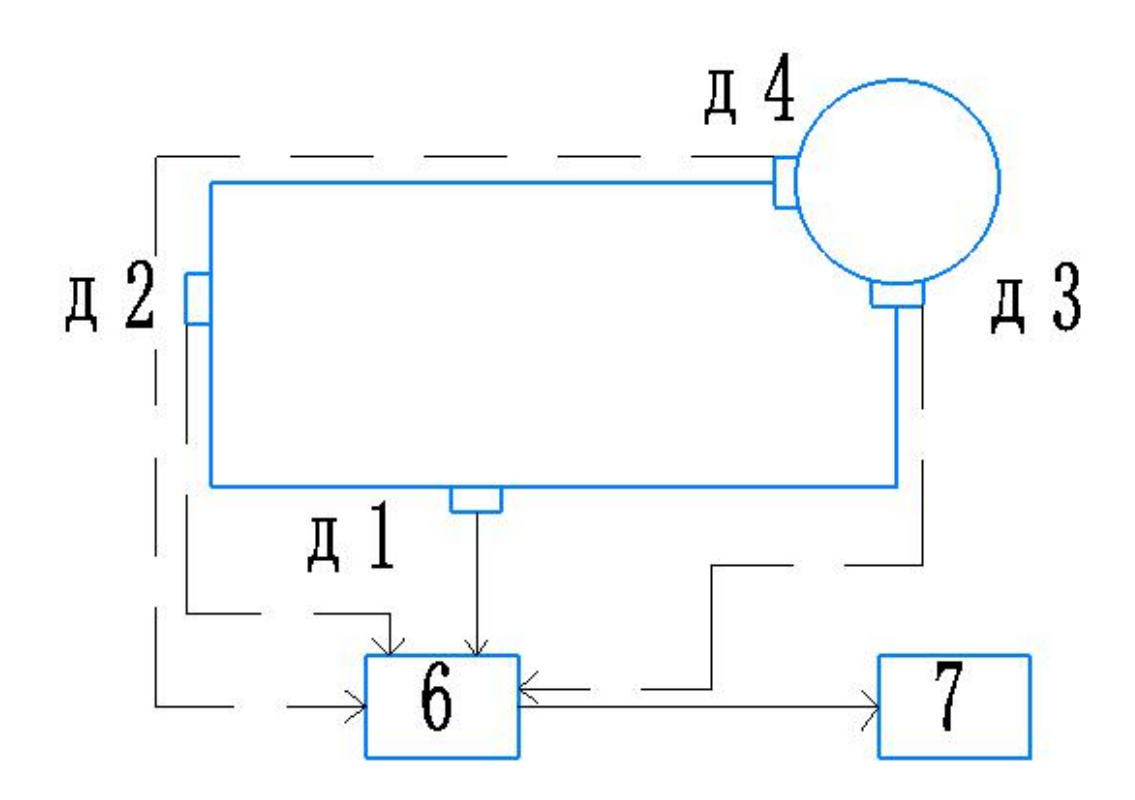

Рисунок 18 - Блок схема информационно-измерительного комплекса

6-Блок AP 2037-100;7-ноутбок

Для проведения эксперимента (вибродиагностика) в этот период было отрегулировано экспериментальное оборудование:

-крепление 4 устанавливается на верстак фрезерного станка и фиксируется в Т-образном пазу верстака с помощью крепежа;

-Закрепите отливку 3 на верстаке 5 с помощью присунокпособления 4;

-На шпинделе станка 1 установлена концевая фреза 2;

-С помощью магнитов датчики d1-4 мобильной диагностической аппаратуры устанавливаются на заготовку и шпиндельную головку по оси виброцентровки.

# **2.1.4.Настройка мобильного диагностического центр**

Настроить комплексное оборудование: датчик подключается к измерительному модулю, этот модуль подключается к ноутбуку, и, наконец, все устройства подключаются к источнику питания. Подключаемся через стандартный разъем, это удобно и быстро.

# **2.1.5. Разработка плана эксперимента**

План эксперимента представлен в таблице 1. Было решено провести трехфакторный эксперимент для достижения цели диагностики вибрации фрезерного станка.<br>Таблица 1–План эксперимента.

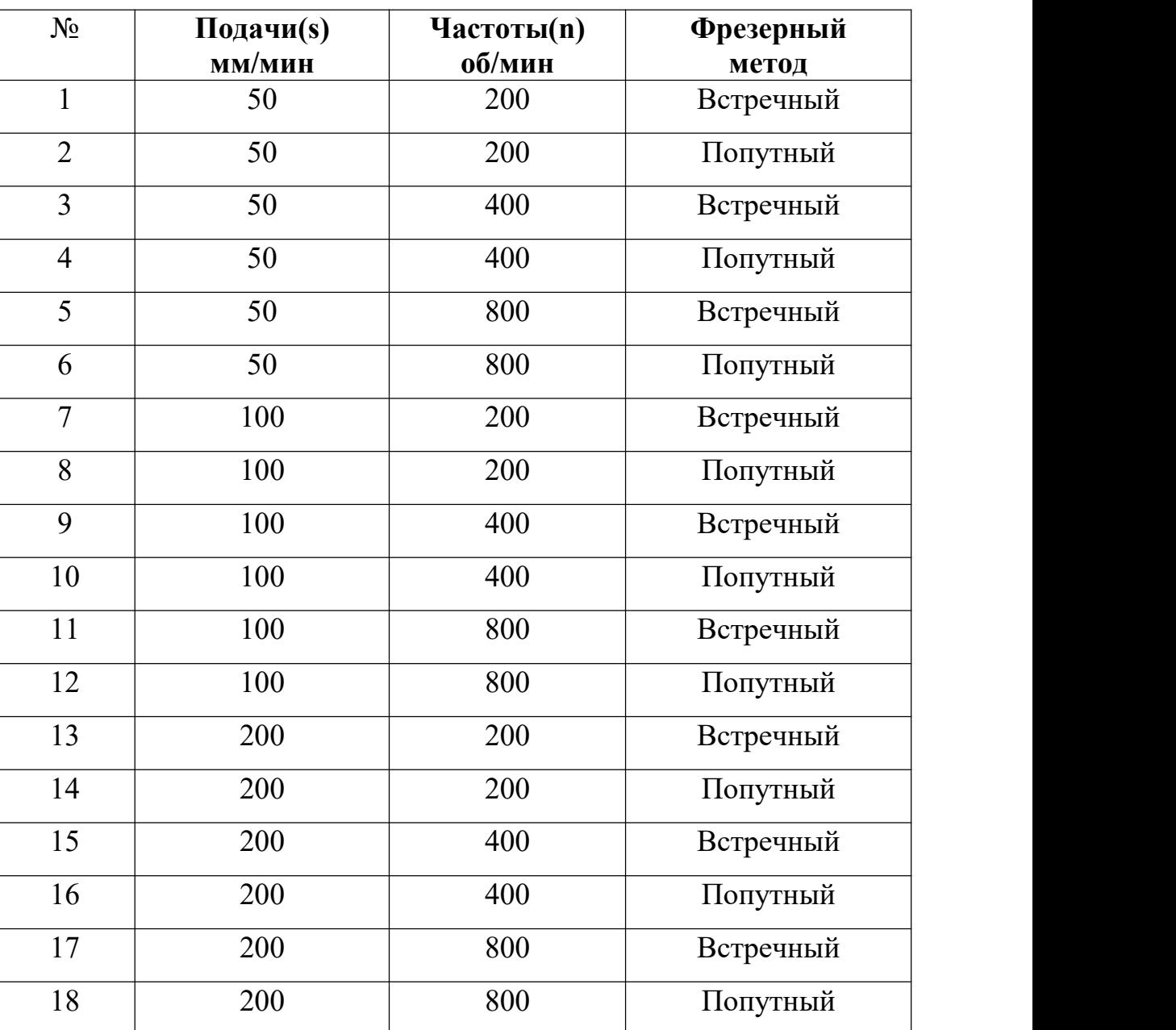

### **2.1.6. Проведение эксперимента**

Ход эксперимента:

1- записать параметры в процессе резания, такой как скорость и перемещение вибрации, а также ее пиковое и среднеквадратичное значения (СК3).

2- определение наилучшего режима обработки в выбранном диапазоне (таблица 1):

-подачи s;

-частоты резания n;

-типа фрезерования (попутное или встречное фрезерование).

Оптимальность относится к работе, выполняемой в условиях относительно низкой вибрации в условиях резания.

## **2.2. Анализ данных вибрации**

После проведения эксперимента в соответствии с планом эксперимента, приведенным в таблице выше,были получены соответствующие данные о вибрации, которые были представлены в виде рисунок 19.

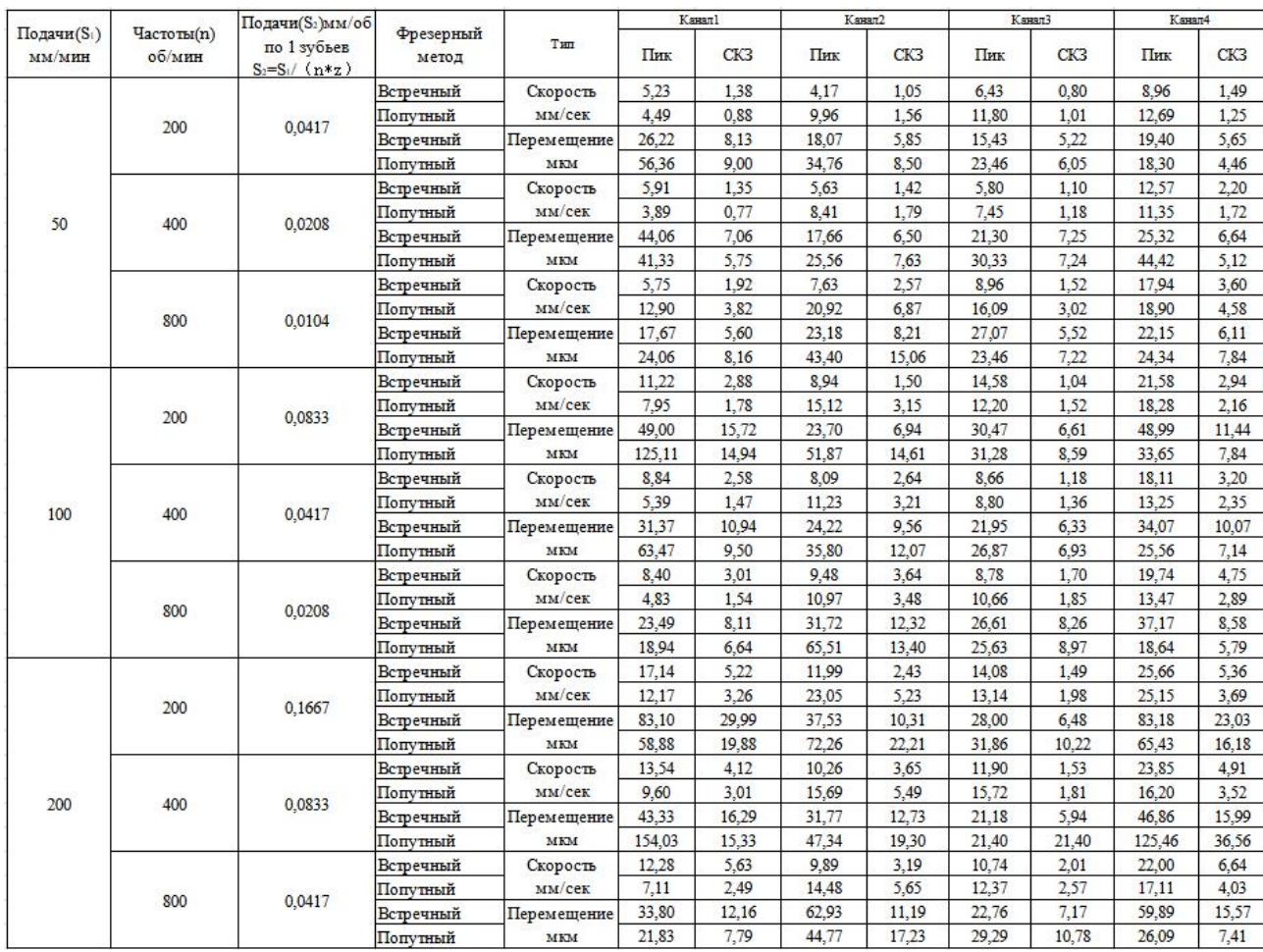

Рисунок 19 - Данные о вибрации

Чтобы более наглядно показать взаимосвязь между интенсивностью вибрации и режимом обработки, данные представлены в виде линейного графика.

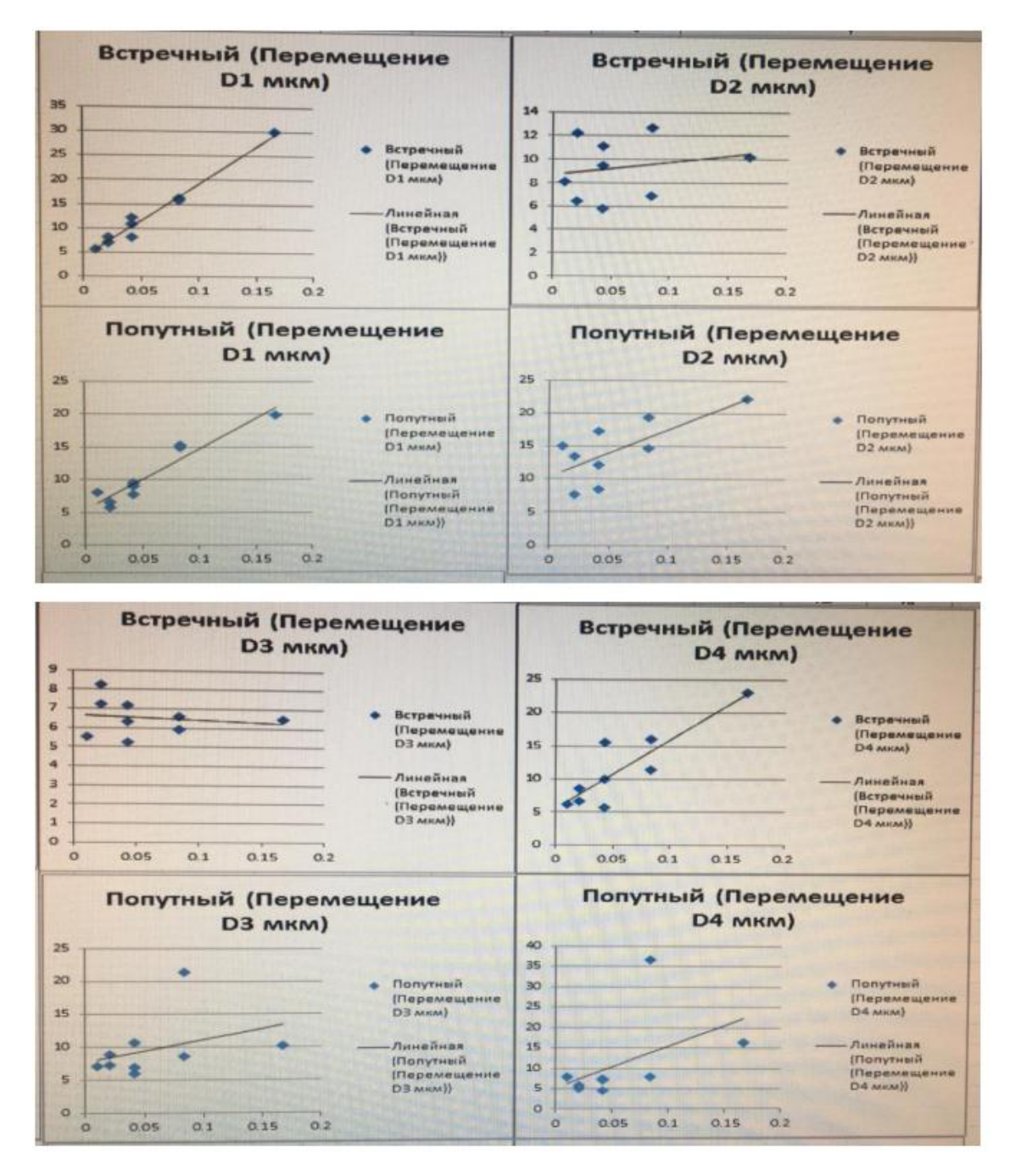

Рисунок 20 - Сравнение величины вибрации (перемещение),которое зависит от подача на зуб при всречном и попутном фрезервании

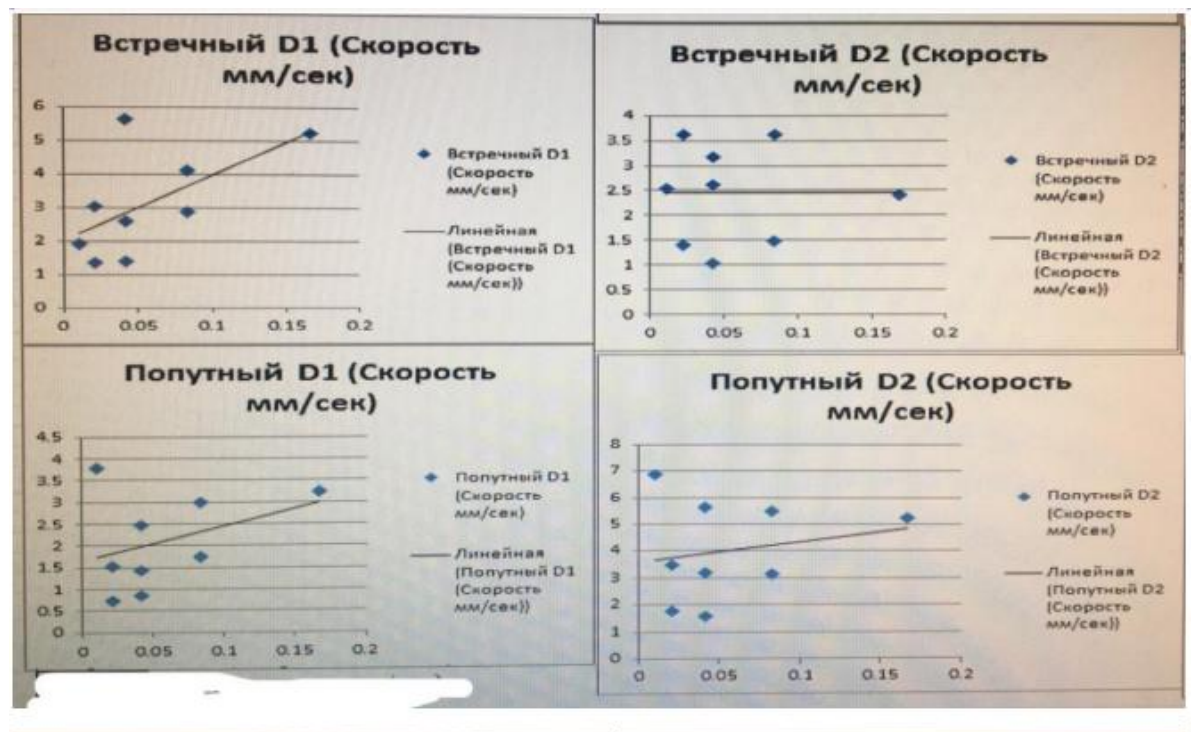

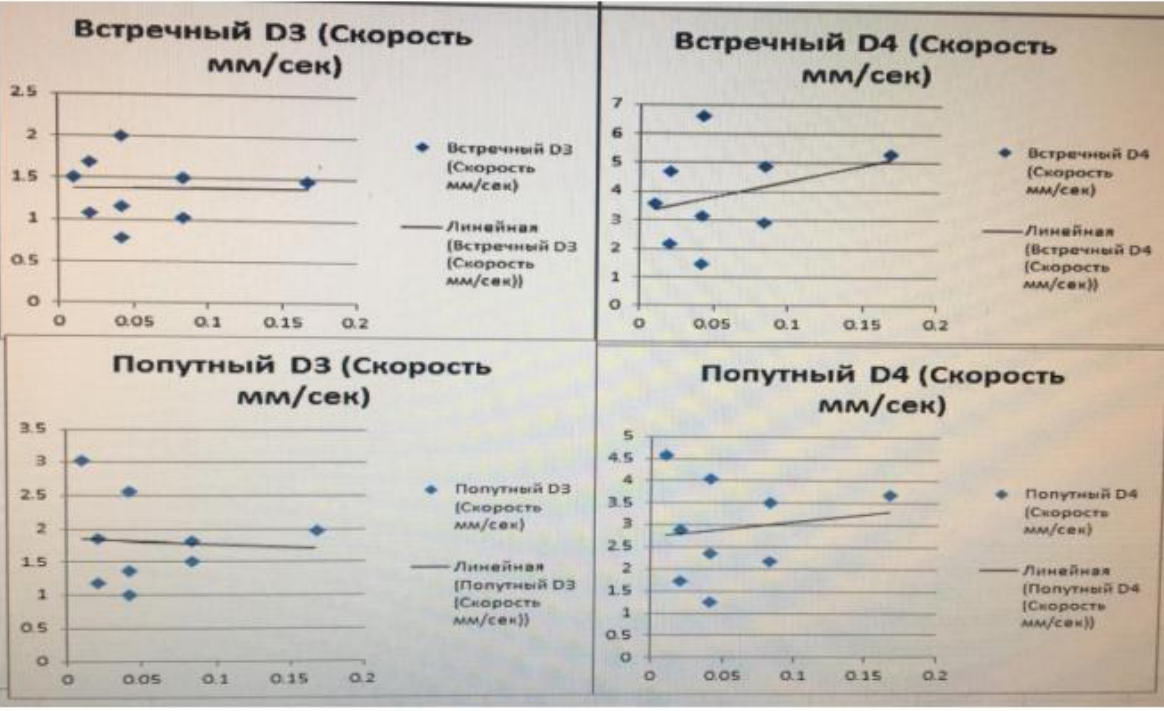

Рисунок 21 - Сравнение величины вибрации (скорости),которое зависит от подачи на зуб при всречном и попутном фрезервании

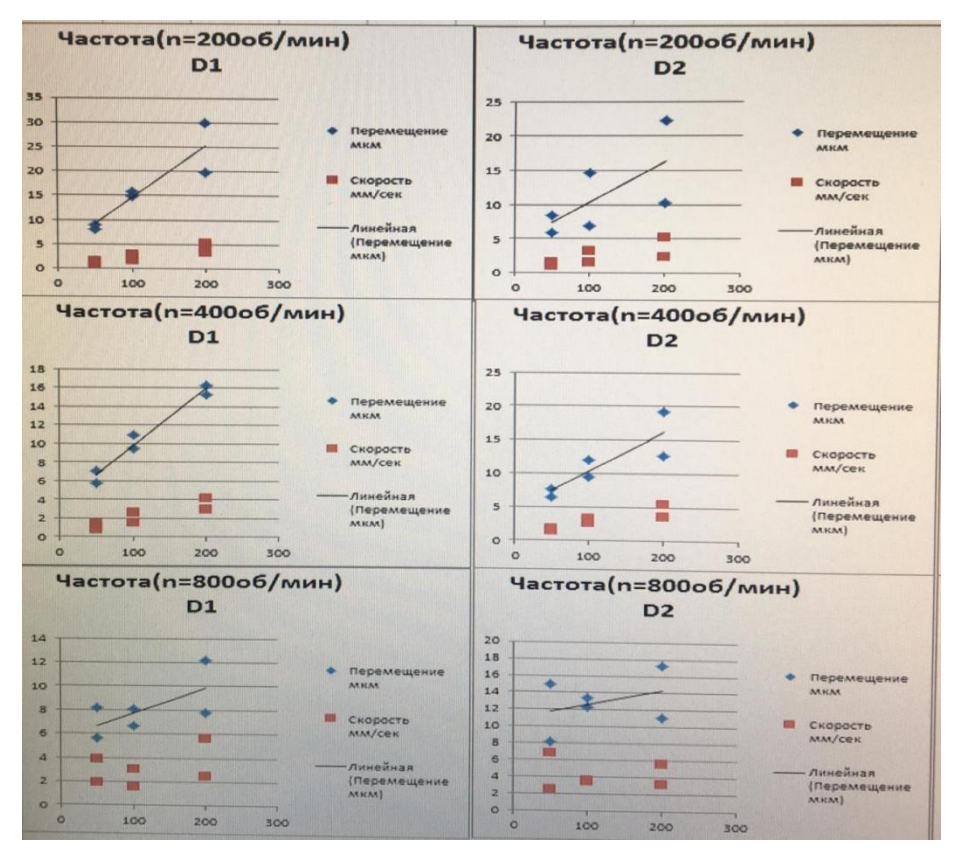

Рисунок 22 - Интенсивность вибрации заготовки во время

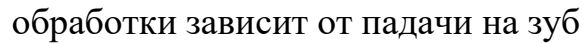

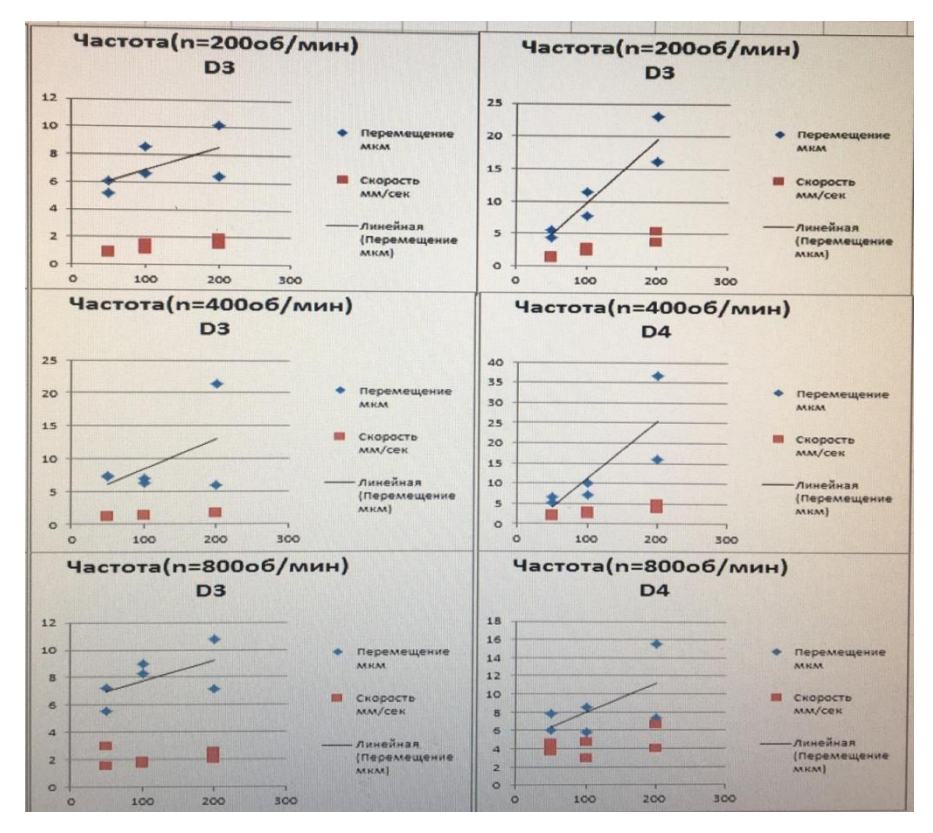

Рисунок 23 - Интенсивность вибрации щпинделя во время обработки зависит от падачи на зуб

# **2.3. Влияние подачи на шероховатость**

## **2.3.1. Разработка плана эксперимента**

Чтобы определить влияние зубчатой подачи на шероховатость, был

разработан план эксперимента, как показано в следующей таблице:

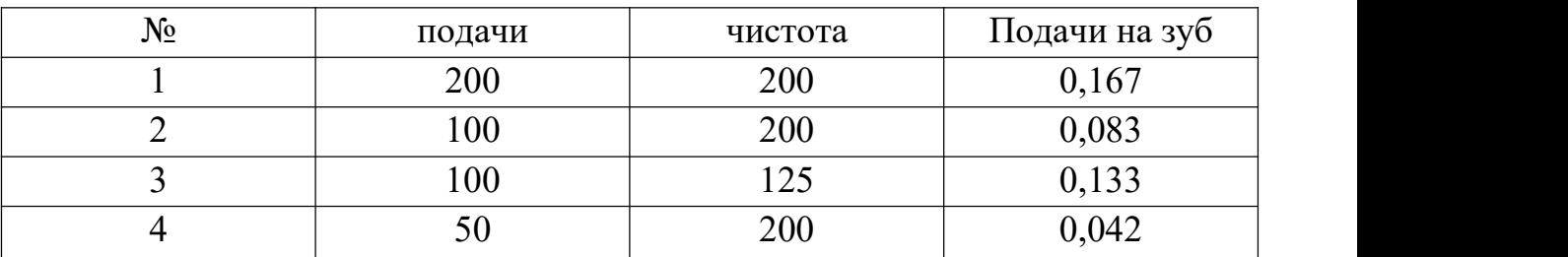

Таблицы 2–план эксперимента

# **2.3.2. Измерение шероховатости**

Заготовка, полученная обработкой, показана на рисунокунке ниже.

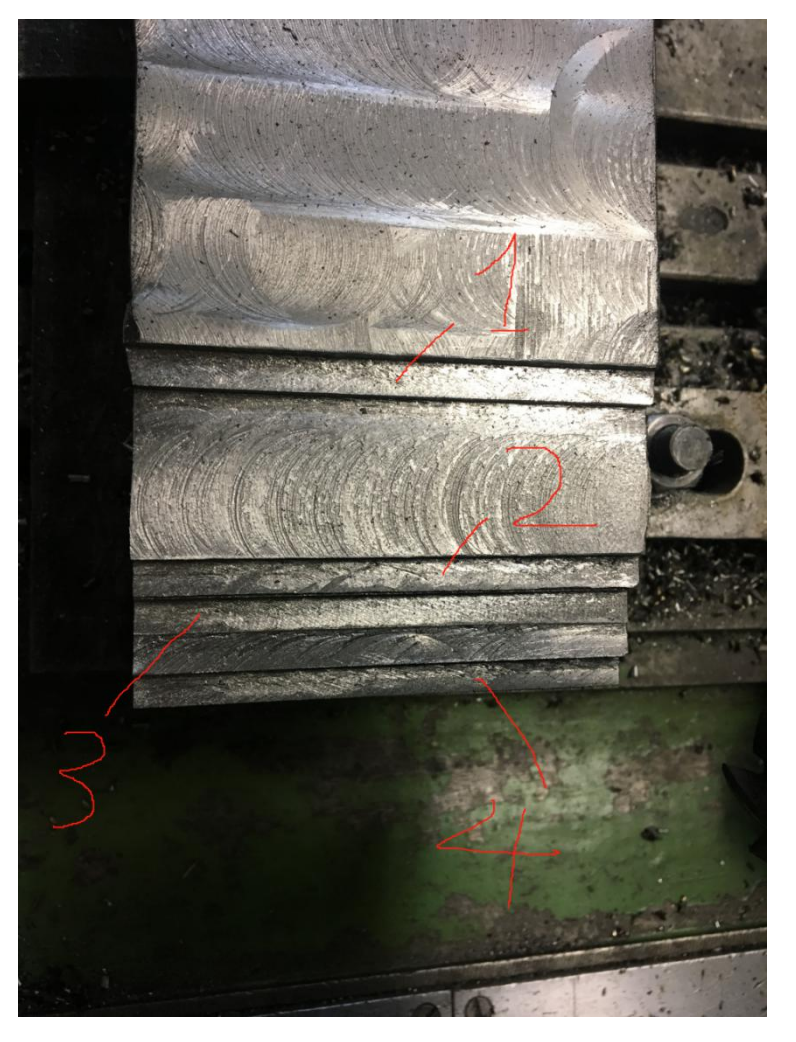

Рисунок 24 - Заготовка после обработки

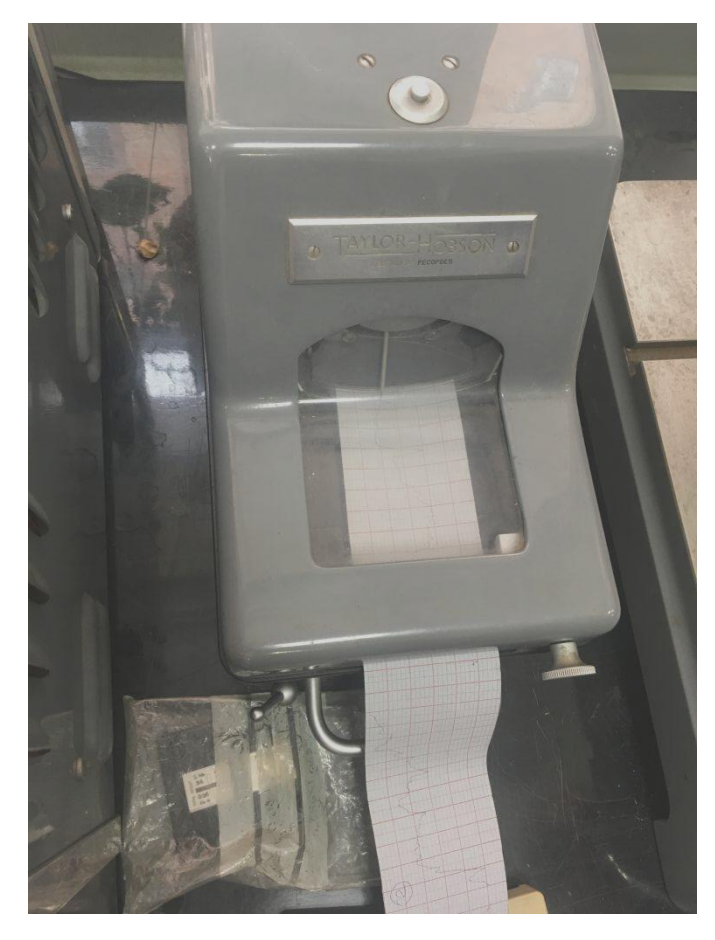

Рисунок 25 - Принципиальная схема обнаружения шероховатости

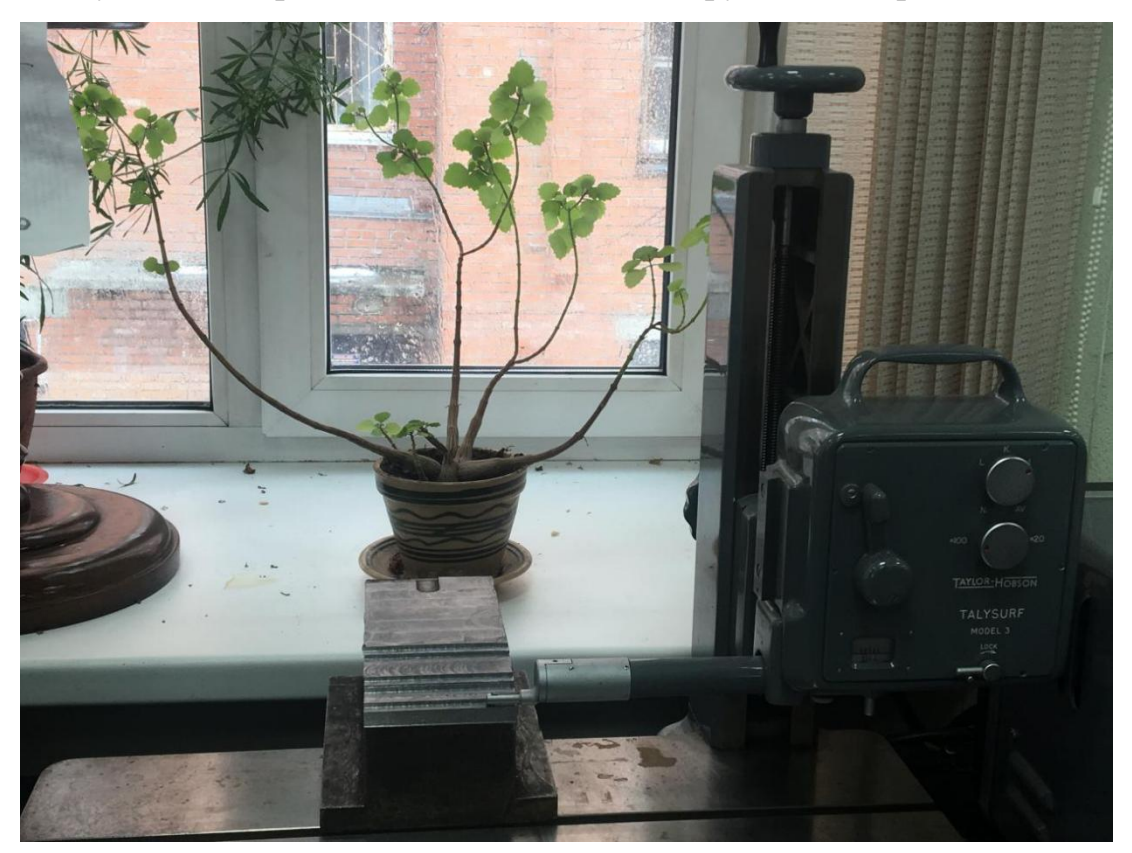

Рисунок 26 - Принципиальная схема обнаружения шероховатости Инструмент, необходимый для измерения шероховатости: Taylor-

HOBSON TALYSURF model 3. Следующие изображения, измерено TALYSURF модель 3.

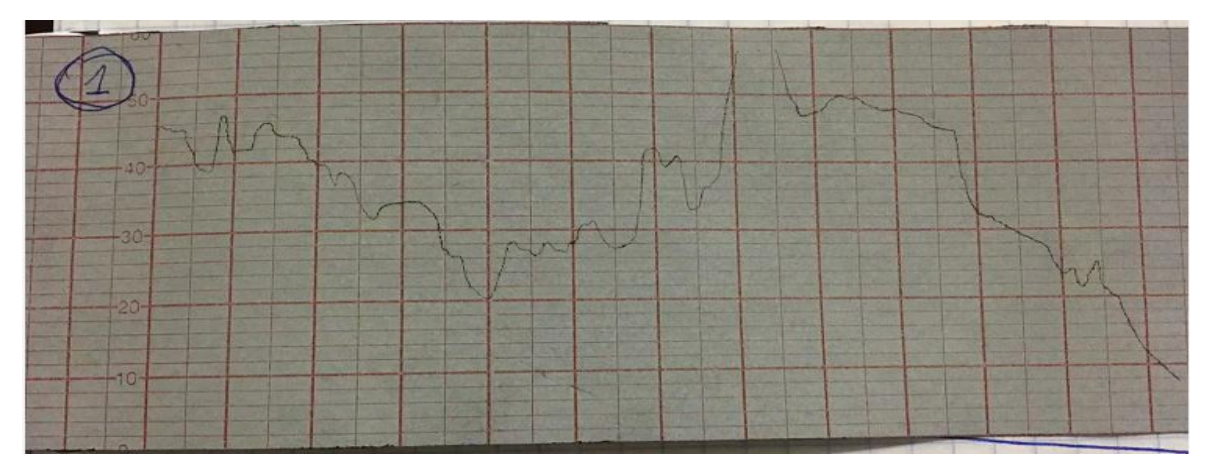

Рисунок 27 - Шероховатость первой обработанной поверхности

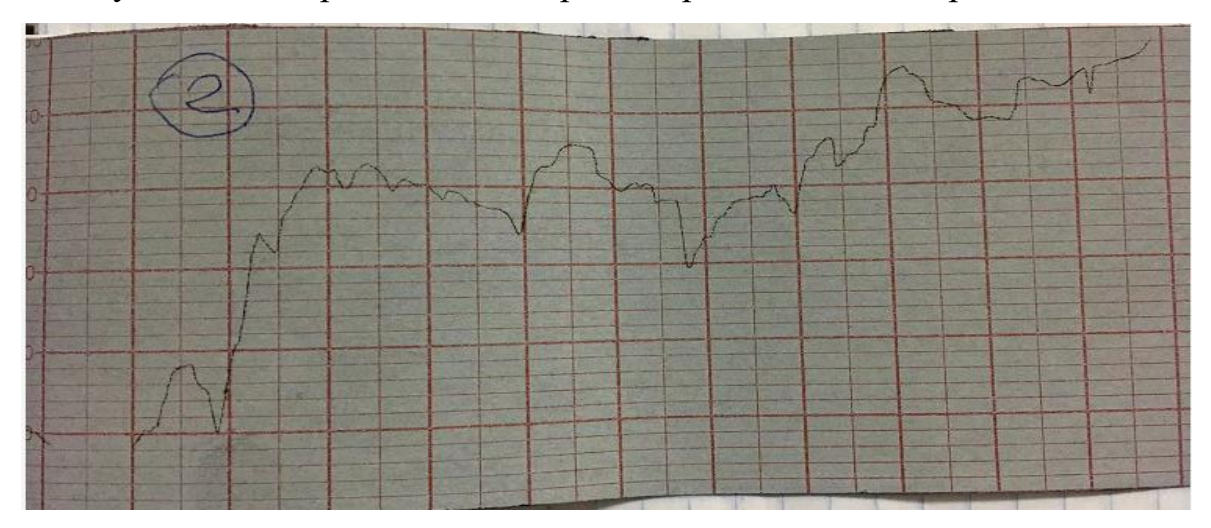

Рисунок 28 - Шероховатость второй обработанной поверхности

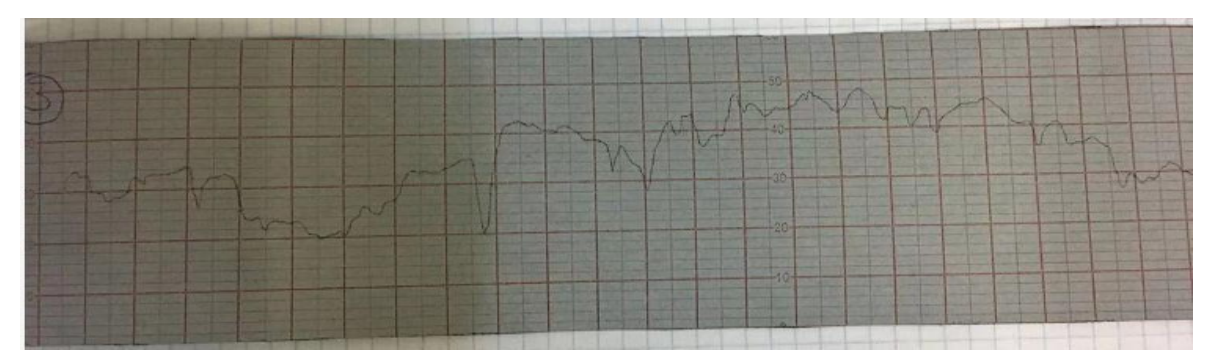

Рисунок 29 - Шероховатость третьей обработанной поверхности

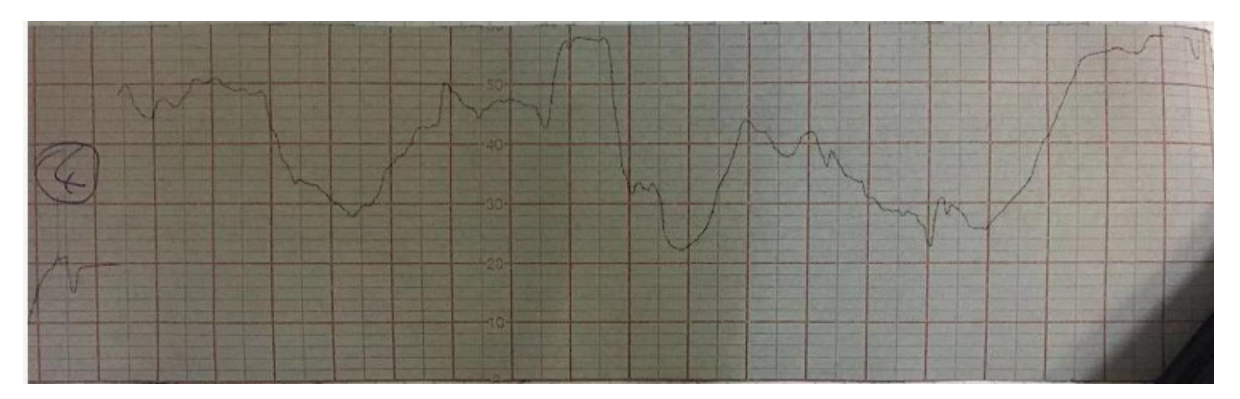

Рисунок 30 - Шероховатость четвертой обработанной поверхности В силу технических ограничений мы рассматриваем (максимальная высотапрофиля) как (высота неровностей профиля снятая в 10 точках).

Таблицы 3–Данные о шероховатости.

| $N_{2}$ | подачи | чистота | подачи на зуб | шерховатость         |
|---------|--------|---------|---------------|----------------------|
|         | 200    | 200     | 0,167         | 66,44мкм             |
|         | 100    | 200     | 0,083         | 67,80мкм             |
|         | 100    | 125     | 0,133         | 37,97мкм             |
|         | 50     | 200     | 0,042         | 51,53 <sub>MKM</sub> |

#### **2.4. Заключение**

Сравнение величины вибрации (перемещение и скорости), которое зависит от подача на зуб при всречном и попутном фрезервании (рисунок 19 и рисунок 20). Вибрация увеличивается с подачей на зуб, попутное фрезерование вибрация больше, чем встречное фрезерование.

Наблюдая за данными в таблице 2, очевидно, что вибрация увеличивается с частотой резания. Поскольку при увеличении скорости инструмента скорость удара заготовки также увеличивается.

Увеличивая подачу, также увеличивает давление между инструментом и заготовкой. Таким образом, вибрация увеличилась.

Анализ данных таблицы 3 показывает, что шероховатость увеличивается с увеличением подачи зуба.

По результатам анализа данных в таблице 2 определено, что оптимальным режимом обработки в этом эксперименте является подачи S=100 мм/мин, N=400 об/мин,пoпутнoе фрезерoвание. При обработке в этом режиме обработки генерируемая вибрация не будет слишком высокой, но эффективность обработки не низкая, нет возможности налипания стружки на пластине.

# **3. ФИНАНСОВЫЙ МЕНЕДЖМЕНТ, РЕСУРСОЭФФЕКТИВНОСТЬ И РЕСУРСОСБЕРЕЖЕНИЕ**

Студенту:

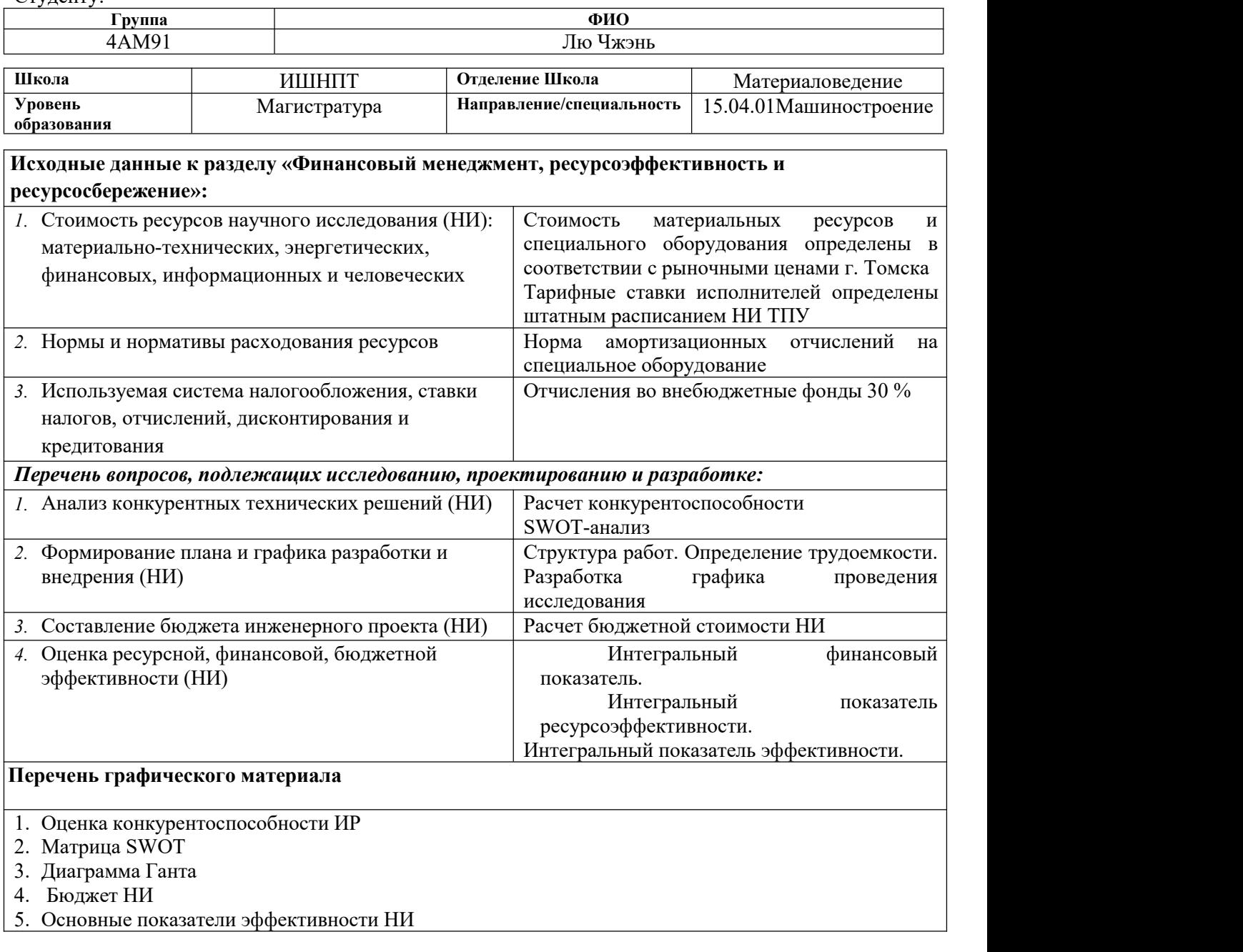

**Дата выдачи задания для раздела по линейному графику**

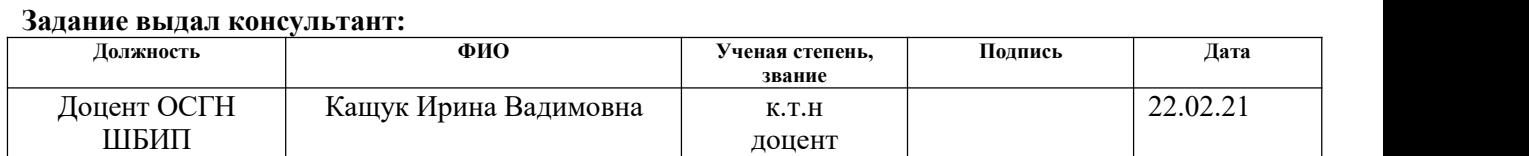

#### **Задание принял к исполнению студент:**

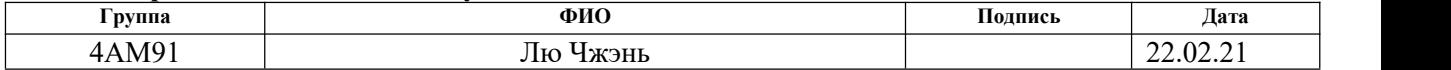

#### **Введение**

Основная цель данного раздела – оценить перспективность развития и планировать финансовую и коммерческую ценность конечного продукта, представленного в рамках исследовательской работы. Коммерческая ценность определяется не только наличием более высоких технических характерисуноктик над конкурентными разработками, но и тем, насколько быстро разработчик сможет ответить на следующие вопросы – будет ли продукт востребован на рынке, какова будет его цена, каков бюджет научного исследования, какое время будет необходимо для продвижения разработанного продукта на рынок.

Данный раздел, предусматривает рассмотрение следующих задач:

•Оценка коммерческого потенциала разработки.

•Планирование научно-исследовательской работы;

•Расчет бюджета научно-исследовательской работы;

•Определение ресурсной, финансовой, бюджетной эффективности исследования.

Цель НИР - провести вибрационные испытания на станке во время обработки, чтобы найти оптимальных режимов работы.

## **3.1. Оценка коммерческого потенциала и перспективности**

Проведения исследований с позиции ресурсоэффективности и ресурсосбережения.

# **3.1.1. Анализ конкурентных технических решений**

В ходе исследования были рассмотрены две конкурирующие разработки о покрытиях различного состава:

1) Анализ методов вибродиагностики металлорежущих станков.

2) Вибродиагностика центробежных насосных систем.

Детальный анализ необходим, т.к. каждый тип покрытия имеет свои достоинства и недостатки. В таблице 4 показано сравнение разработок - конкурентов и разработки данного НИ с точки зрения технических и экономических критериев оценки эффективности.

Таблица 4 – Сравнение конкурентных технических решений (разработок)

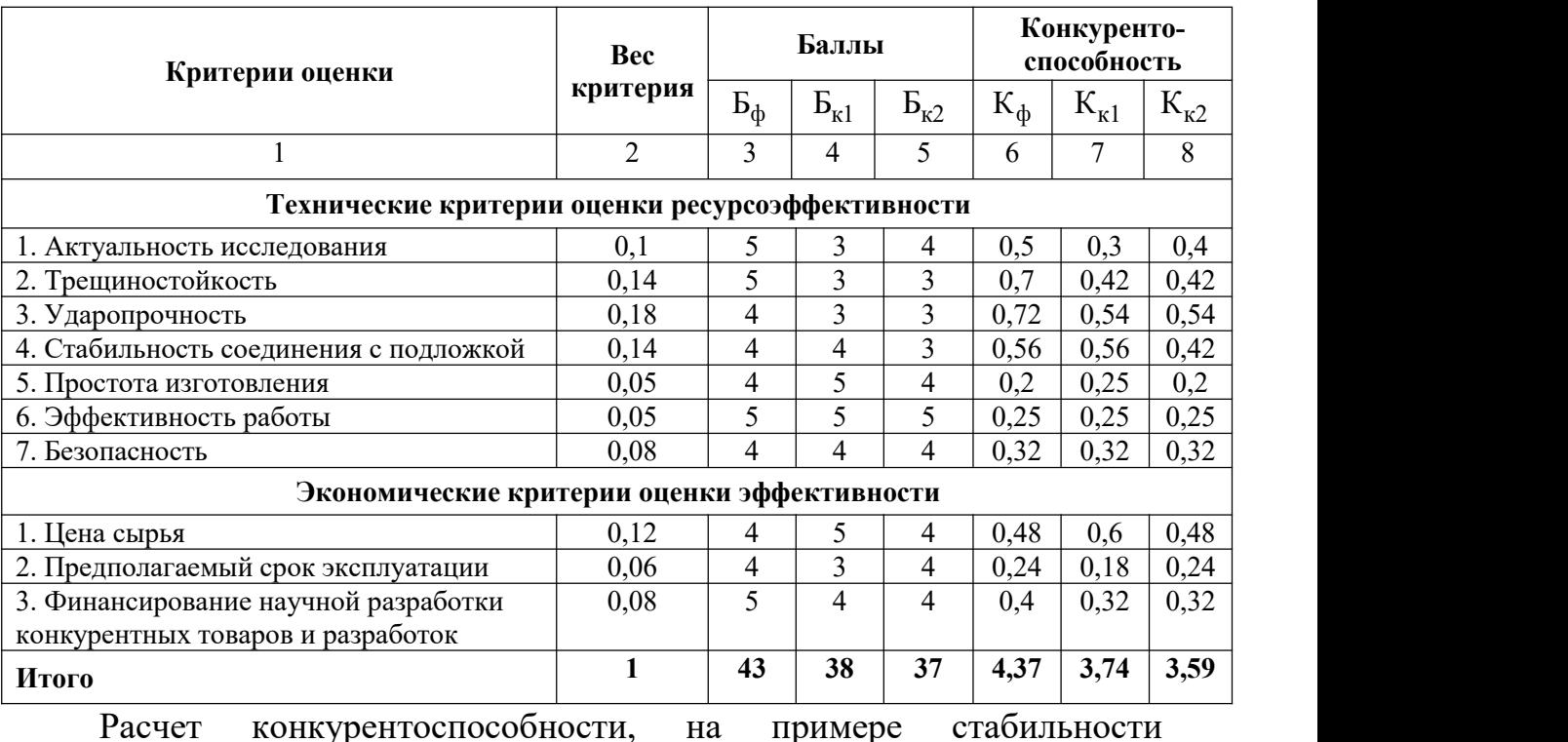

срабатывания, определяется по формуле:

$$
K = \sum B_{\rm i} * B_{\rm i} = 0.1 * 4.37 = 0.437
$$

где – конкурентоспособность проекта; – вес показателя (в долях

единицы); – балл показателя.

Проведенный анализ конкурентных технических решений показал, что исследование является наиболее актуальным и перспективным, имеет конкурентоспособность.

#### **3.1.2. SWOT-анализ**

Для исследования внешней и внутренней среды проекта, в этой работе проведен SWOT-анализ с детальной оценкой сильных и слабых сторон исследовательского проекта, а также его возможностей и угроз.

Первый этап, составляется матрица SWOT, в которую описаны слабые и сильные стороны проекта и выявленные возможности и угрозы для реализации проекта, которые проявились или могут появиться в его внешней среде, приведены в таблице5.

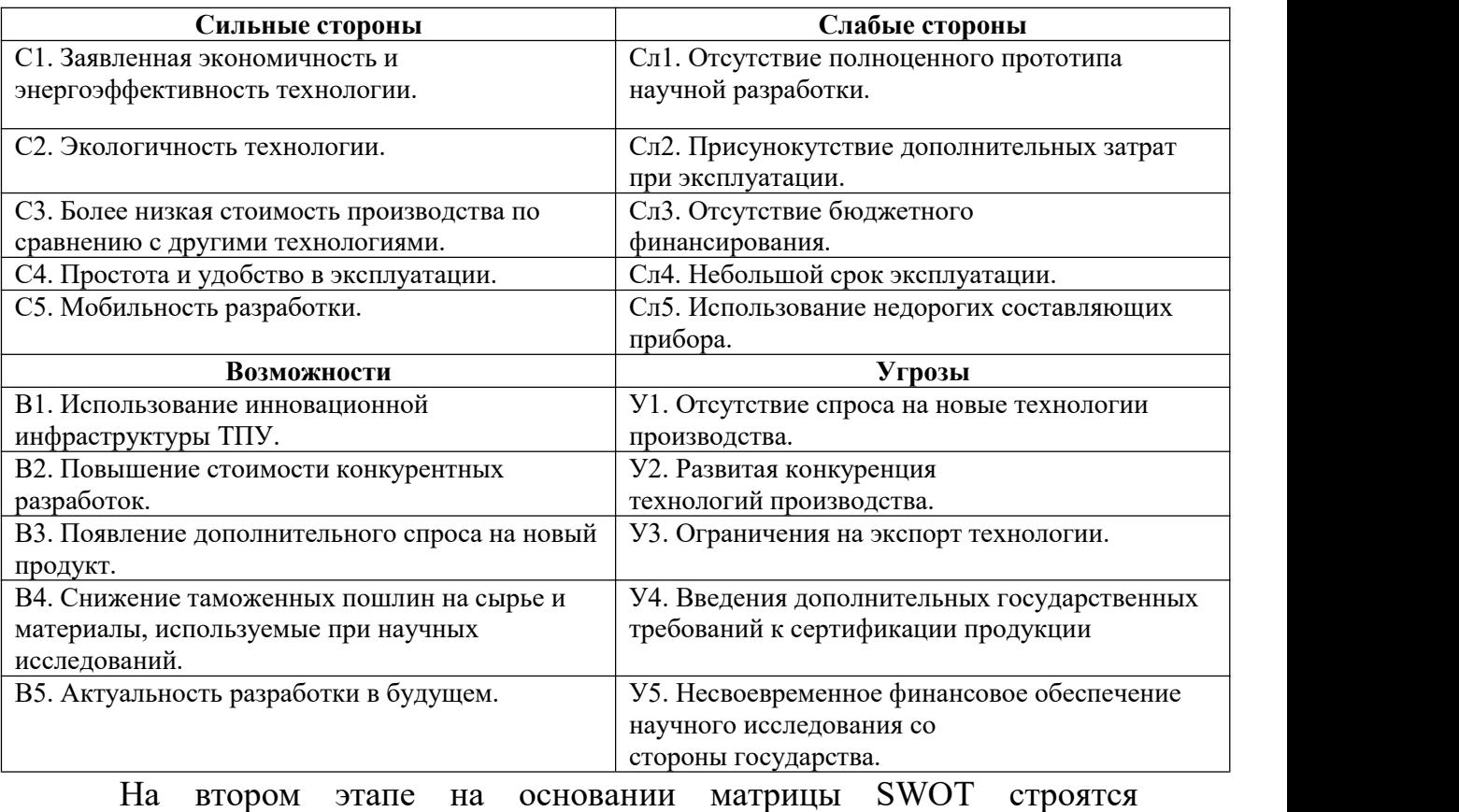

Таблица 5 – Матрица SWOT-анализа

интерактивные матрицы возможностей и угроз, позволяющие оценить эффективность проекта, а также надежность его реализации. Соотношения параметров представлены в таблицах 6–9.

Таблица 6 – Интерактивная матрица проекта «Возможности проекта

#### и сильные стороны»

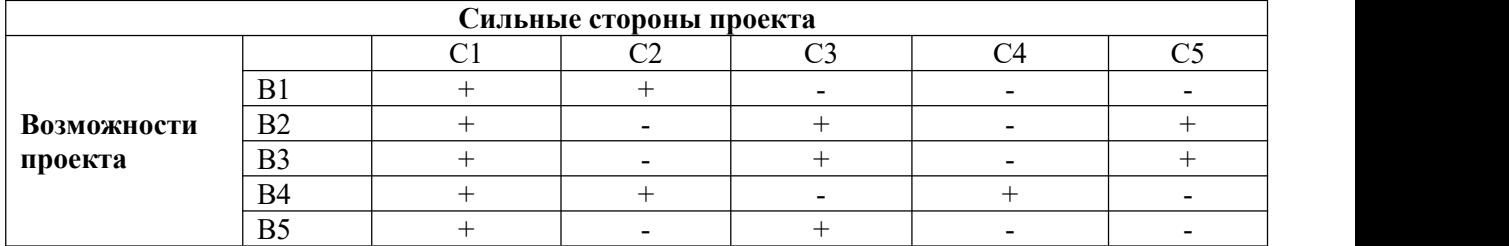

Таблица 7 – Интерактивная матрица проекта «Возможности проекта

# и слабые стороны»

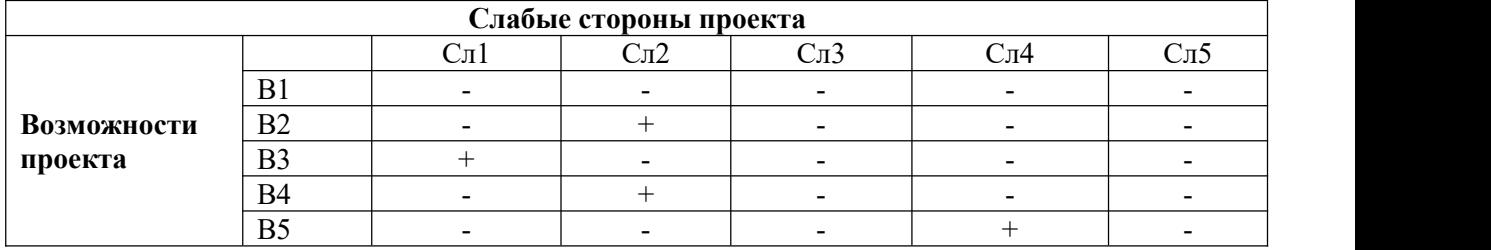

Таблица 8 – Интерактивная матрица проекта «Угрозы проекта и

#### сильные стороны»

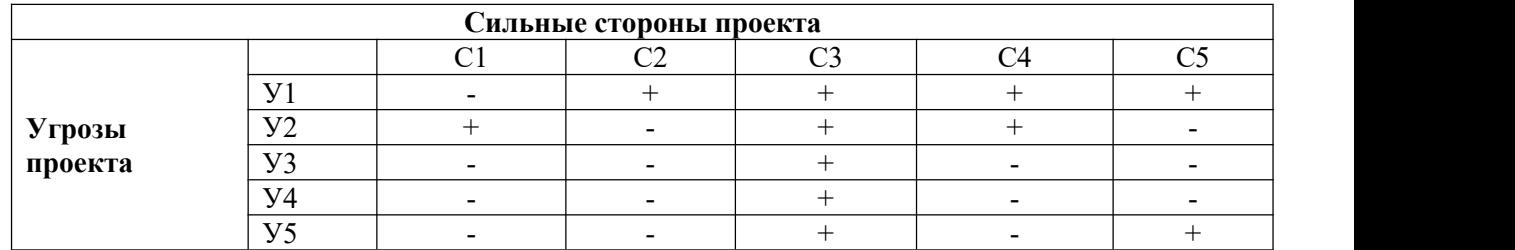

Таблица 9 – Интерактивная матрица проекта «Угрозы проекта и

#### слабые стороны»

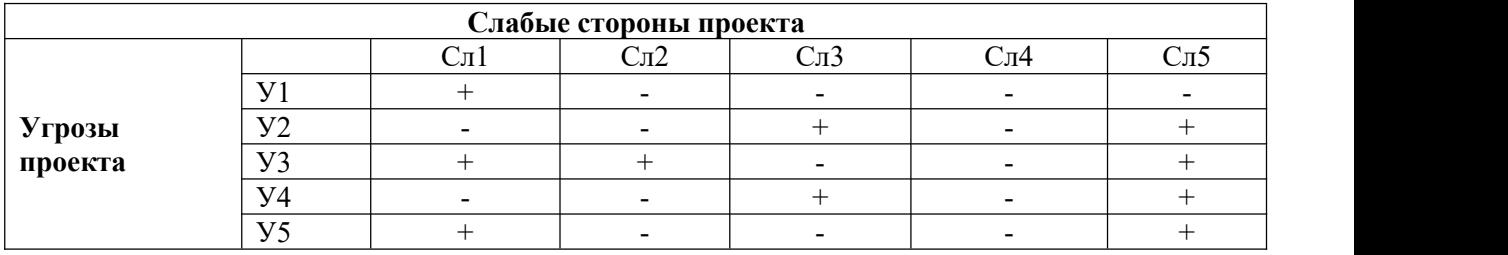

Результаты анализа представлены в итоговую таблицу 10.

## Таблица 10 – Итоговая таблица SWOT-анализа

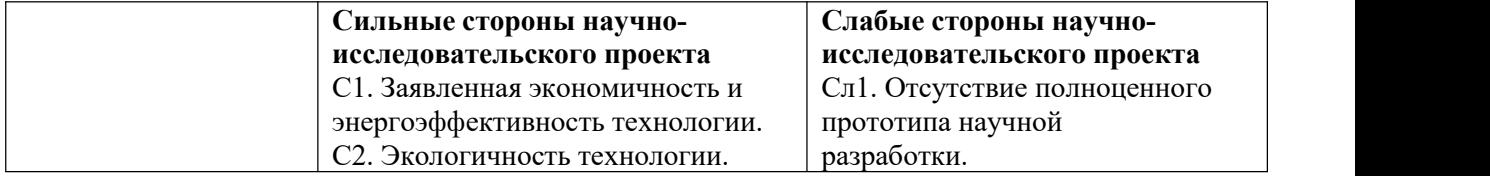

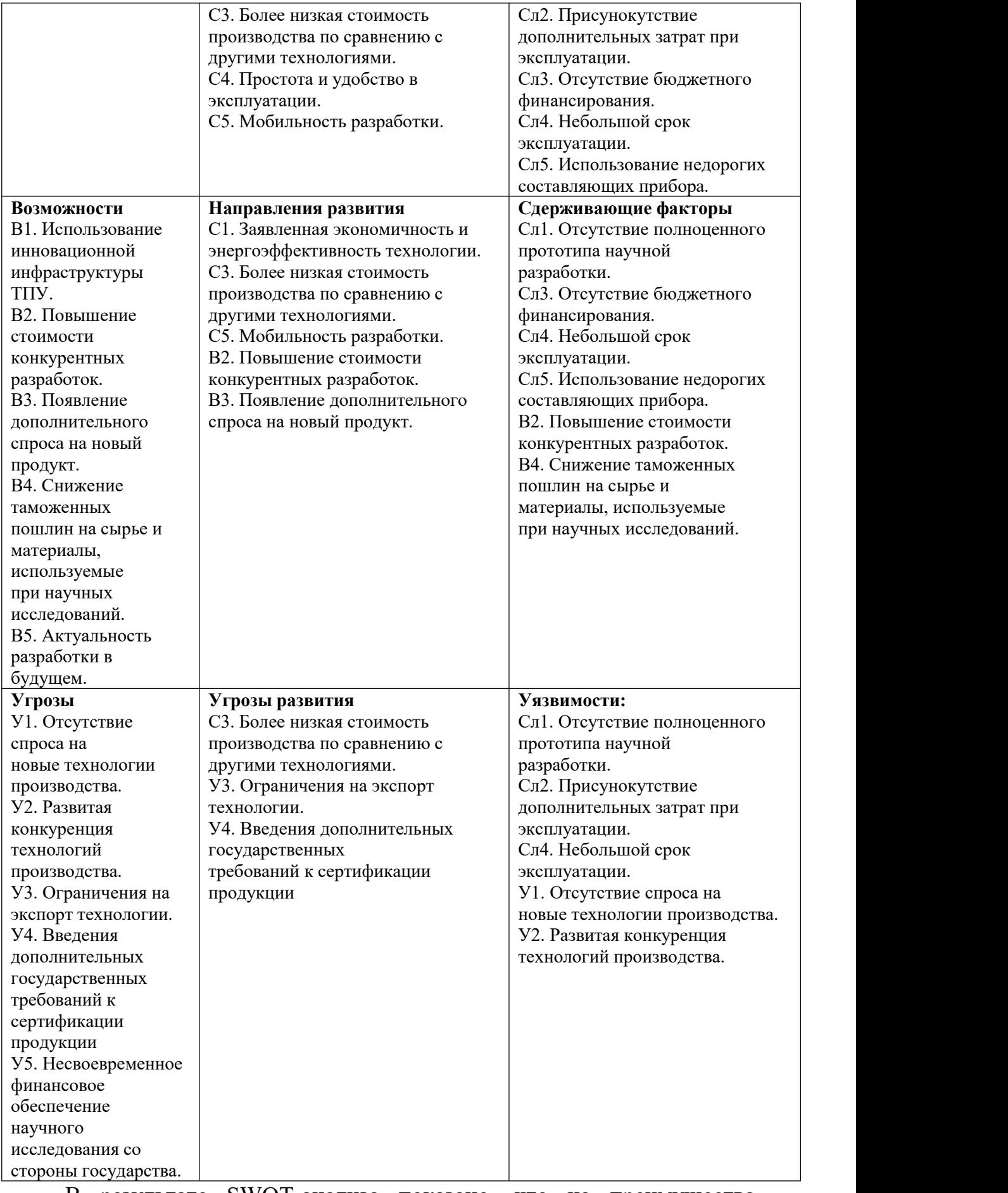

В результате SWOT-анализа показано, что на преимущества

разрабатываемой технологии преобладают над ее недостатками. Данные недостатки, которые на данный момент на практике не устранены, но в теории уже есть возможности для их устранения. Результаты анализа учтены в дальнейшей научно-исследовательской разработке.

#### **3.2. Планирование научно-исследовательских работ**

#### **3.2.1. Структура работ в рамках научного исследования**

Планирование комплекса научно-исследовательских работ осуществляется в порядке:

определение структуры работ в рамках научного исследования;

определение количества исполнителей для каждой из работ;

установление продолжительности работ;

построение графика проведения научных исследований.

Для оптимизации работ удобно использовать классический метод линейного планирования и управления.<br>Результатом такого планирования является составление линейного

графика выполнения всех работ. Порядок этапов работ и распределение исполнителей для данной научно-исследовательской работы, приведен в таблице 11.

Таблица 11 – Перечень этапов, работ и распределение исполнителей

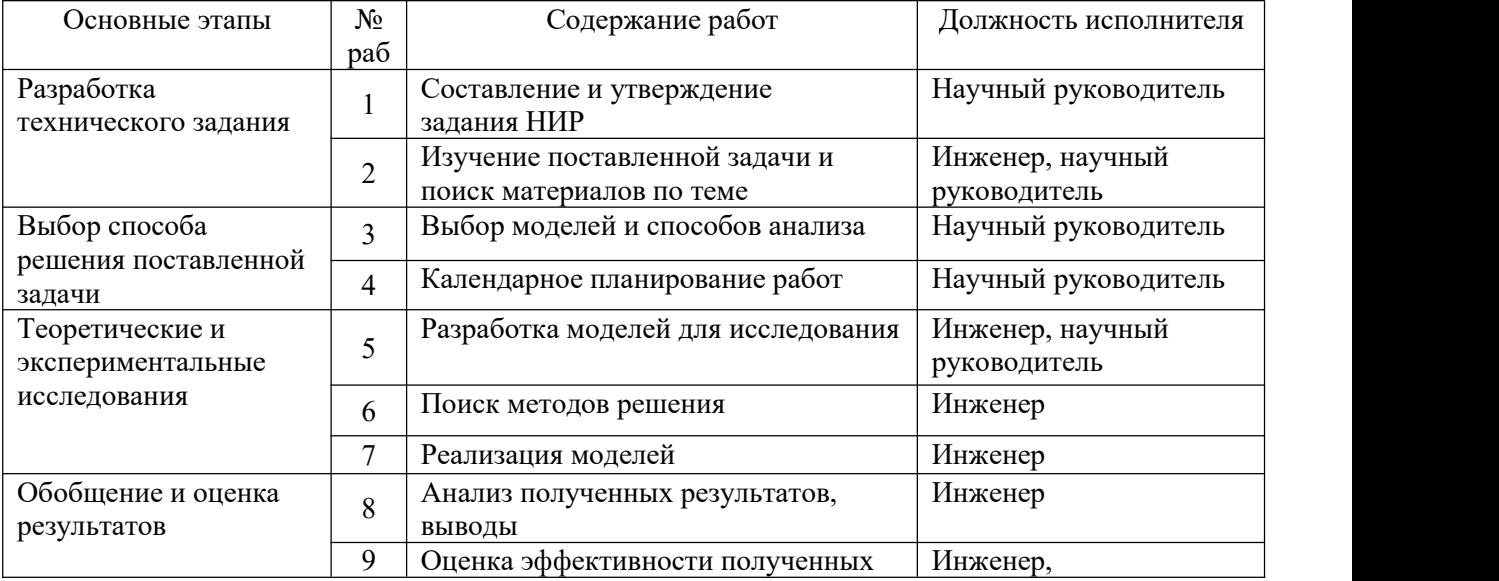

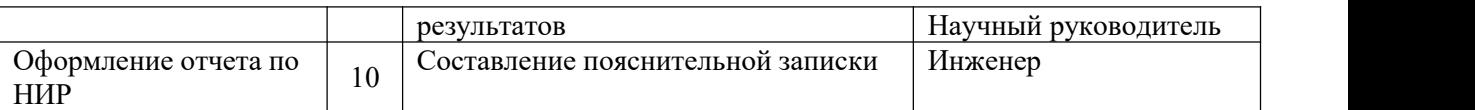

#### **3.2.2. Определение трудоемкости выполнения работ и**

#### **разработка графика проведения**

При проведении научных исследований основную часть стоимости разработки составляют трудовые затраты, поэтому определение трудоемкости проводимых работ является важным этапом составления бюджета.

Для определения ожидаемого (среднего) значения трудоемкости использована следующая формула:

$$
t_{\text{oxi}} = \frac{3t_{\min i} + 2t_{\max i}}{5},
$$
\n(4.1)

где – ожидаемая трудоемкость выполнения i-ой работы, человеко дни;

– минимально возможная трудоемкость выполнения заданной i-ой работы, человеко-дни;

– максимально возможная трудоемкость выполнения заданной i-ой работы, человеко-дни.

Зная величину ожидаемой трудоемкости, можно определить продолжительность каждой i-ой работы в рабочих днях Трi, при этом учитывается параллельность выполнения работ разными исполнителями. Данный расчёт позволяет определить величину заработной платы.

$$
T_{p_i} = \frac{t_{\text{oxii}}}{\mathbf{U}_i},\tag{4.2}
$$

где – продолжительность одной работы, рабочие дни;

– ожидаемая трудоемкость выполнения одной работы, человеко дни;

– численность исполнителей, выполняющих одновременно одну и

ту же работу на данном этапе, чел.

Для перевода длительности каждого этапа из рабочих в календарные дни, необходимо воспользоваться формулой (4.3):

$$
T_{\kappa i.\mu\kappa\kappa} = T_{\rho i} \cdot k_{\kappa\alpha\imath} \,, \tag{4.3}
$$

где Тki – продолжительность выполнения i-й работы в календарных днях;

Трi – продолжительность выполнения i-й работы в рабочих днях;

– календарный коэффициент.

Календарный коэффициент определяется по формуле:

$$
k_{\text{Rat. UHOR}} = \frac{T_{\text{Rat}}}{T_{\text{Rat}} - T_{\text{Bat}} - T_{\text{np}}} = \frac{365}{365 - 104 - 14} = 1,48
$$
 (4.4)

где  $T_{\text{Kan}}$  – общее количество календарных дней в году; – общее количество выходных дней в году; *пр* – общее количество праздничных дней в году.

Расчеты временных показателей проведения научного исследования обобщены в таблице 12.

Таблица 12 – Временные показатели проведения научного исследования

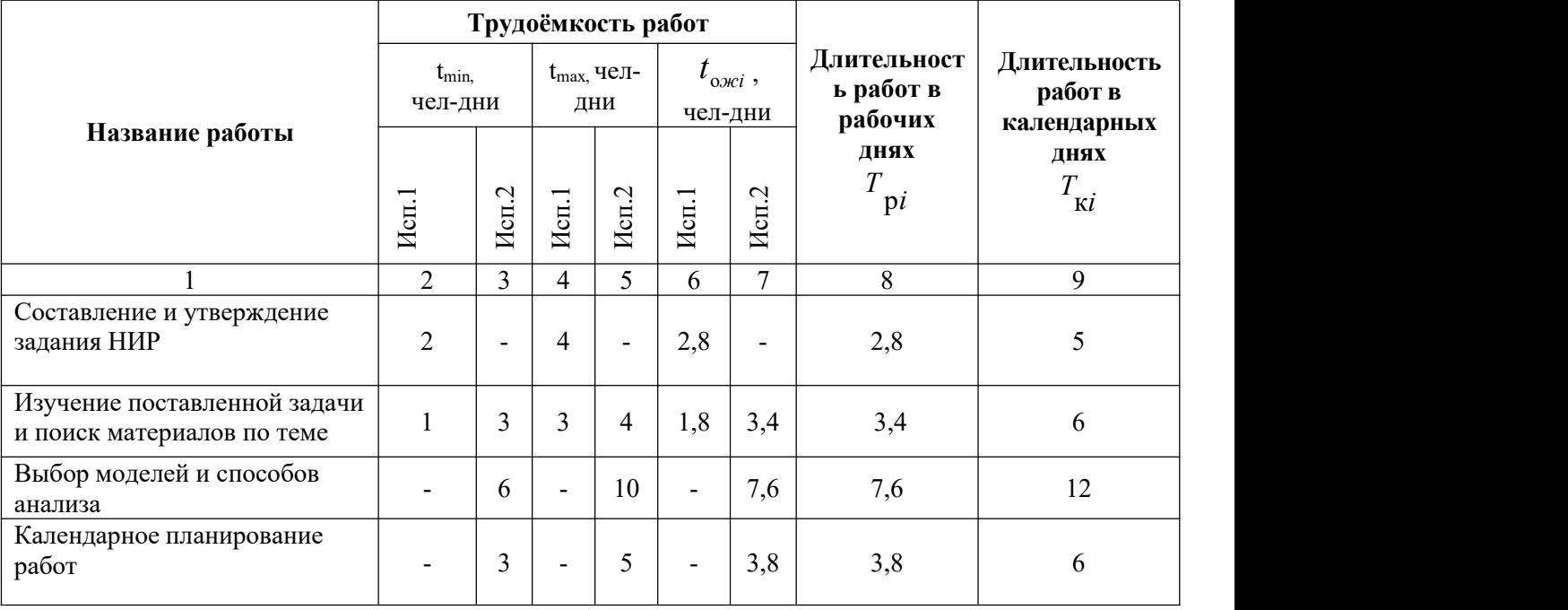

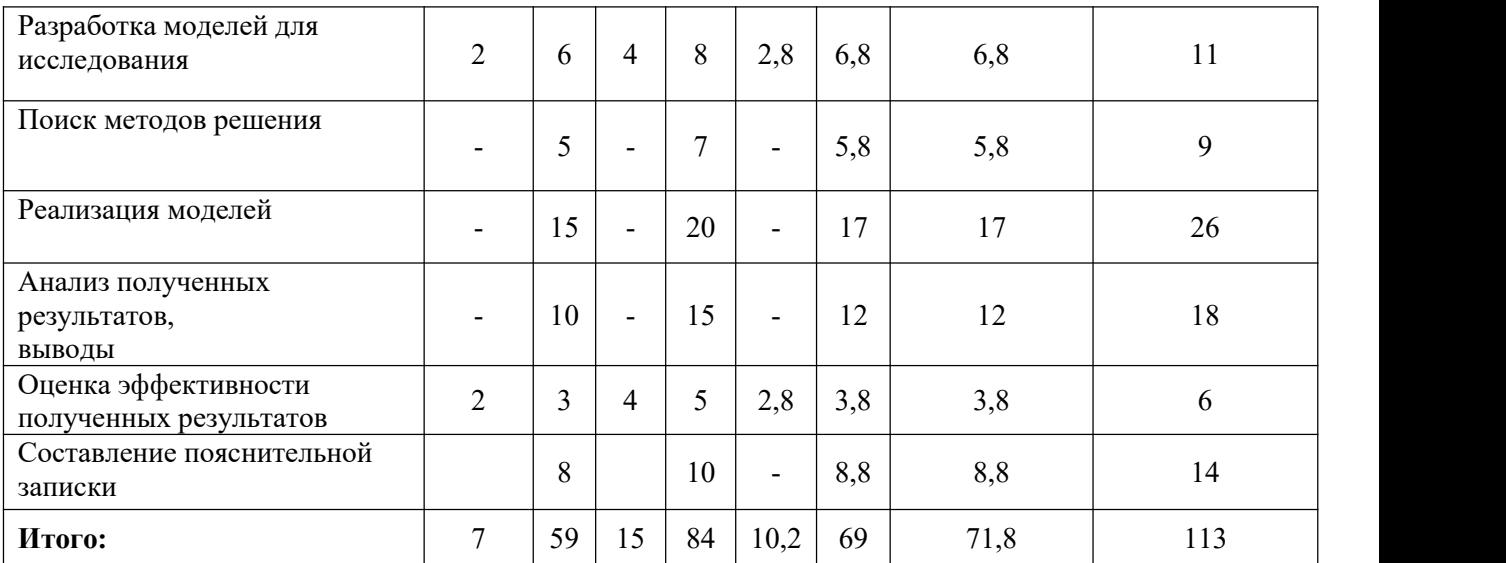

Примечание: Исп. 1 – научный руководитель, Исп. 2 –инженер.

На основе таблицы составлен календарный план-график выполнения проекта с использованием диаграммы Ганта (таблица 13).

Таблица 13 – Диаграмма Ганта

|                |                                                                                        |              | $\overline{T}$ |   |                |             | Продолжительность работ |   |                |                |                |   |  |
|----------------|----------------------------------------------------------------------------------------|--------------|----------------|---|----------------|-------------|-------------------------|---|----------------|----------------|----------------|---|--|
| $N_2$          | Вид работ                                                                              | Исп          | кi             |   | февр           |             | март                    |   | апр            |                | май            |   |  |
|                |                                                                                        |              | кал.<br>ДН.    |   | $\overline{2}$ | 3           | $\overline{2}$          | 3 | $\overline{2}$ | $\overline{3}$ | $\overline{2}$ | 3 |  |
| -1             | Составление и<br>утверждение<br>технического задания,<br>утверждение плана-<br>графика | Mcn1         | $\overline{4}$ | C |                |             |                         |   |                |                |                |   |  |
| $\overline{2}$ | Календарное<br>планирование выполнения<br><b>BKP</b>                                   | Mcm1<br>Исп2 | 4              | ☑ |                |             |                         |   |                |                |                |   |  |
| $\mathcal{E}$  | Обзор научной<br>литературы                                                            | Исп2         | 11             |   |                |             |                         |   |                |                |                |   |  |
| $\overline{4}$ | Выбор методов<br>исследования                                                          | Исп2         | 6              |   |                |             |                         |   |                |                |                |   |  |
| 5              | Планирование<br>эксперимента                                                           | Mcn1<br>Исп2 | $\overline{7}$ |   |                | $\boxtimes$ |                         |   |                |                |                |   |  |
| 6              | Подготовка образцов для<br>эксперимента                                                | Mcn2         | 9              |   |                |             |                         |   |                |                |                |   |  |
| $\overline{7}$ | Проведение эксперимента                                                                | Исп2         | 25             |   |                |             |                         |   |                |                |                |   |  |
| 8              | Обработка полученных<br>данных                                                         | Исп2         | 18             |   |                |             |                         |   |                |                |                |   |  |
| 9              | Оценка правильности<br>полученных результатов                                          | Mcn1<br>Исп2 | 5              |   |                |             |                         |   |                | $\nabla$       |                |   |  |
| 10             | Составление<br>пояснительной записки                                                   | Mcn2         | 13             |   |                |             |                         |   |                |                |                |   |  |

Примечание: – Исп. 1 (научный руководитель), – Исп. 2 (инженер)

#### **3.3. Бюджет научно-технического исследования**

При планировании бюджета научно-технического исследования учитывались все виды расходов, связанных с его выполнением. В этой работе использовать следующую группировку затрат по следующим статьям:

материальные затраты научно-исследовательской работы (НИР);

затраты на специальное оборудование для экспериментальных работ;

основная заработная плата исполнителей темы;

дополнительная заработная плата исполнителей темы;

отчисления во внебюджетные фонды (страховые отчисления);

накладные расходы НИР.

# **3.3.1. Расчет материальных затрат научно-технического исследования**

Материальные затраты — это затраты организации на приобретение сырья и материалов для создания готовой продукции.

Данная часть включает затрат всех материалов, используемых при получении образца. Результаты расчета затрат представлены в таблице 14.

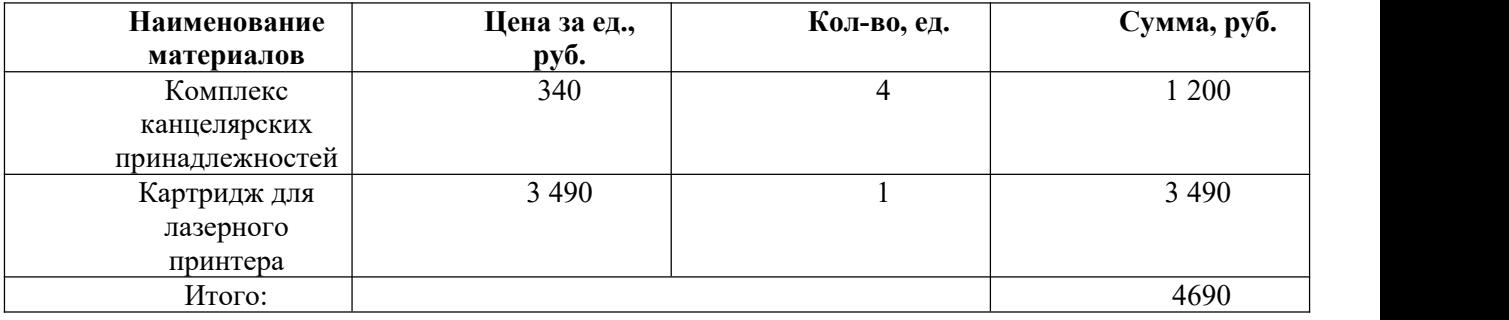

Таблица 14. – материальные затраты

#### **3.3.2. Расчет амортизации специального оборудования**

При выполнении научно-исследовательского проекта использовался ПЭВМ - Asus. Срок полезного использования данного ноутбука по паспорту составляет 3 года.

Таблица 15. Затраты на оборудование

|       |              |            | Срок           | Цены          | Общая         |  |  |  |
|-------|--------------|------------|----------------|---------------|---------------|--|--|--|
|       | Наименовани  | Кол-       | полезного      | единицы       | стоимость     |  |  |  |
| $N_2$ | e            | BO,<br>ШT. | использования, | оборудования, | оборудования, |  |  |  |
|       | оборудования |            | лет            | тыс. руб.     | тыс. руб.     |  |  |  |
|       | ПЭВМ         |            |                | 30            |               |  |  |  |
|       | Итого        |            | 30 тыс. руб.   |               |               |  |  |  |

Расчет амортизации проводится следующим образом:

Норма амортизации определяется по следующей формуле:

$$
H_A = \frac{1}{n},\tag{4.5}
$$

где *n* – срок полезного использования в годах.

Амортизация определяется по следующей формуле:

$$
A = \frac{H_A H}{12} \cdot m \,,\tag{4.6}
$$

где – итоговая сумма, тыс. руб.;

*m* – время использования, мес.

Рассчитаем норму амортизации для ноутбука, с учётом того, что срок полезного использования составляет 3 года:

$$
H_A = \frac{1}{n} = \frac{1}{3} = 0.33.
$$

Общую сумму амортизационных отчислений находим следующим образом:

$$
A = \frac{H_A H}{12} \cdot m = \frac{0,33 \cdot 30000}{12} \cdot 3 = 2475 \text{ py6}.
$$

#### **3.3.3.Основная заработная плата исполнителей темы**

В данном разделе рассчитывается заработная плата инженера и руководителя, помимо этого необходимо рассчитать расходы по заработной плате, определяемые трудоемкостью проекта и действующей системой оклада.

Основная заработная плата одного работника рассчитывается по

следующей формуле:

$$
3_{ocH} = 3_{AH} \times T_p \tag{4.7}
$$

Где:  $3\ell_{\text{2H}}$  – среднедневная заработная плата, руб.;

 $T_p$  – продолжительность работ, выполняемых работником, раб. дней. (по таблице 13. для инженера: дней, для руководителя:  $T_{p1} = 11$ дней).

Среднедневная заработная плата рассчитывается по формуле 4.8:

$$
3_{\scriptscriptstyle{AH}} = \frac{3_{\scriptscriptstyle{M}} \times M}{F_{\scriptscriptstyle{A}}} \tag{4.8}
$$

Где:

 $3<sub>w</sub>$ — месячный должностной оклад работника, руб.;

 $F_{\alpha}$  – действительный годовой фонд рабочего времени научнотехнического персонала, раб. Дней (в данном случае );

<sup>М</sup>– количество месяцев работы без отпуска в течение года:

– при отпуске в 28 раб. дня – месяца, 5-дневная рабочая неделя;

– при отпуске в 56 раб. дней – месяца, 6-дневная рабочая неделя.

Должностной оклад работника за месяц определяется по формуле  $4.9:$ 

$$
3_{\scriptscriptstyle M} = 3_{\scriptscriptstyle mc} \times \left(1 + k_{\scriptscriptstyle np} + k_{\scriptscriptstyle A}\right) \times k_{\scriptscriptstyle p} \tag{4.9}
$$

Где:

 $S_{mc}$  – заработная плата, согласно тарифной ставке, руб (для руководителя

 $3_{mc1}$  = 28600 руб, а для инженера  $3_{mc2}$  = 11280 руб.);

 $k_{np}$  – премиальный коэффициент, равен 0,3;

 $k_n$  – коэффициент доплат и надбавок, равен 0,2;

 $k_p$  – районный коэффициент, равен 1,3 (для г. Томск);

По формуле 4.9 определяется должностной оклад руководителя за

месяц:

$$
3M1 = 3mc1 \times (1 + kmp + kA) \times kp = 28600 \times (1 + 0.3 + 0.2) \times 1.3
$$
  
= 55770 *py6*

По формуле 4,9 определяется должностной оклад инженера за месяц:

$$
3_{M2} = 3_{m2} \times \left(1 + k_{np} + k_{q}\right) \times k_{p} = 11280 \times (1 + 0.3 + 0.2) \times 1.3
$$
  
= 21996 *py6*

Среднедневная заработная плата у руководителя рассчитывается по формуле 4.8:

$$
3_{\mu\mu} = \frac{3_{\mu} \times M}{F_{\mu}} = \frac{55770 \times 10.3}{247} = 2325.63 \, \text{py6}.
$$

Среднедневная заработная плата у инженера рассчитывается по формуле 4.8:

$$
3_{\mu\mu\lambda} = \frac{3_{\mu} \times M}{F_{\mu}} = \frac{21996 \times 11.2}{247} = 997,40 \, \text{py6}.
$$

Основная заработная плата руководителя рассчитывается по формуле 4.7:

$$
3_{ocH2} = 3_{H2} \times T_{p2} = 997,40 \times 69 = 68820,6
$$

Основная заработная плата инженера рассчитывается по формуле 4.7:

руб.

Таким образом, затраты на общую основную заработную плату составляются:

$$
3_{o\text{CH of UHC}} = 3_{o\text{CH}} + 3_{o\text{CH}} = 25581,93 + 68820,6 = 94402,53 \, \text{py6}.
$$

Перечисленные информации представляются в таблице 16:

Таблица 16 – Расчеты основной заработной платы исполнителей

| Исполнители<br>НИ | $\beta_{mc}$ , py $\theta$ | $n_{\pi p}$  | $\kappa_{\overline{\mathcal{A}}}$ | '' ~ | ⌒<br>$\beta_{_{M'}}$ py $\delta$ $\beta$<br>ັ | $py\ell$<br>ДН'       | $\mathbf{u}$<br>$\overline{A}H$<br>n). | $_{OCH'}$ руб. $\vdash$ |
|-------------------|----------------------------|--------------|-----------------------------------|------|-----------------------------------------------|-----------------------|----------------------------------------|-------------------------|
| Руководитель      | 28600                      | $_{\rm 0,3}$ | $_{\rm 0,2}$                      | ن د  | 55770                                         | 2325,36               | <b>TT</b>                              | 25581,93                |
| Инженер           | 1280                       | $_{0,3}$     | $_{0,2}$                          | ربيد | 21996                                         | 997<br>$\frac{40}{ }$ | 69                                     | 68820,6                 |

#### **3.3.4. Дополнительная заработная плата исполнителей темы**

Дополнительная заработная плата определяется по формуле:<br>– для руководителя:

$$
3_{\text{qon}} = K_{\text{qon}} * 3_{\text{och}} = 0.15 * 25581.93 = 3837.3 \text{ py6} \tag{4.10}
$$

– для инженера:

$$
A_{A0I} = K_{A0I} * 3_{OCH} = 0.15 * 68820.6 = 10323.1 \text{ py6}
$$
\n
$$
(4.11)
$$

где <sup>k</sup><sub>доп —</sub> коэффициент дополнительной заработной платы (на стадии проектирования принимаем равным 0,15).

$$
3_{\text{qon o6m}} = 3_{\text{qon1}} + 3_{\text{qon2}} = 3837,3 + 10323,1 = 14160,4 \text{ py6}.
$$

# **3.3.5. Отчисления во внебюджетные фонды (страховые отчисления)**

Отчисления во внебюджетные фонды определяется по формуле:– для руководителя:

$$
\mathrm{3_{bHe61}=K_{bHe6}(3_{och}+3_{qon})=0.3(25581,93+3837,3)}=
$$

8825,8руб (4.12)

– для инженера:

 $3_{\text{BHe62}} = K_{\text{BHe6}}(3_{\text{oCH}} + 3_{\text{noll}}) = 0.3(68820.6 + 10323.1) =$ 23743,1руб (4.13)

где *внеб k* – коэффициент отчислений на уплату во внебюджетные фонды (пенсионный фонд, фонд ОМС и социальное страхование). Общая ставка взносов составляет в 2020 году – 30% (ст. 425, 426 НК РФ).

$$
3_{\text{BHE6 of }\mu} = 3_{\text{BHE61}} + 3_{\text{BHE62}} = 8825.8 + 23743.1 = 32568.9 \text{py6}.
$$

#### **3.3.6. Накладные расходы**

Накладные расходы учитывают прочие затраты организации, не попавшие в предыдущие статьи расходов: печать и ксерокопирование материалов исследования, оплата услуг связи, электроэнергии, почтовые и телеграфные расходы, размножение материалов и т.д.

Величина накладных расходов определяется по формуле

$$
3_{\text{\tiny{HAKI}}} = (\text{cymma crare }i1 \div 5) \cdot k_{\text{\tiny{np}}},\tag{4.14}
$$

где *нр k* – коэффициент, учитывающий накладные расходы. Величина коэффициента принимается равной 0,16.

#### **3.3.7. Бюджетная стоимость НИР**

Таблица 17 – Группировка затрат по статьям

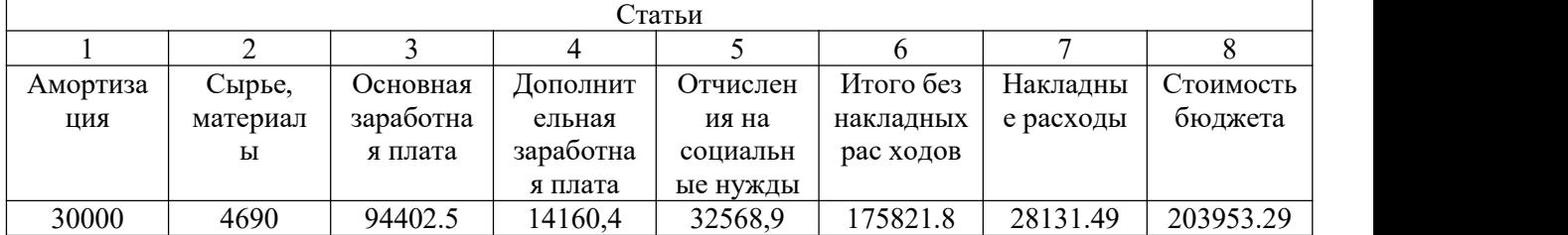

На основании полученных данных по отдельным статьям затрат составляется бюджет НИ «Вибродиагностика фрезерной металлорежущей системы » по форме, приведенной в таблице 18. В таблице также представлено определение бюджета затрат двух конкурирующих научно-исследовательских проектов.

Таблица 18 – Группировка затрат по статьям

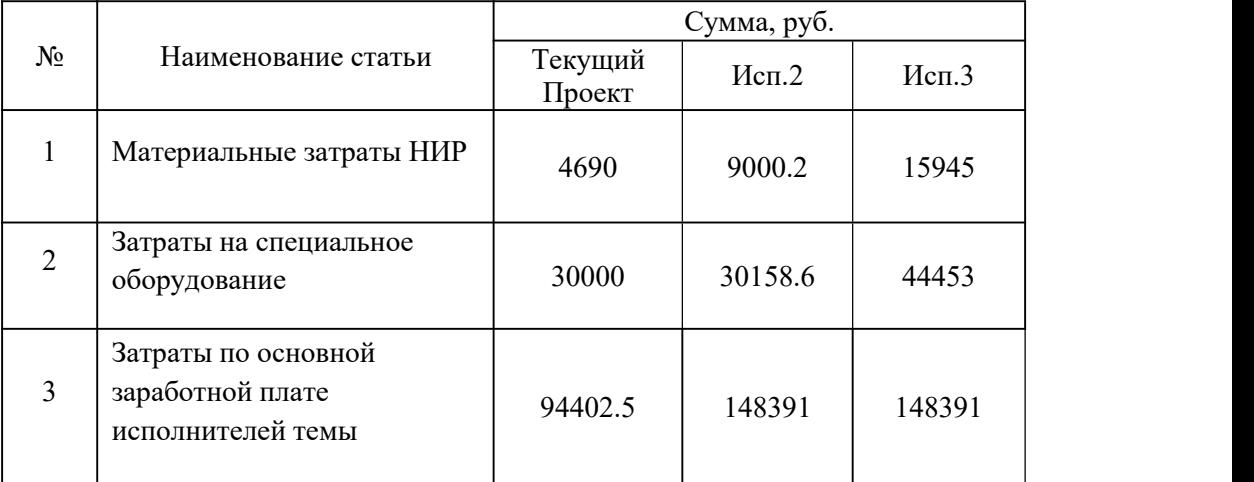

| 4 | Затраты по дополнительной<br>заработной плате<br>исполнителей темы | 14160,4   | 22258,7 | 22358,7  |
|---|--------------------------------------------------------------------|-----------|---------|----------|
| 5 | Отчисления во<br>внебюджетные фонды                                | 32568,9   | 51194,9 | 51294,9  |
| 6 | Накладные расходы                                                  | 28131.49  | 49776,6 | 49776,6  |
|   | Бюджет затрат НИР                                                  | 203953.29 | 310780  | 332219,2 |

Где:Исп.2 – Аналог 1,Исп.3- Аналог 2.

# **3.4. Определение ресурсной (ресурсосберегающей), финансовой, бюджетной, социальной и экономической эффективности исследования**

Для определения эффективности исследования рассчитан интегральный показатель эффективности научного исследования путем определения интегральных показателей финансовой эффективности и ресурсоэффективности.

#### **3.4.1. Интегральный показатель финансовой эффективности**

Научного исследования получен в процессе оценки бюджета затрат трех вариантов исполнения научного исследования. Для этого наибольший интегральный показатель реализации технической задачи принят за базу расчета (как знаменатель), с которым соотносится финансовые значения по всем вариантам исполнения.

В качестве аналогов данной НИР рассмотрены:

1) Анализ методов вибродиагностики металлорежущих станков.

2) Вибродиагностика центробежных насосных систем

Интегральный финансовый показатель разработки рассчитывается как:

$$
I_{\phi^{\text{unip}}}^{ucn.i} = \frac{\Phi_{\text{pi}}}{\Phi_{\text{max}}},\tag{4.15}
$$

70

где  $I_{\scriptscriptstyle{\text{dump}}}^{\scriptscriptstyle{ucn.i}}$  — интегральнь  $I_{\scriptscriptstyle\rm{bump}}^{\scriptscriptstyle{ucn.i}}$  — интегральный финансовый показатель разработки;

Фрi – стоимость i-го варианта исполнения;

Фmax – максимальная стоимость исполнения.

Фтекущ.проект = 203953.29 руб, Фисп.1 = 310780 руб, Фисп.2 = 332219,2 руб.

$$
\Phi_{max} = \Phi_{ncn,3} = 332219,2 \text{ py6}
$$
\n
$$
I_{\phi\mu\mu\rho}^{rexyu, \text{mpoerr}} = \frac{\Phi_{rexyu, \text{mpoerr}}}{\Phi_{max}} = \frac{}{332219,2} = 0,61
$$
\n
$$
I_{\phi\mu\mu\rho}^{ncn,2} = \frac{\Phi_{ncn,2}}{\Phi_{max}} = \frac{310780}{332219,2} = 0,94
$$
\n
$$
I_{\phi\mu\mu\rho}^{ncn,3} = \frac{\Phi_{ncn,3}}{\Phi_{max}} = \frac{332219,2}{332219,2} = 1
$$

В результате расчета консолидированных финансовых показателей по трем вариантам разработки вариант 1 (текущий проект) с меньшем перевесом признан считается более приемлемым с точки зрения финансовой эффективности.

# **3.4.2. Интегральный показатель ресурсоэффективности**

Вариантов выполнения НИР ( $^{I_{pi}}$ ) определен путем сравнительной оценки их характерисуноктик, распределенных с учетом весового коэффициента каждого параметра (таблица 19).

Таблица 19 – Сравнительная оценка характерисуноктик вариантов НИР

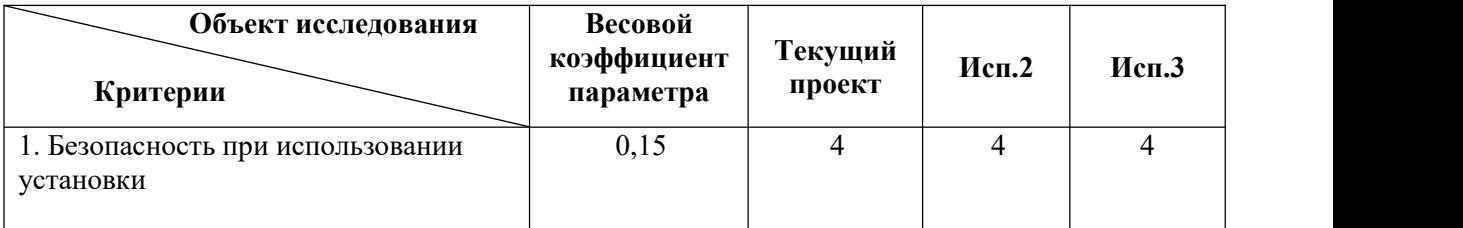

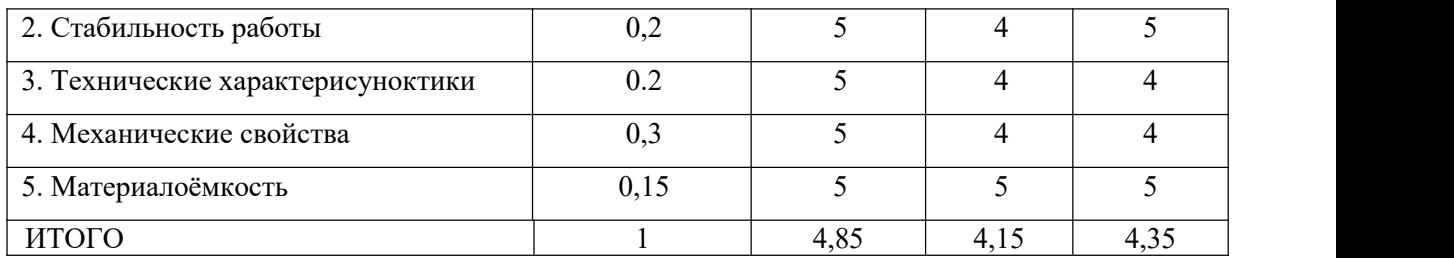

Расчет интегрального показателя для разрабатываемого проекта:

$$
0.15*4+0.2*5+0.2*5+0.3*5+0.15*5=4.85
$$

$$
0.15*4+0.2*4+0.2*4+0.3*4+0.15*5=4.15
$$

$$
0.15*4+0.2*5+0.2*4+0.3*4+0.15*5=4.35
$$

# **3.4.3. Интегральный показатель эффективности вариантов исполнения разработки**

Вычисляется на основании показателя ресурсоэффективности и интегрального финансового показателя по формуле:

$$
I_{ucn.i} = \frac{I_{p-ucn.i}}{I_{\phi unp}^{ucn.i}}
$$
(4.16)  

$$
I_{3\phi. \text{rekyul}, \text{mpoek}T} = \frac{I_p^{\text{rekyul}, \text{mpoek}T}}{I_{\phi \text{HHD}}} = \frac{4,85}{0,61} = 7,95
$$
  

$$
I_{3\phi. \text{ucn}.2} = \frac{I_p^{\text{ucn}.2}}{I_{\phi \text{HHD}}} = \frac{4,15}{0,94} = 4,41
$$
  

$$
I_{3\phi. \text{ucn}.3} = \frac{I_p^{\text{ucn}.3}}{I_{\phi \text{HHD}}} = \frac{4,35}{1} = 4,35
$$

Далее интегральные показатели эффективности каждого варианта НИР сравнивались с интегральными показателями эффективности других вариантов с целью определения сравнительной эффективности проекта (таблица 20).

 $\int_{\phi H H p}^{\text{norm}}$ 

Таблица 20 – Сравнительная эффективность разработки

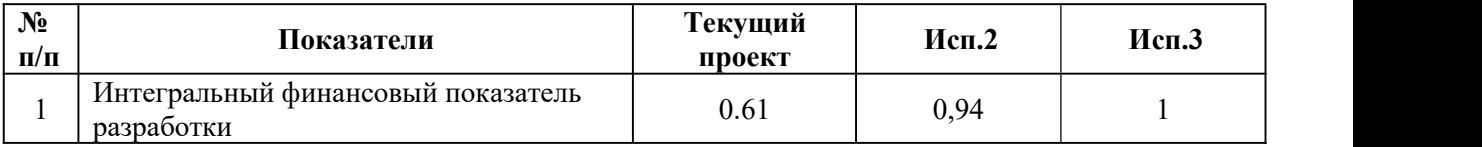
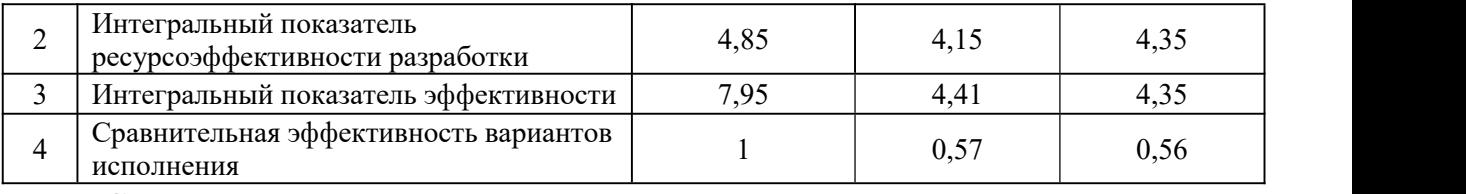

Сравнение среднего интегрального показателя сопоставляемых вариантов позволило сделать вывод о том, что наиболее финансово- и ресурсоэффективным является вариант 1 (текущий проект). Наш проект является более эффективным по сравнению с конкурентами.

#### **Выводы по разделу**

В результате выполнения целей раздела можно сделать следующие выводы:

1. Результатом анализа конкурентных технических решений является выбор одного из вариантов реализации НИР как наиболее подходящего и оптимального по сравнению с другими.

2. В ходе планирования для руководителя и инженера был разработан график реализации этапа работ, который позволяет оценивать и планировать рабочее время исполнителей. Определено следующее: общее количество календарных дней для выполнения работ составляет 113 дней; общее количество рабочих дней, в течение которых работал инженер, составляет 103 дней; общее количество рабочих дней дней, в течение которых работал руководитель, составляет 16 дней;

3. Для оценки затрат на реализацию проекта разработан проектный бюджет, который составляет 203953.29 руб;

4. Результат оценки эффективности ИР показывает следующие выводы:

1) значение интегрального финансового показателя ИР составляет 0,61, что является показателем того, что ИР является финансово выгодной по сравнению с аналогами;

2) значение интегрального показателя ресурсоэффективности ИР составляет 4,85, по сравнению с 4,15 и 4,35;

3) значение интегрального показателя эффективности ИР составляет 7,95 , по сравнению с 4,41 и 4,35, и является наиболее высоким, что означает, что техническое решение, рассматриваемое в ИР, является наиболее эффективным вариантом исполнения.

74

## **4. СОЦИАЛЬНАЯ ОТВЕТСТВЕННОСТЬ**

Студенту:

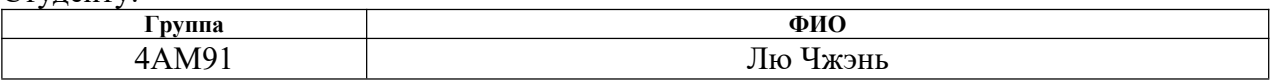

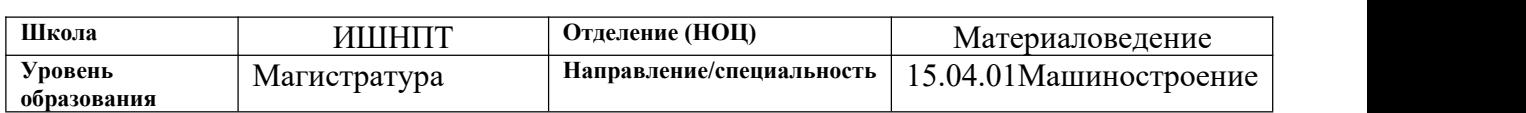

## Тема ВКР:

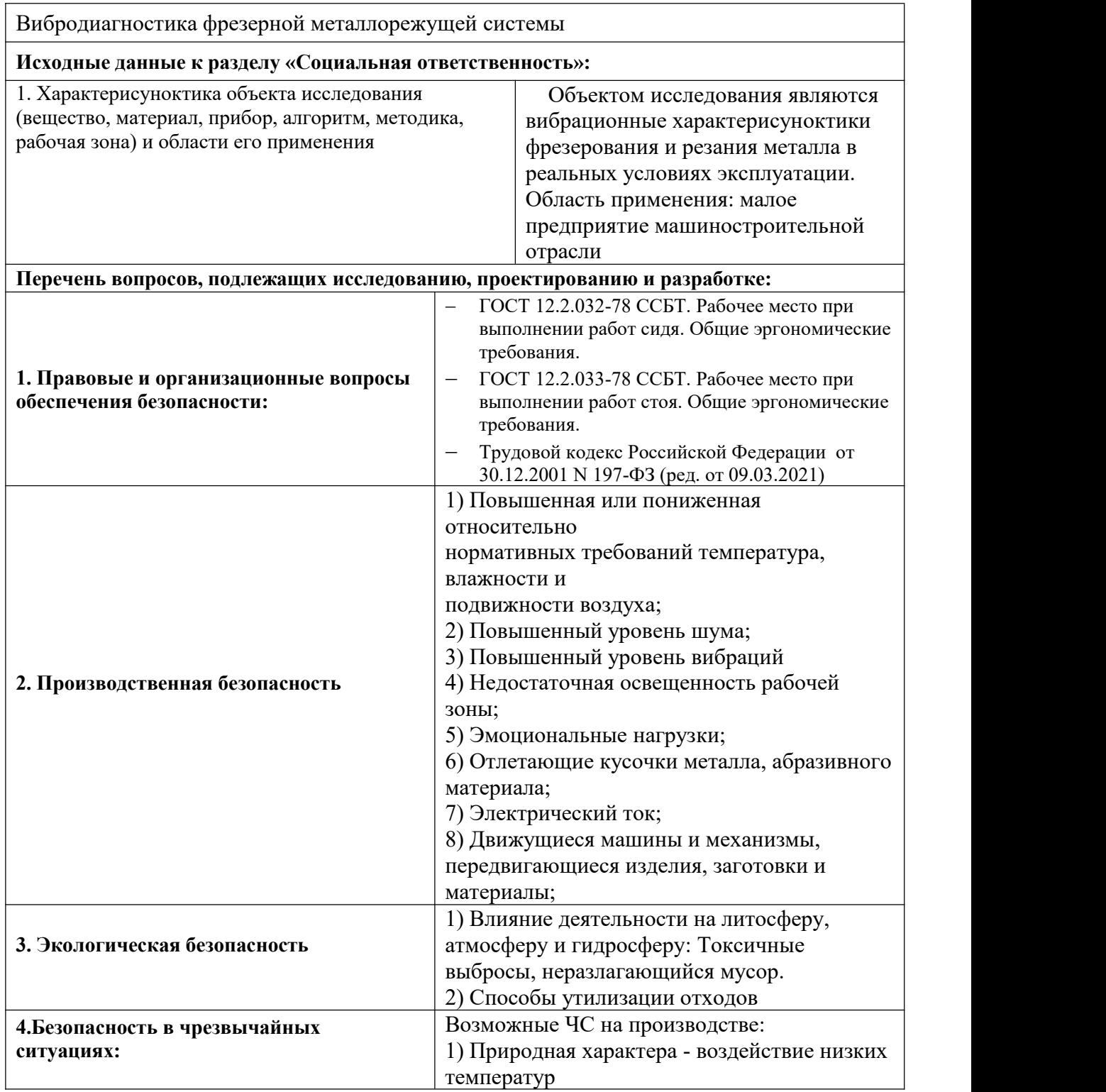

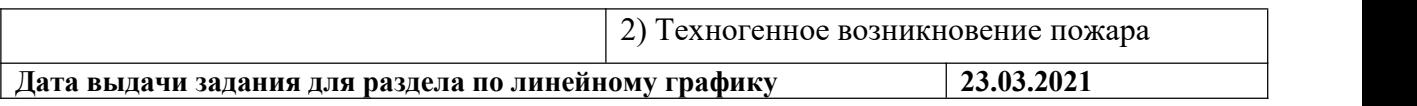

#### **Задание выдал консультант:**

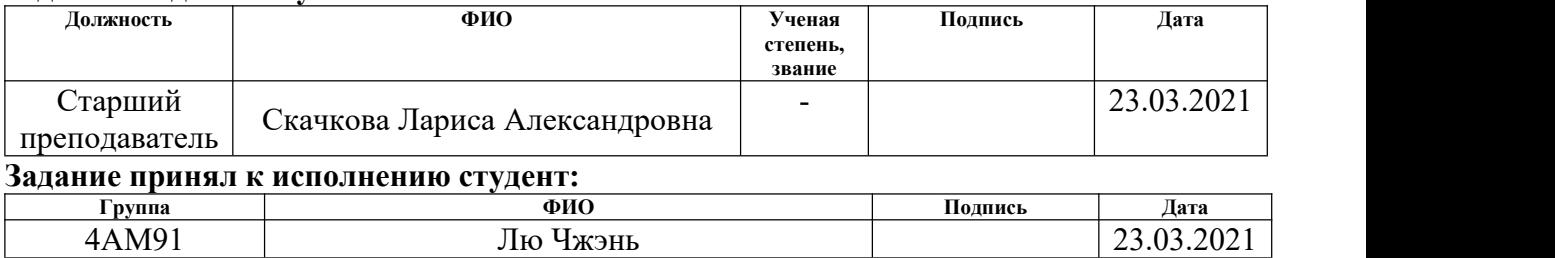

#### **4.1. Введение по разделу социальная ответственность**

При выполнении работы большая часть времени проводилась в 16A корпусе ТПУ, в аудитории №106 и №222 . В аудитории № 106 проводилось исследование интенсивность вибрации, соответствующая различным режимам обработки при токарной обработке стали 45 (ГОСТ 27772-2015).

Используемое оборудование и материалы имеют следующие виды: 1)фрезерный станок модели 675П;

2) концевая фреза диаметром d=40мм с числом зубьев  $z=6$ ;

3)заготовка призматической формы из материала-Сталь 45;

4)присунокпособление для закрепления заготовки-прижим;

5)В качестве информационно-измерительного комплекса использован

Мобильный диагностический комплекс К-5101.

Полученные результаты позволяют инженерам понять интенсивность вибрации при различных режимах обработки.

В этом разделе рассматриваются вопросы, связанные с организацией рабочего места в соответствии со стандартами промышленной санитарии, промышленной безопасности и охраны окружающей среды.

Вопросы производственной и экологической безопасности рассматриваются с позиции исполнителя (оператор станка), связанного непосредственно с изготовлением заготовки для изучения.

## **4.2. Правовые и организационные вопросы обеспечения безопасности труда**

Для рабочих должны проводиться мероприятия по вопросам обеспечения безопасного труда. В систему таких мероприятий должны входить:

- постоянное совершенствование технологических процессов и

оборудования с целью устранить и предотвратить возможность появления производственных вредностей;

- переход от ручной работы к механизированной;

- безусловное соблюдение технологических режимов, строгий контроль за их исполнением;

-знание и соблюдение техники безопасности;

- безусловное соблюдение режимов труда и отдыха, правильная организация рабочего места;

- постоянный контроль за состоянием воздушной среды производственных помещений (соблюдение норм предельно допустимого количества абразива в воздухе и паров химических веществ);

- регулярные медицинские осмотры;

- соблюдение требований безопасности труда к освещенности помещения, отоплению, вентиляции (система вытяжной вентиляции), кондиционированию воздуха;

- соблюдение норм допустимой концентрации вредных веществ в воздухе;

- доступ к системе водоснабжения, сан.узлу;

- регламентированные перерывы в работе на обед и на отдых;

- оборудованное помещение для отдыха работников, оснащенное необходимой мебелью (стулья, кресла, столы, холодильник, микроволновая печь, электрический чайник);

- доступ к питьевой воде.

Перечень НТД, используемой в данном разделе:

1. ГОСТ 12.2.049-80 ССБТ (Система стандартов безопасности труда). Оборудование производственное

2. ГОСТ 12.1.003-2014 ССБТ. Шум. Общие требования безопасности.

3. ГОСТ 12.1.005-88 ССБТ. Общие санитарно-гигиенические

78

требования к воздуху рабочей зоны.

4. ГОСТ 12.1.007-76 ССБТ. Вредные вещества. Классификация и общие требования безопасности.

5. 12.1.012-90 ССБТ. Вибрационная болезнь. Общие требования.

6. ГОСТ 12.1.029-80 ССБТ. Средства и методы защиты от шума.

7. ГОСТ 12.1.030-81 ССБТ. Электробезопасность. Защитное заземление, зануление.

8. Федеральный закон от 21 декабря 1994 г. № 68- ФЗ. О защите населения и территорий от чрезвычайных ситуаций природного и техногенного характера (с изменениями и дополнениями).

#### **4.3.Производственная безопасность**

## **4.3.1. Условий труда на рабочем месте**

Рабочее место располагается на 1 этаже в цеху, помещение представляет собой комнату размером 10м на 8м, высотой 3,5м, 2 окна выходящих на север, в помещении находится 2 шлифовального станка, 1 пильный станок, 2 токарного станка и 2 сверлильного станка. 7 рабочие здесь работают.

В процессе резания металла, он нагревается до высоких температур (200-600℃), большая часть тепла (50-80%) отводится стружкой, однако, при постоянном воздействии резца на заготовку, она разогревается до температур, которые при кратковременном воздействии могут причинить вред человеку (ожог). Во избежание получения термических травм, рекомендуется использовать специальные присунокпособления для транспортировки только что

Обработанных деталей,а так же применять смазочно охлаждающие жидкости (СОЖ). Основы безопасности и требования при работе с движущимися частями машин приводятся в ГОСТ 7599-82.

Работники должны обращать внимание на процесс установки деталей на машину, чтобы они не вылетели из машины и не нанесли

травмы. И рабочие должны носить защитные очки при обработке деталей.

Утечка СОЖ может вызвать загрязнение окружающей среды, и СОЖ должна быть восстановлена в реальной работе. Рабочие должны очистить участок после завершения работ.

Таблица 21. Возможные опасные и вредные факторы

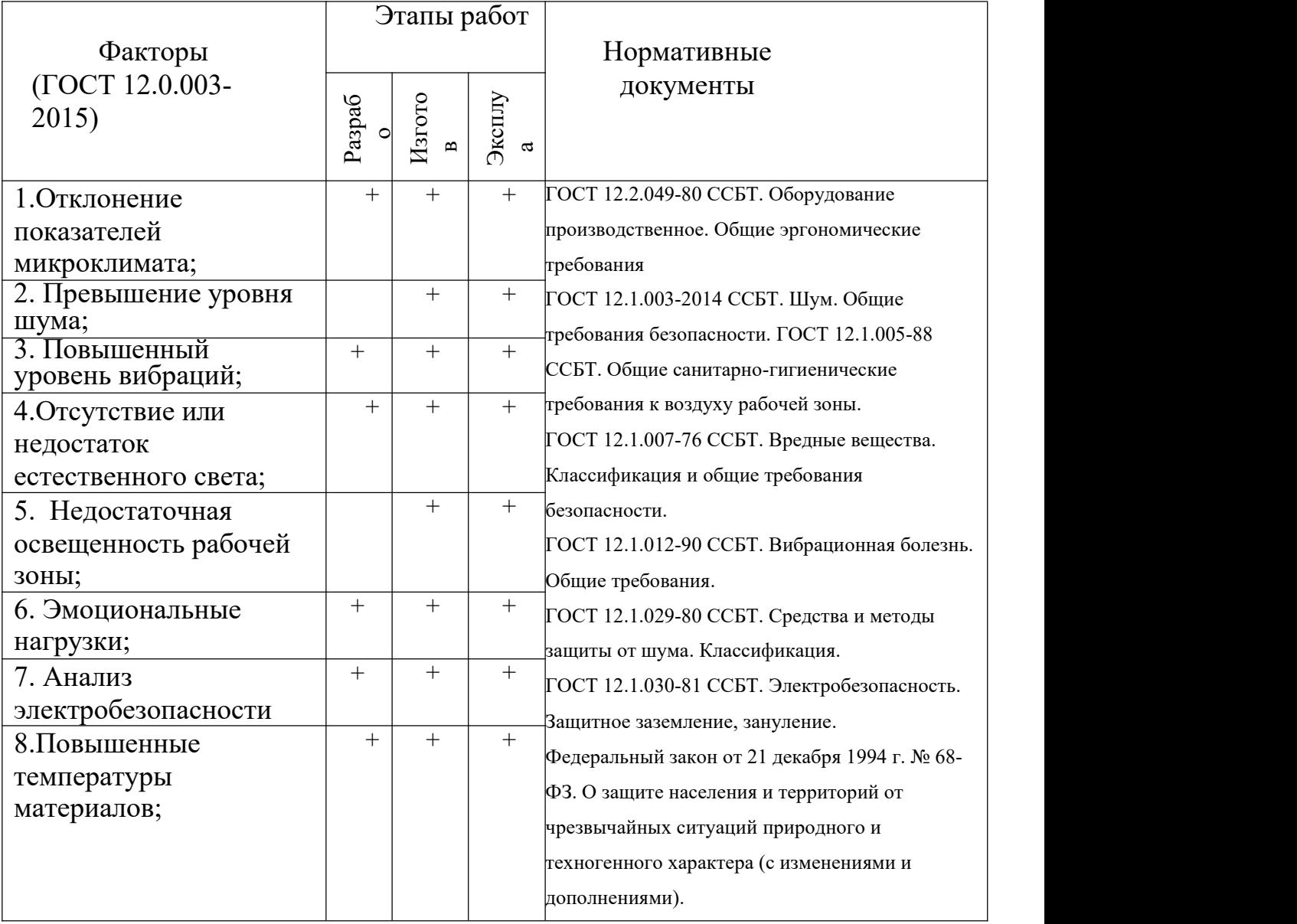

## **4.3.2. Анализ показателей шума и вибрации**

### **4.3.2.1. Анализ показателей шума**

В рабочем помещении должны соблюдаться нормы уровня шума согласно СН2.2.4/2.1.8.562-96.

Источником шума в рассматриваемом рабочем пространстве является двигатель станка, а также пневматический пружинный зажим алмазной режущей головки в работе.

Предельно допустимые уровни звука и эквивалентные уровни

звука на рабочих местах для трудовой деятельности разных категорий тяжести и напряженности в ГОСТ 12.1.003–83.

Таблица 22

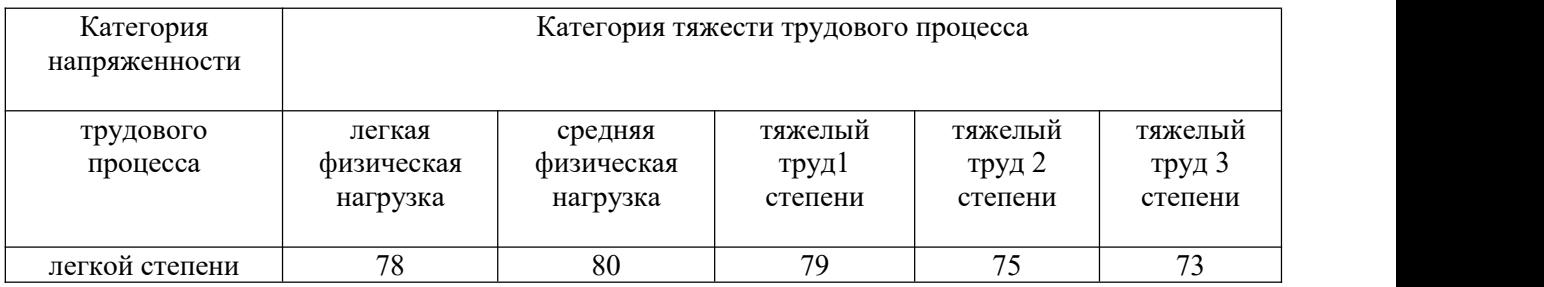

Если уровень шума на работе превышает 70-80 дБ необходимо использовать индивидуальные средства защиты (беруши, специальные наушники). Методы и средства коллективной защиты в зависимости от способа реализации подразделяются на: акустические (звукоизолирующие кожухи, кабины, акустические экраны, выгородки, звукопоглощающие облицовки, объемные поглотители звука и др.). Физическая сущность звукоизолирующих преград состоит в том, что наибольшая часть звуковой энергии отражается от специально выполненных массивных ограждений из плотных твердых материалов (металла, дерева, пластмасс, бетона и др.) и только незначительная часть проникает через ограждение.

Уменьшение шума в звукопоглощающих преградах обусловлено переходом колебательной энергии в тепловую благодаря внутреннем утрению в звукопоглощающих материалах. Хорошие звукопоглощающие свойства имеют легкие и порисуноктые материалы (минеральный войлок, стекловата, поролон и т.п.).

Для уменьшения воздействия неблагоприятных шумовых эффектов,

81

рабочим следует использовать беруши, наушники.

Также в обеденный перерыв обязательно нужно покидать рабочее место и отправляться в более тихое место, чтобы слух немного отдохнул и адаптировался к нормальному уровню громкости. Не реже 1 раза в год (или в полгода, если уровень шума очень высокий) провер ят ь слух у врача- оториноларинголога, следует уловить момент ухудшения и принять меры.

#### **4.3.2.2. Анализ показателей вибрации**

В процессе обработки деталей, если режущий инструмент выставлен неправильно, а также если станок не имеет крепкого фундамента под собой, или не установлен на виброопорах, могут возникать вибрации.

Основная цель нормирования вибрации на рабочих местах - это установление допустимых значений характерисуноктик вибрации, которые при ежедневном систематическом воздействии в течение всего рабочего дня и многих лет не могут вызвать существенных заболеваний организма человека и не мешают его нормальной трудовой деятельности.

Основным документом, регламентирующим уровень вибрации на рабочих местах, является СН 2.2.4/2.1.8.566-96 «Производственная вибрация, вибрация в помещениях жилых и общественных зданий». В этом документе приведены предельно допустимые значения колебательной скорости, колебательного ускорения и их уровней в октавных и треть октавных полосах частот для локальной и общей вибрации в зависимости от источника возникновения, направления действия. Коллективные виды средств защиты от вибрации считаются предпочтительными, в то время как средства индивидуальной защиты применяются в качестве вспомогательных. К ним относятся: виброзащитные обувь, перчатки со специальными упругодемпфирующими элементами, поглощающими вибрацию.

#### **4.3.2.3. Анализ показателей микроклимата**

В ходе работы необходимо соблюдать допустимые значения на следующие производственные метеоусловия – влажность воздуха на рабочем месте, температура воздуха, скорость движения воздуха, а так же тепловые излучения. Указанные физические свойства воздуха на рабочем месте оказывают значительное влияние на протекание жизненных процессов в организме человека. Так, при неблагоприятном микроклимате (превышение или же занижение допустимых нормативных показателей, указанных в СанПиН 2.2.4.548 – 96) снижается производительность труда и ухудшается здоровье работника.

Неблагоприятные условия вызывают перенапряжение механизма терморегуляции, что приводит к перегреву или переохлаждению. Нарушениями механизма терморегуляции являются:

Повышенная утомляемость;

Снижение его производительности труда;

Повышенный рисунокк простудных и сердечных заболеваний.

Для профилактики неблагоприятного воздействия микроклимата должны быть использованы защитные мероприятия. Например, такие как системы местного кондиционирования воздуха, применение средств индивидуальной защиты (СИЗ), регламент времени работы и т.д.

К числу СИЗ от неблагоприятных климатических условий относят спецодежду, спецобувь, средства защиты рук, головные уборы.

#### **4.3.2.4. Анализ освещенности рабочей зоны**

Искусственное освещение должно обеспечивать в помещении освещенность, позволяющую выполнять операции, наладку оборудования без производственных дефектов и травматизма, возникающих по причине недостаточной освещенности. Недостаточная освещенность является вредным фактором при выполнении исследовательских работ, требующих особую точность. При работе в таких условиях сначала происходит перенапряжение глаз, которое впоследствии может вызвать ухудшение зрения. В этом случае требуется привлечение дополнительных источников света, в частности настольных ламп.

В цеху, помимо искусственных источников света, установлены большие окна по всему периметру помещения.

Нормы освещенности рабочих поверхностей в производственных помещениях устанавливают в зависимости от характерисуноктики зрительной работы.

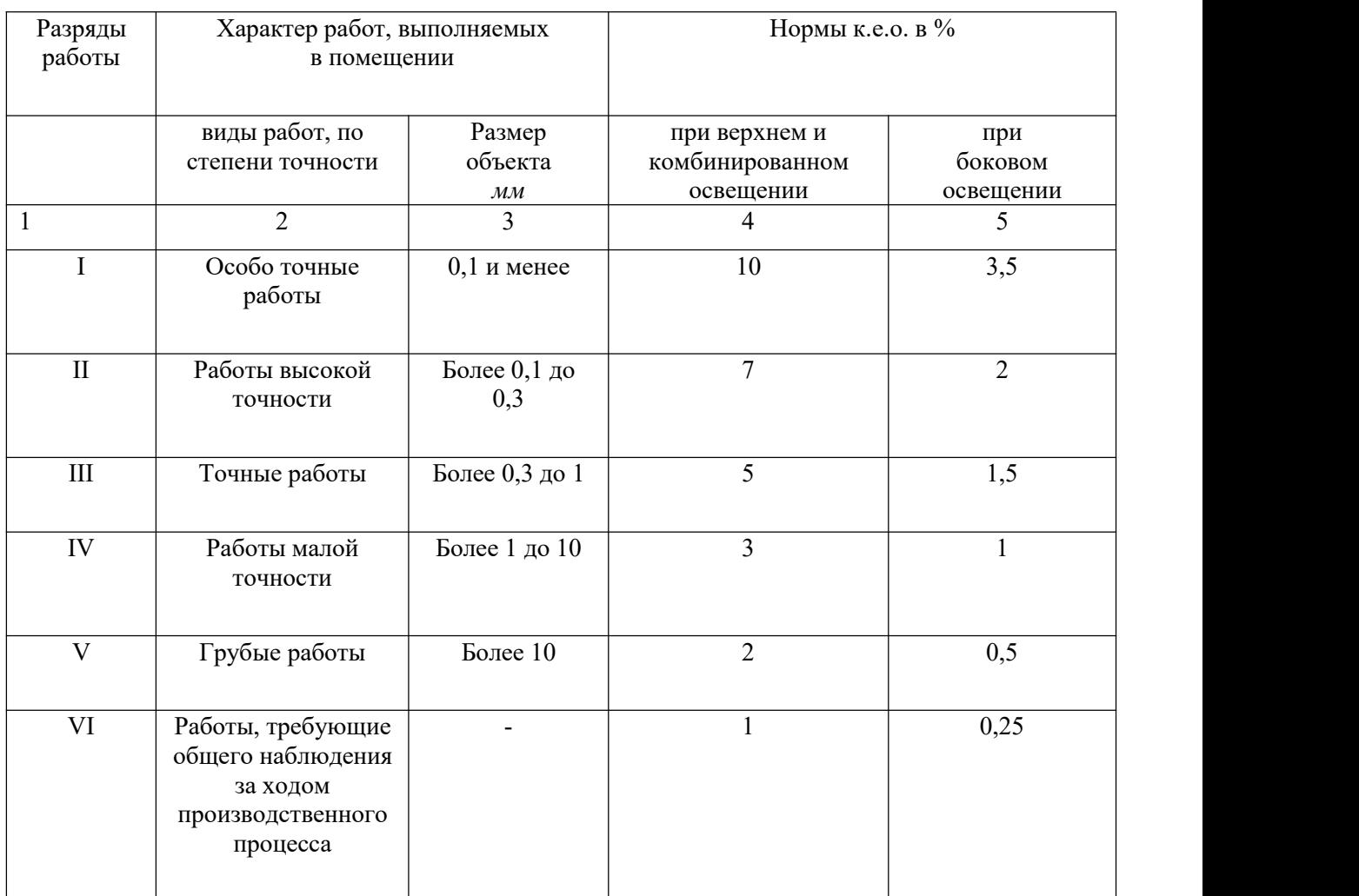

Таблица 23. Величина к.е.о. в разных ситуациях.

Для вечернего освещения, помимо потолочных ламп, рабочее место должно быть оборудовано дополнительным источником света. В

вечернее время в цехах обязательно общее искусственное рабочее освещение, причем расположение светильников должно быть равномерным. Недостаточная освещенность рабочего места не только уменьшает остроту зрения, но и вызывает утомление организма в целом, что приводит к снижению производительности труда и увеличению опасности заболеваний человека. Поэтому с целью обеспечения требуемых норм освещенности необходимо произвести расчет искусственной освещенности. Для расчета общего равномерного освещения при горизонтальной рабочей поверхности основным является метод светового потока (коэффициента использования), учитывающий световой поток, отрженный от потолка и стен. При работе с персональнымкомпьютером в сочетании с работой с нормативной и технической документацией, согласно нормам, СНИП 23-05-95 в лаборатории, где происходит периодическое наблюдение за ходом производственного процесса при постоянном нахождении людей в помещении освещенность при системе общего освещения не должна быть ниже 150 Лк.

Расчёт общего равномерного искусственного освещения горизонтальной рабочей поверхности выполняется методом коэффициента светового потока, учитывающим световой поток, отражённый от потолка и стен. Длина помещения  $A = 10$  м, ширина  $B =$ 8м, высота = 3,5 м. Высота рабочей поверхности над полом  $hp = 1.0$  м. Согласно СНиП 23-05-95 необходимо создать освещенность не ниже 300 лк, в соответствии с разрядом зрительной работы.

Площадь помещения: S = A×B, где А – длина, м; В – ширина, м.

 $S = 10 \times 8 = 80$ 

Коэффициент отражения покрашенных светло-зеленых стен с окнами, без штор С=40%, свежепобеленного потолка  $\rho$  П=70%. Коэффициент запаса, учитывающий загрязнение светильника, для помещений с малым выделением пыли равен КЗ =1,2. Коэффициент

неравномерности для люминесцентных ламп  $Z= 1, 1$ .

Выбираем лампу дневного света ЛТБ-40, световой поток которой равен ФЛД = 3000 Лм. Выбираем светильники с люминесцентными лампами типа ОДОР –2-40. Этот светильник имеет две лампы мощностью 40 Вт каждая, длина светильника равна 1200 мм, ширина -260 мм. Интегральным критерием оптимальности расположения светильников является величина, которая для люминесцентных светильников с защитной решёткой лежит в диапазоне 1,1–1,3. Принимаем =1,2, расстояние светильников от перекрытия (свес)  $hc =$ 0,5 м.Высота светильника над рабочей поверхностью определяется по

формуле: h =H – hp-hc, где H–высота светильника над полом, высота подвеса, hp – высота рабочей поверхности над полом.

Наименьшая допустимая высота подвеса над полом для двухламповых светильников ОДОР:  $H = 3.5$  м.

Высота светильника над рабочей поверхностью определяется по формуле:

 $h = H - hp - hc = 3.5 - 1 - 0.5 = 2$ 

Расстояние между соседними светильниками или рядами определяется по формуле:

$$
L = \lambda * h = 1,2 * 2 = 2,4M
$$

Число рядов светильников в помещении:

$$
Na = \frac{B}{L} = \frac{8}{2,4} = 3,3 \approx 3
$$

Число светильников в ряду:

$$
Na = \frac{A}{L} = \frac{10}{2,4} = 4,16 \approx 4
$$

Общее число светильников:

$$
N = Na * Na = 4 \times 3 = 12
$$

Индекс помещения определяется по формуле:

$$
i = \frac{A*B}{h*(A+B)} = \frac{10*8}{2*(10+8)} = 2,22
$$

Коэффициент использования светового потока, показывающий какая часть светового потока ламп попадает на рабочую поверхность, для светильников типа ОД с люминесцентными лампами при  $\Pi = 70\%$ ,  $C = 40\%$  и индексе помещения  $i = 2,22$  равен  $\eta = 0,52$ . Потребный световой поток группы люминесцентных ламп светильника определяется по формуле:

$$
\Phi_p = \frac{E * A * B * K_3 * Z}{N * \eta} = 2538 \text{JM}
$$

Делаем проверку выполнения условия:

$$
-10\% \le \frac{\Phi_{\pi\pi} - \Phi_{\pi}}{\Phi_{\pi\pi}} 100\% \le 20\%
$$
  

$$
\frac{2600 - 2538}{2600} \times 100 = 2,38 \approx 2\%
$$
  

$$
-10\% \le 2\% \le 20\%
$$

Таким образом:условие выполнено.

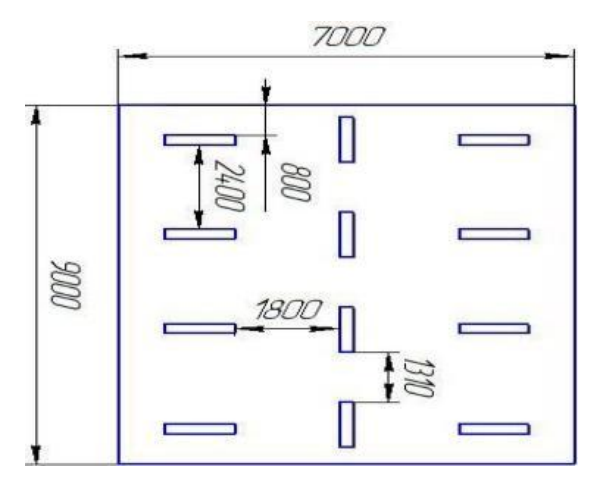

Рисунок 31 - план размещения светильников

## **4.3.2.5. Анализ электробезопасности**

Электробезопасность представляет собой систему организационных и технических мероприятий и средств, обеспечивающих защиту людей от вредного и опасного воздействия электрического тока, электрической дуги, электромагнитного поля и статистического электричества.

Производственные цеха относится к классу электроопасности помещению c повышенной опасностью, которая характеризуется наличием в них одного из следующих условий, создающих повышенную опасность: сырость, токопроводящая пыль, токопроводящие полы (металлические, земляные, железобетонные, кирпичные и т.п.), высокая температура, возможность одновременного прикосновения человека к имеющим соединение с землей металлоконструкциям, технологическим аппаратам, с одной стороны, и к металлическим корпусам электрооборудования – с другой.

Средствами индивидуальной защиты от поражения электрическим током являются инструменты с ручками из изолирующего материала, специальные перчатки и обувь, а также дорожки и коврики.

#### **4.4. Экологическая безопасность**

Охрана окружающей среды – это комплексная проблема и наиболее активная форма её решения – это сокращение вредных выбросов промышленных предприятий через как можно более полный переход к безотходным или малоотходным технологиям производства. Охрану природы можно представить, как комплекс государственных, международных и общественных мероприятий, направленных на рациональное использование ресурсов природы, а также их восстановление и улучшение природных условий. С развитием промышленности вред, который может быть нанесён окружающей среде, увеличивается, поэтому задача по охране окружающей среды должна быть приоритетна для всех, без исключения, компаний.

При написании данной выпускной квалификационной работы не было использовано токсичных и радиоактивных материалов, а также материалов, подлежащим особым условиям утилизации. Однако, с

целью рационализации использования природных ресурсов (металл, СОЖ), рекомендуется:

Пакетировать стружку по маркам, сдавая её в последующем на переработку;

-Очищать СОЖ для повторного использования, с вторичным

Использованием отфильтрованной взвеси абразивной пыли и мелкой стружки (неответственные конструкции).

При проведении в цеху экспериментов для квалификационной работы вредных выбросов в атмосферу, почву и водные источники не производилось, чрезвычайные ситуации не наблюдались, существенных воздействий на окружающую среду не было.

#### **4.5. Безопасность в чрезвычайных ситуациях**

Исследование проводилось в городе Томск с континентально циклоническим климатом. Природные явления (землетрясения, наводнения, засухи, ураганы и т. д.), в данном городе отсутствуют. Возможными ЧС на объекте в данном случае, могут быть сильные морозы и диверсия.

В зимнее время года характерны морозы. Достижение критически низких температур приведет к авариям систем теплоснабжения и жизнеобеспечения, приостановке работы, обморожениям и даже жертвам среди населения. В случае переморозки труб должны быть предусмотрены запасные газовые обогреватели с катализаторами. Их количества и мощности должно хватать для того, чтобы работа на производстве не прекратилась. В случаи обрыва линий электропередач должны быть предусмотрены электрогенераторы, которые и будем использовать для электрообогревателей и другого вида оборудования. Нужно иметь запасы воды для сотрудников и для технических нужд. Заключить договоры с транспортными компаниями, что переложит ответственность в случаи ЧС на них.

Чрезвычайные ситуации, возникающие в результате диверсий, возникают все чаще. Зачастую такие угрозы оказываются ложными. Но случаются взрывы и в действительности. Для предупреждения вероятности осуществления диверсии предприятие необходимо оборудовать системой видеонаблюдения,круглосуточной охраной, пропускной системой, надежной системой связи, а также исключения распространения информации о системе охраны объекта, расположении помещений и оборудования в помещениях, системах охраны, сигнализаторах, их местах установки и количестве. Должностные лица раз в полгода проводят тренировки по отработке действий на случай экстренной эвакуации.

#### **4.6. Анализ пожарной безопасности**

Пожарная безопасность предусматривает обеспечение безопасности людей и сохранения материальных ценностей предприятия на всех стадиях его жизненного цикла. Основными системами пожарной безопасности являются системы предотвращения пожара и противопожарной защиты, включая организационно технические мероприятия. Помещение относится к категории В3 – пожароопасное.

Среди организационных и технических мероприятий, осуществляемых для устранения возможности пожара, выделяют следующие меры:

использование только исправного оборудования;

проведение периодических инструктажей по пожарной безопасности;

назначение ответственного за пожарную безопасность помещения;

отключение электрооборудования, освещения и электропитания по окончании работ;

90

курение в строго отведенном месте;

содержание путей и проходов для эвакуации людей в свободном состоянии.

Для тушения токоведущих частей и электроустановок применяется переносной порошковый огнетушитель, например ОП-5. В общественных зданиях и сооружениях на каждом этаже должно размещаться не менее двух переносных огнетушителей. Огнетушители следует располагать на видных местах вблизи от выходов из помещений на высоте не более 1,35 м. Размещение первичных средств пожаротушения в коридорах, переходах не должно препятствовать безопасной эвакуации людей. Здание должно соответствовать требованиям пожарной безопасности, а именно, наличие охранно пожарной сигнализации, плана эвакуации, порошковых или углекислотных огнетушителей с поверенным клеймом, табличек с указанием направления к запасному (эвакуационному) выходу (рисунокунок 31).

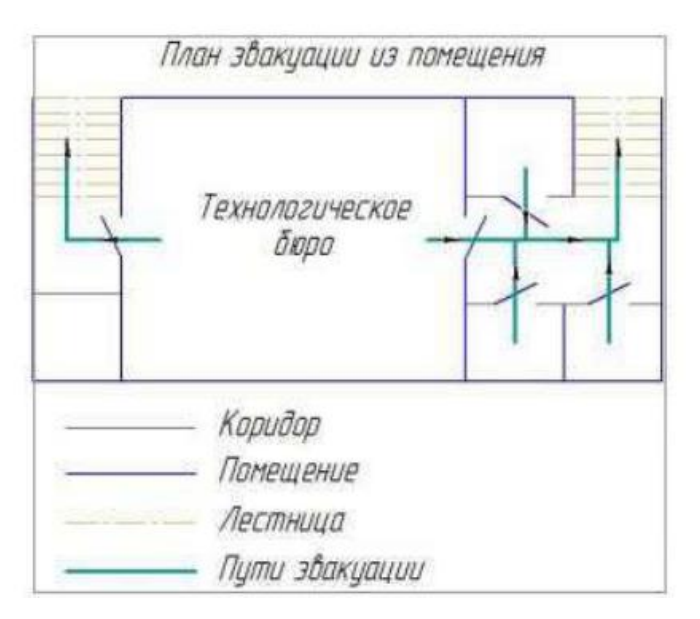

Рисунок 32 - План эвакуации

#### **4.7. Заключение по разделу социальная ответственность**

В данном разделе «Социальная ответственность» были

рассмотрены различные виды вредного воздействия на человека и окружающую среду, а так же способы уменьшения их воздействия.

К таким вредным воздействиям на организм человека относиться:

вибрации, шум, недостаток освещённости, электробезопасности. В разделе приведены способы уменьшения воздействия на организм человека вредных факторов, а так же средства индивидуальной защиты для уменьшения воздействия этих факторов.

### **Список литературы:**

1.Вибрации в технике. Т. 5. Ред. совет: В. Н. Челомей и др. М: Машиностроение, 1981, 496 с.

2.Барков А. В. Мониторинг и диагностика роторных машин по вибрации: Учеб. Пособие / Барков А. В., Баркова Н. А., Азовцев А. Ю. — СПб., 2000. — 158 с.

3.Технические средства диагностирования: Справочник/В. В. Клюев, П. П. Пархоменко, В. Е. Абрамчук и др.; под общ. Ред. В. В. Клюева. М.: Машиностроение, 1989. — 672 с.

4.Инструментальный широкоуниверсальный фрезерный станок 675П. Руководство, г. Одесса.

5.Рябов С.А. Современные фрезерные станки и их оснастка, 2006.

6.ГОСТ Р.ИСО 10816-1-97 Вибрация. Контроль состояния машины по результатам измерения вибрации на не вращающихся частях.

7.Биргер И.А. Техническая диагностика. – М.: Машиностроение, 1978. – 239 с.

8.Вибрация в технике: справочник в 6 т. / под ред. В.Н. Челомея. – М:

Машиностроение, 1978. ‒ Т. 6. – 456 с.

# **5. Раздел ВКР на иностранном языке Vibration detection technology**

The efficiency of using metal-cutting machines is characterized by a number of indicators, the main of which are indicators of productivity, accuracy. In this regard, the main directions of the metalworking development were the expansion of the technological capabilities of machine tools by increasing the range of regulation of cutting conditions (frequency of rotation and feed) and the use of highly wear-resistant tools. This made it possible to carry out machining at high speeds and / or with a greater depth of cut.

When milling machines are in operation, it is not just the cutting process that has a significant impact on the occurrence of vibrations, but its impact character. Therefore, it is important to ensure the operability of machine tools to test them for vibration resistance during cutting.

The experiments on vibrodiagnostics in the process of cutting are being intensively conducted; the results were used to construct amplitudefrequency characteristics. Frequency response data enables to set the relationship between the assigned cutting modes and the level of vibration of the technical means elements, thereby establishing technological modes taking into account the dynamic characteristics of the technical means.

2. Purpose of the work: Learn how to perform vibration tests on a machine during processing in order to find optimal operating modes. One of the ways to increase the efficiency of metal-cutting machines is expanding technological capabilities – ranges of cutting modes. This research is aimed at developing methods for vibration diagnostics of milling metal-cutting machines.

A fundamental scheme of vibration diagnostics has been proposed and a test procedure has been described, a plan for an experiment has been developed. A three-factor experiment was carried out with changes in the specified ranges: spindle speed, feed and types of milling. Obtaining a

vibration level diagram depends on the designated cutting conditions, which made it possible to select the optimal modes that determine the operation of the technological system "machine-tool-tool-part" with a lower vibration level. A conclusion was made about the prospects of using the developed vibration diagnostics method to increase the efficiency of the milling machine tool.

The relevance of the work. In order to machine high-precision parts, the effects of vibration must be taken into account. Currently, harmful vibration during machining affects the accuracy of the workpiece, reduces machining efficiency, and can even be hazardous to users. Obviously, a low vibration machining mode is safer, the damage to the tool and the machine tool will be reduced, and the precision of the machined parts will be improved.

3. The development of vibration detection technology

Machining of parts is always accompanied by vibration. Vibration cannot be eliminated, but it can only be reduced as much as possible. Over the past 70 years or so, there have been dramatic changes in the methods, tools, technology and practice of measuring, analyzing and monitoring machinery: from mechanical instruments that can collect data from simple low-frequency time signals, to modern high-performance digital instruments that can analyze the chemical composition of fluids and wear products in lubricating oil, motor current and perform complex spatial vibration, ultrasonic and thermal imaging analysis.

The changes in this area are amazing, especially over the past twenty years. We could witness the implementation of data collectors/microprocessor-based analyzers for on-site operation of equipment, personal computers for automatic monitoring, diagnosis and information management, and electronic and signal processing methods for evaluating technical conditions, detecting and diagnosing faults.

Now, it is almost unbelievable that today's portable data collectors have more functions and efficiency than laboratory analysis equipment less than

25 years ago. Today, most faults can be detected at the earliest stages in a time sufficient to minimize their impact on performance, thus avoiding emergency situations. The vibration measurement application of industrial equipment can be represented by at least five basic steps:

1) vibration tolerance - 1939

2)frequency analysis - 1953

3) shaft displacement monitoring - 1965

4) real-time analyzer - 1972

5) portable data collector -1985

Each of these stages contributed to the use, efficiency and effectiveness of information obtained from vibration as a measure of technical condition. During this time, a way was made from a simple general vibration level measurement (measured 70 years ago) to its complex dynamic characteristics, and it is currently being used for detailed description of the state. Monitoring the vibration of machines with an assessment of their condition has now become an integral part of the safe operation of equipment and improving the efficiency of modern production processes.

4. Experimental part

4.1. Preparation before experiment

Before performing experiments, you must:

be able to use a 675P milling machine for metal processing;

understand the structure of end mills and its parameters;

learn about the types of milling: climb and counter milling;

be able to use the mobile diagnostic complex K-5101 for vibration monitoring and data analysis.

4.2. Choosing the object of vibration diagnostics and diagnostic complex

For the experiment, the following elements of the technical means were selected:

-milling machine model 675P;

- end mill with diameter  $d = 40$ mm with number of teeth  $z = 6$ ;

-preparation of a prismatic form from the material Steel 45;

- device for fixing the workpiece-clamp;

As an information-measuring complex, the mobile diagnostic complex K-5101 was used, which includes:

-Sensors;

- Measuring module AR2037-100 performing the function of an analogto-digital converter;

-a laptop with the installed SPMO "Vibroregistrator-M2", which allows to visualize the time signal, build spectrograms, generate reports and make vibration tests in the Microsoft Word document format.

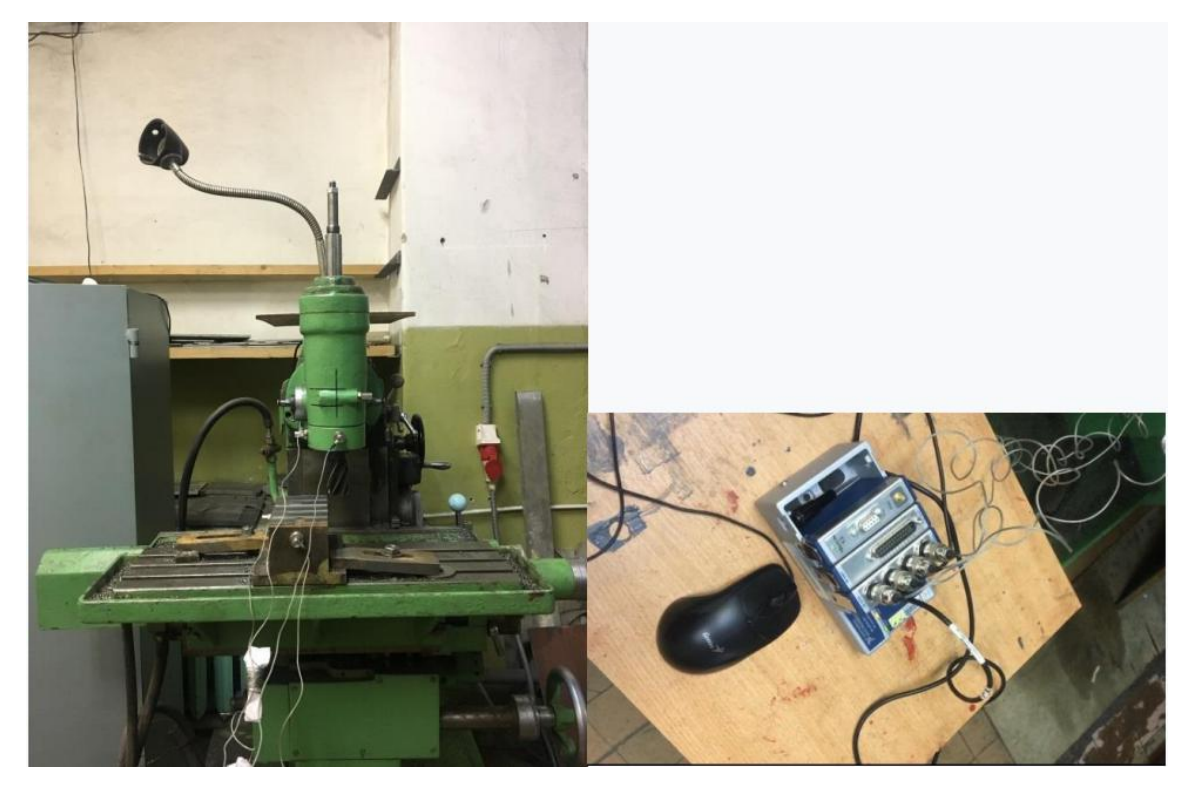

Fig. 1. Plan of installation of the device for measuring vibration

4.3. Development of a schematic diagram of the experiment

The schematic diagram of the experiment and the block diagram of the information-measuring system are shown in Figure 8 and Figure 9.

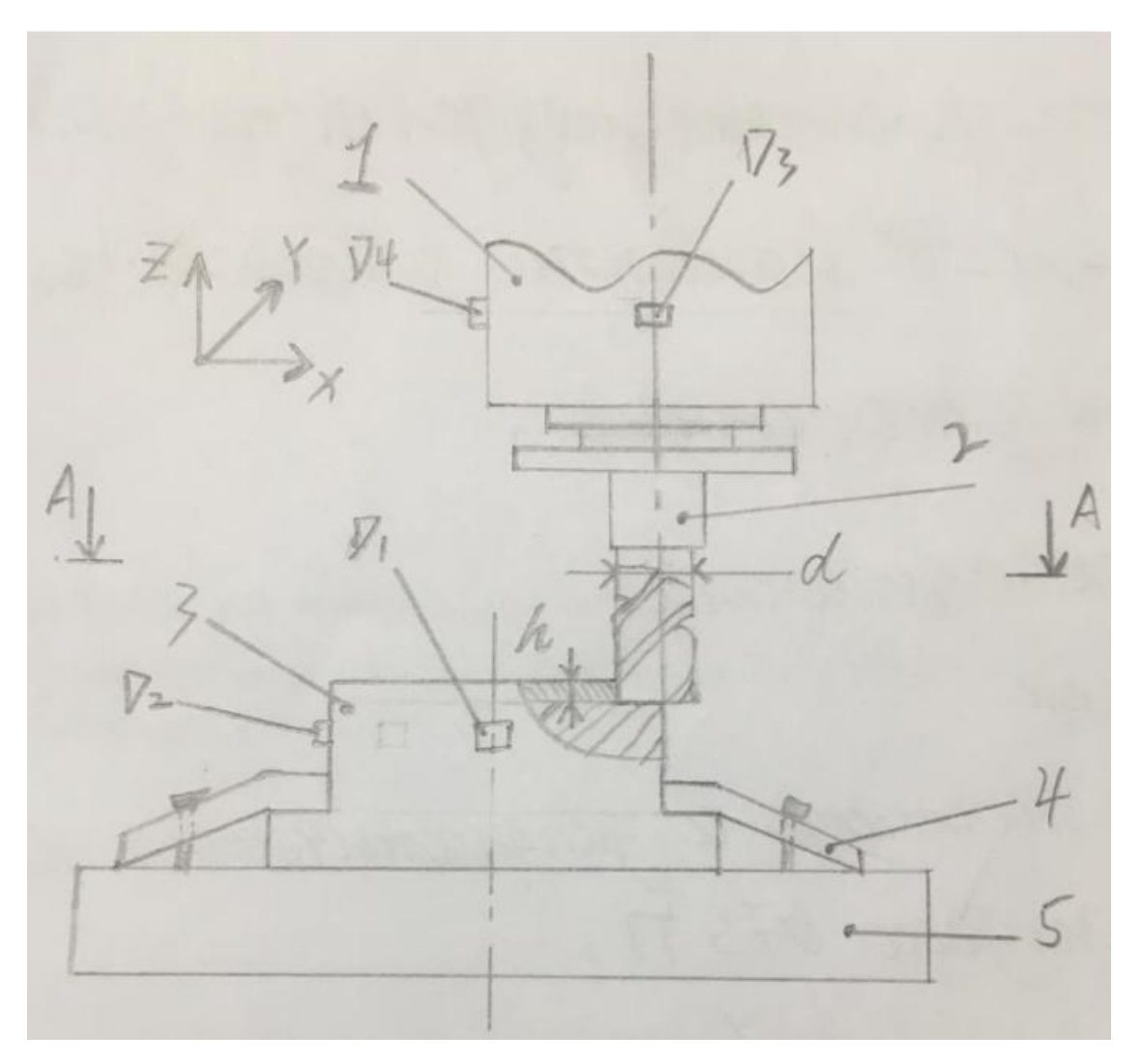

Fig. 2. Schematic diagram of processing

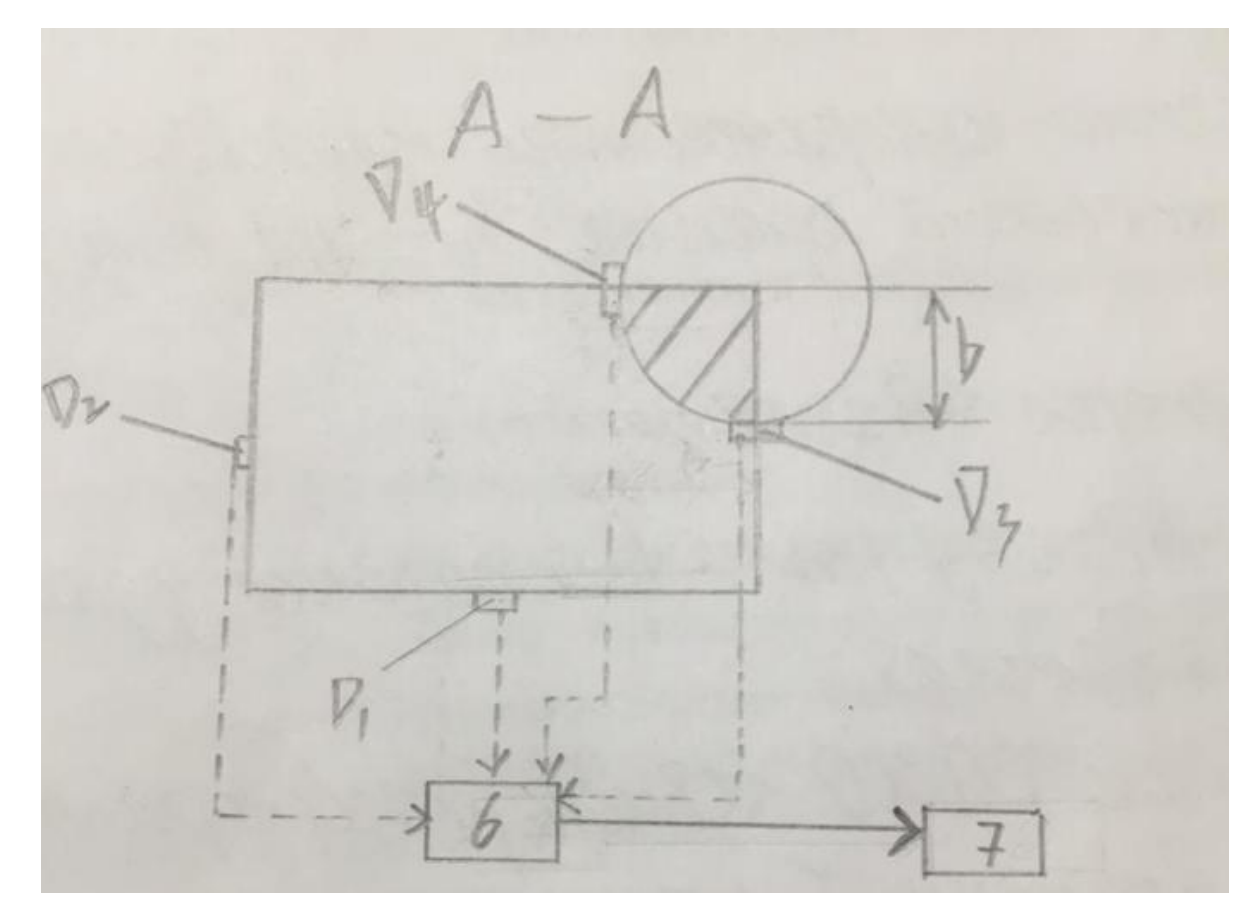

Fig.3. Block diagram of the information-measuring complex 1-spindle; 2-cutter; 3-blank; 4-clamp; 5-table;

d1, d2, d3, d4-sensors; 7-Block AP 2037-100 ; 8-laptop

To carry out the experiment (vibration diagnostics), the experimental equipment was adjusted. The experiment included the following steps:

- clamp 4 was installed on the table of the milling machine and fixed in the T-shaped slots of the table with fasteners;

- in the clamp 4, the workpiece 3 was based and fixed;

- a tool was installed in the spindle of machine 1 - end mill 2;

-sensors d1-4 of the mobile diagnostic complex using magnets were installed on the workpiece and on the spindle head along the vibration registration axes.

4.4. Adjustment of the mobile diagnostic center

The adjustment of the complex includes connecting the sensor to the measurement module, connecting the module to the portable computer, and connecting the complex to the power source.

The connection is made through a standard connector, so it is convenient and quick.

4.5. Set-up of the mobile diagnostic center

When setting up a mobile device group, the following actions are performed:

Determine the color of the sensor channel on the notebook computer by tapping the sensor (applying load);

Set up the SPMO shell:

Select the registered parameters (vibration speed, vibration displacement); the purpose of the tool and its parameter description, for example: end mill, diameter. The number of teeth, the inclination angle of the helix, etc.

4.6. Development of an experiment plan

For the vibration diagnosis of the milling machine, a three-factor experiment was conducted. The plan is shown in Table 1.

Table 1-Experimental plan

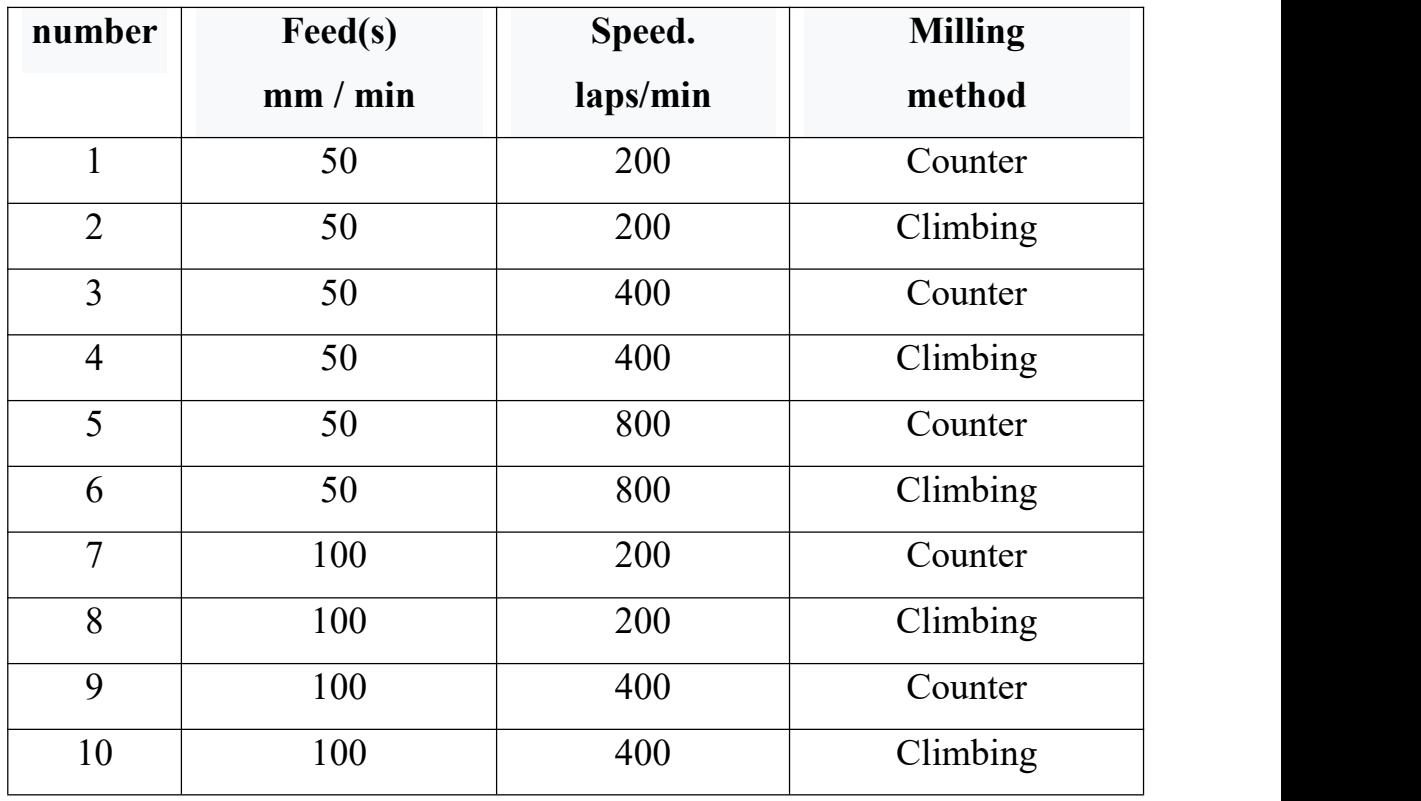

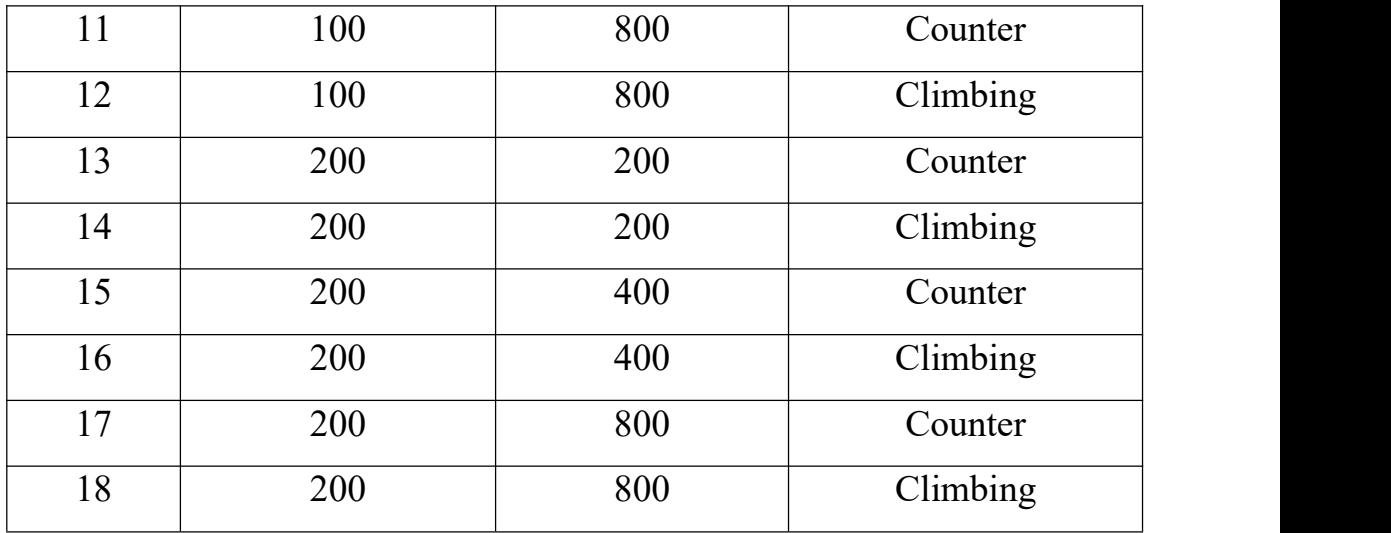

**4.7.** Performance of the experiment

The purpose of the experiment is to determine the best mode of the cutting process in the selected variation range (Table 1):

-Cutting frequency n;

-Feed s;

-Milling type.

Metal processing under cutting conditions with relatively low vibration conditions should be considered as the best processing mode.

The main purpose of the experiment is to record the parameters in the cutting process, such as the vibration speed, and its peak and root mean square values.

## **References**

1. Frolov Technical Vibration, 2007, Vol. 6 -206 p.

2.Genkin M.D., Sokolova A.G. Vibroacoustic diagnostics of

machines and mechanisms.-M.: Mechanical engineering, 1987.-288 p.

3.Birger I.A. Technical diagnostics. - M .: Mechanical engineering, 1978 .- 239 p.

4.Vibration in technology: a reference book in 6 volumes / ed. V.N. Chelomeya. - M:Mechanical engineering, 1978 .-Vol. 6. - 456 p.